# **Экспериментальная физика в школе на базе ГИА – лаборатории L – micro.**

**А.Ф. Беленов** 

**Нижегородский Институт Развития Образования (ГБОУ ДПО НИРО)**

#### Введение

Что такое физика в школе? – это, прежде всего, - экспериментальная наука. К сожалению, в повседневной практике учителей преобладает «меловая физика». Далеко не все можно оправдать отсутствием оборудования – чаще всего учителя объясняют приоритет мела на доске отсутствием лаборантов, времени для подготовки демонстраций к занятиям, и, ... конечно, отсутствием должного финансирования. Тем не менее, в данной статье автор хотел бы предложить свои рекомендации по использованию аналогового и цифрового оборудования в повседневной практике экспериментальных школьных заданий. Прежде всего – это касается практике сдачи ГИА -9 и, (возможно, в перспективных моделях) – сдачи ЕГЭ по физике, а также – для современного обеспечения проектно - исследовательской деятельности учащихся основной и старшей школы.

Читателя может удивить достаточно большое количество формул и графиков в книге, ориентированной главным образом на практические исследования учащихся. Тем не менее, хотелось бы подчеркнуть значимость ШКОЛЬНОГО физического современного эксперимента умение «...обрабатывать результаты измерений, обнаруживать зависимость между физическими величинами, объяснять полученные результаты и делать выводы» (приведен текст из содержания ФГОС по физике для основной и старшей школы [14]). Поэтому представляется важным не только процесс выполнения лабораторно - практических заданий, но и планирование физического эксперимента, включающего себя прогнозирование  $\mathbf{B}$ возможного результата, а также анализ допущений и погрешностей.

Данная книга включает в себя разделы, разбитые в соответствии с тематической организацией комплектов оборудования ГИА - лаборатории L  $-$  micro [1].

 $\mathcal{P}$ 

## **1. Исследование механических движений**

 **1.1 Определение средней скорости движения бруска по наклонной плоскости** (комплект №5 )

Сначала уделим внимание цифровому датчику времени и сопутствующему оборудованию (механика). В лаборатории ГИА 9 – физика присутствуют комплекты цифрового содержания с экспериментальными заданиями на базе лаборатории

 $L - micro/$ :

- секундомер электронный с датчиками

- направляющая, которая обеспечивает установку датчиков положения (на направляющей есть шкал, которая фиксирует координату объекта)

- брусок деревянный с пусковым магнитом масса бруска  $(50 \pm 2)$  г.

-штатив для крепления направляющей

 Какие лабораторные работы на базе данного оборудования можно сделать? Давайте посмотрим на «сердце» оборудования - электронный секундомер и сопровождающие его датчики (рис.1).

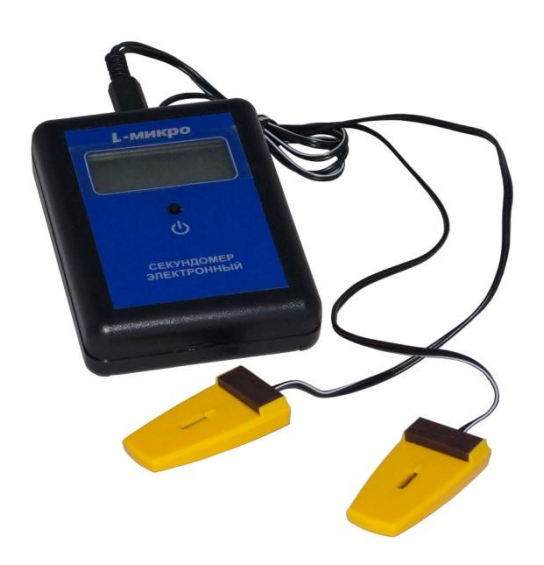

Рис.1 Способ измерения малых интервалов времени

 До недавнего времени способом измерения времени был секундомер, который с помощью нажатия кнопки наблюдателем фиксировал моменты времени начала и конца наблюдения. Если даже это – электронный секундомер с точностью 0,01 с, у вас есть то, что называется «*сенсорной ошибкой*». Поясним сказанное. Возьмите линейку и расположите ее вертикально, взяв линейку за верхний конец, как показано на фото, пальцы сжимают линейку (рис.2)

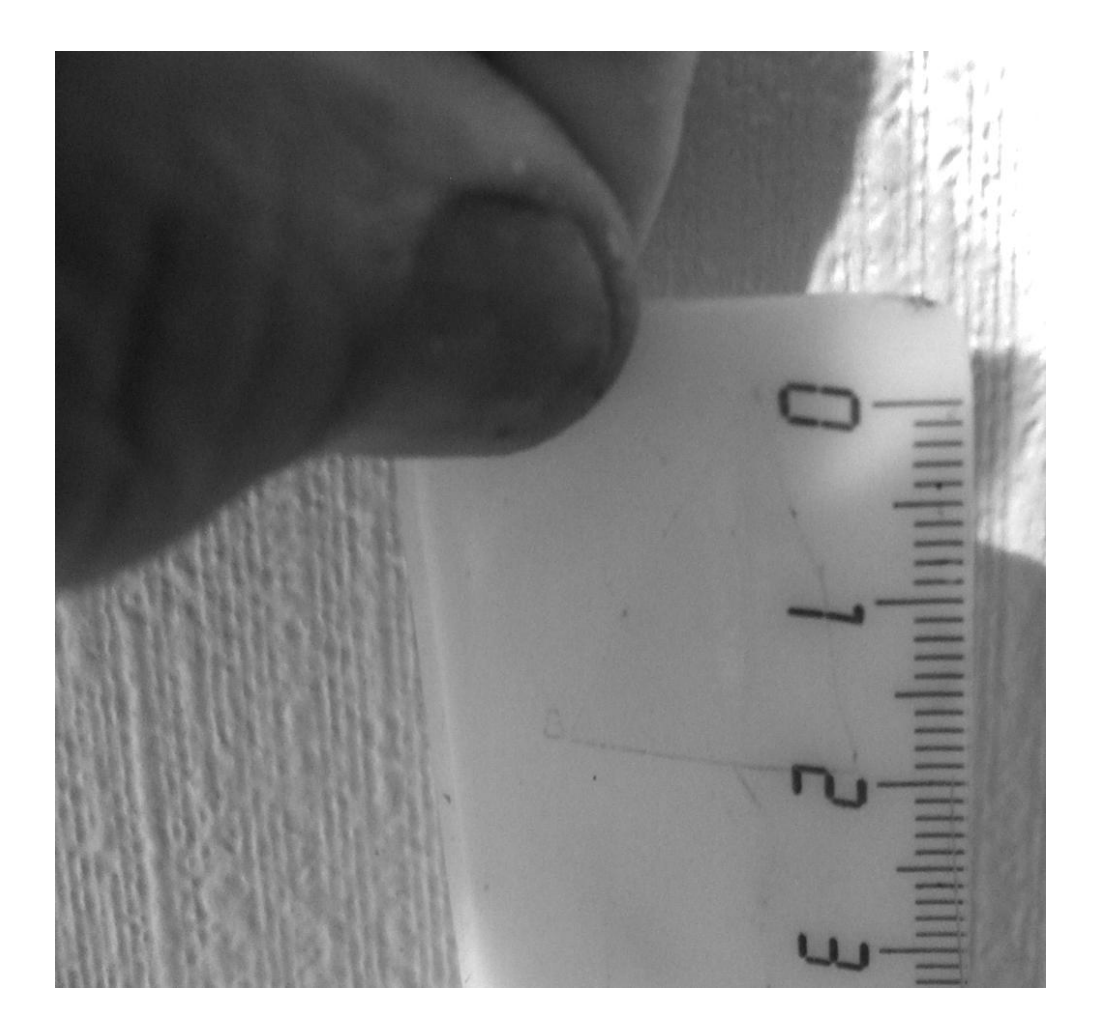

Рис.2 Начало эксперимента по измерению *сенсорной ошибки*

Затем, пригласите партнера, чтобы он расположил два пальца на минимальном расстоянии от начала линейки, как показано на фотографии; пальцы должны быть разжаты (рис.3):

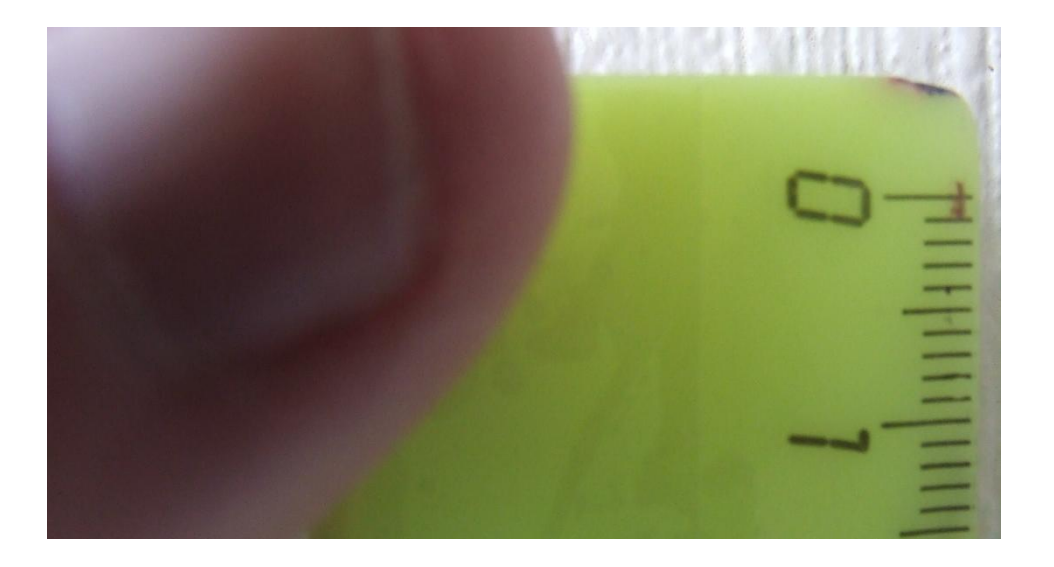

Рис.3 Продолжение эксперимента по измерению сенсорной ошибки

Сказав партнеру: «Сжимайте!» - отпустите линейку. Если партнер сожмет линейку на отметке «s =25 cм», то можно посчитать время его реакции, т.е. сенсорную ошибку его временного измерения. Пренебрегая сопротивлением воздуха, решим несложную задачу о свободном падении (Физика, кинематика, 10 класс). При пролете  $s = 25$  см с ускорением свободного падения  $g = 10$  м/ $c^2$ , время пролета t равно:

$$
\Delta t = (2s/g)^{0.5} = (2.25 \cdot 0.01/10)^{0.5} \approx 0.22c \text{ (CH)}
$$
 (1)

Если ваш партнер вручную включил секундомер дважды (например, в начале и в конце измерения временного интервала движения), то сенсорная ошибка его измерений удваивается:  $\Delta t_c = 2 \Delta t = 0,44c$ . Комплект оборудования L micro [1] позволяет избежать сенсорных ошибок подобного рода. Рассмотрим возможные экспериментальные задачи (в рамках тем ОГЭ, физика), которые могут быть реализованы на базе данного комплекта (на базе лаборатории).1

Из данного комплекта необходимо использовать:

#### **Комплект №5**

- секундомер электронный с датчиками 1 шт.
- направляющая со шкалой, обеспечивает установку датчиков положения и установку пружины маятника - 1 шт.
- брусок деревянный с пусковым магнитом, масса бруска  $(50\pm2)$  г 1 шт. (одна из поверхностей бруска имеет отличный от других коэффициент трения скольжения) – сведения из **комплекта №2** будут здесь полезными: Две поверхности направляющей имеют разные коэффициенты трения бруска по направляющей: поверхность "А" - приблизительно 0,2, поверхность "Б" - приблизительно 0,6.
- штатив с креплением для наклонной плоскости 1 шт.
- транспортир 1 шт.

На рисунке ниже (рис.4) приведена фотография реализации эксперимента по скатыванию бруска с наклонной плоскости.

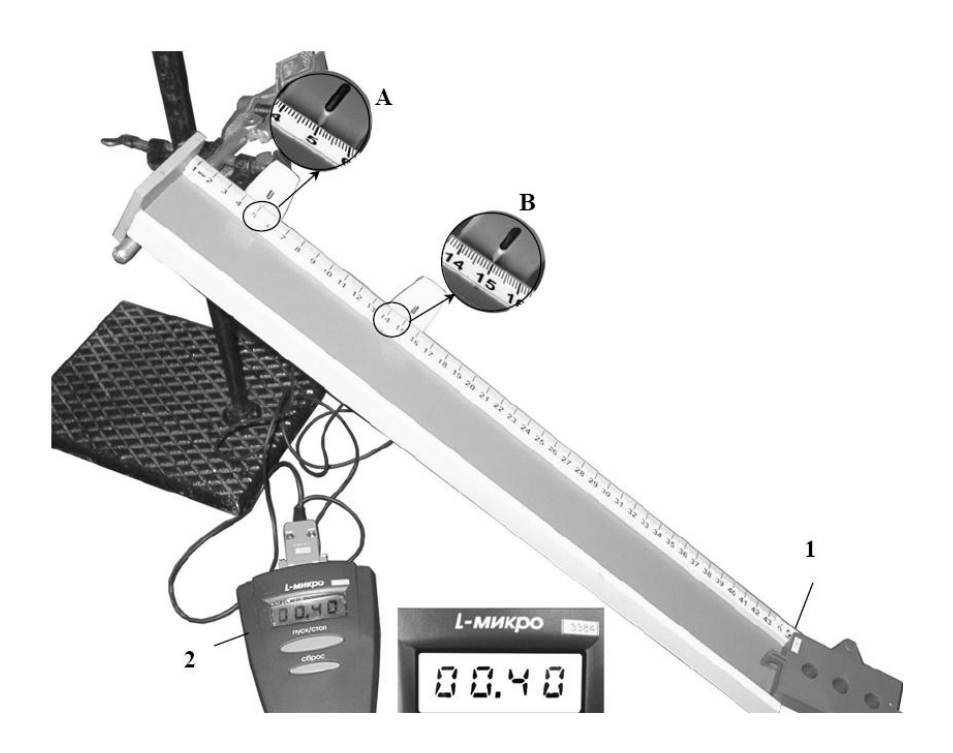

Рис.4 Измерение средней скорости движения с помощью комплекта L – micro.

Временной интервал t между положениями  $x_1 = 5$ см и  $x_2 = 15$ см равен 0,4 с. Ошибка в «засечке» времени такого секундомера (по паспорту) – 0,01 с. Ошибка в измерении одной координаты равна (см.фото рис.4) 1мм. Таким образом, ошибка в измерении перемещения  $S = x_2 - x_1 = (15 - 5)$  см =10 см составляет [2]

**Δ S =2мм**. Результаты прямых измерений таковы:

 $x_1$ = 5 см $\pm 0$ ,1 см

 $x_2 = 15$ см $\pm 0,1$ см

 $t_2 - t_1 = 0.4 \pm 0.02c$ 

Косвенные измерения средней скорости V:

$$
V = S/t_2 - t_1 = 0, 1/0, 4 = 0, 25M/c
$$
 (2)

Относительная ошибка косвенных измерений скорости (в требованиях ОГЭ 9 класса данная оценка не обязательна):

$$
\Delta V/V = \Delta S/S + \Delta t / t_2 - t_1 = 0.2/10 + 0.01/0.4 = 0.045
$$
 (3)

т.е. 4,5% - это хорошая точность для школьных измерений! Заметим, что при обычном нажатии секундомера «вручную» сенсорная ошибка (см. ранее)  $\Delta t_c$ = 0,44 с превышает результат измерений интервала времени  $t_2 - t_1 = 0,4c$ , т.е. относительная ошибка измерений превышает 100%!!!.

**1.2. Определение ускорения при движении бруска по наклонной плоскости** (комплект №5 )

Опыты проводятся при постоянном угле наклона направляющей к горизонтали и при нулевой начальной скорости (без толчка бруска). При скатывании рекомендуется использовать грузы разной массы с целью экспериментальной проверки факта, что ускорение бруска не зависит от его массы (при отмеченных ранее условиях эксперимента).

 **1.2.1** *Первый способ* основан на определении понятия ускорения, как «скорость изменения скорости» V:

$$
a = (V_2 - V_1)/t_{12}, \tag{4}
$$

где V<sub>2.1</sub> – косвенно измеренные скорости на небольших отрезках пути бруска по направляющей, t<sub>12</sub> - временной интервал при прохождении средних точек этих малых отрезков. Расположите датчики «засечки» времени на небольшом расстоянии друг от друга, например, так, чтобы  $x_1 = 2$  см $\pm 0, 1$ см,  $x_2 = 6$ см $\pm 0,1$ см. Отпуская груз без начальной скорости, измерьте электронным секундомером временной интервал  $t_2 - t_1$  (ошибка = 0.01c). Найдите среднюю скорость на данном отрезке пути:  $V_1 = x_2 - x_1 / t_2 - t_1$ , ошибка в измерении  $x_2$  х<sub>1</sub> равна 0,2 см. Затем, расположите датчики «засечки» времени на другом небольшом расстоянии друг от друга, например, так, чтобы  $x_3 = 36$  см $\pm 0,1$ см,  $x_4 = 40$  см $\pm 0$ ,1 см. В данном примере  $S = 4$  см. Опять, отпуская груз без начальной скорости, измерьте электронным секундомером временной интервал  $t_4 - t_3$  (ошибка = 0.01c). Найдите среднюю скорость на данном отрезке пути:  $V_2 = x_4 - x_3 / t_4 - t_3$  Затем, расположите датчики (в данном примере) так, чтобы первый датчик находился на отметке  $(6+2)/2 = 4$ см, а второй – на отметке  $(36+40)/2$  =38 см, т.е. на средних арифметических положений, обеспечивающих измерения скоростей V<sub>1</sub> и V<sub>2</sub>. Опять, отпуская груз без начальной скорости, измерьте временной интервал t<sub>12</sub> между прохождениями отметок «4см» и «38см». Подставляя измеренные величины  $V_{1,2}$  и  $t_{12}$  в формулу (3), получим величину ускорения. Приведем (см. обоснование в [2]) формулу оценки относительной ошибки косвенных измерений ускорения данным способом:

$$
\Delta a/a = (\Delta V_2 + \Delta V_1)/V_2 - V_1) + \Delta t / t_{12}
$$
\n
$$
(5)
$$

 $(6)$ 

здесь: 
$$
\Delta V_{1,2} = V_{1,2} [\Delta S / S + \Delta t / (t_{2,4} - t_{1,3})]
$$

Ввиду громоздкости оценки относительной ошибки ускорения данным способом, подобную оценку с доказательством можно рекомендовать для проектно – исследовательской деятельности учащихся. Измерение ускорения и оценку ошибок измерений данным способом можно упростить, взяв за время изменения скорости среднее арифметическое времен  $t_3$  и  $t_4$ , а величину изменения скорости принять равной  $V_2$ . Тогда относительная ошибка измерения ускорения становится равной:

$$
\Delta a/a = V_2 \left[ \Delta S / S + 2\Delta t / (t_4 + t_3) \right] + 2\Delta t / (t_4 + t_3)
$$
\n
$$
(7)
$$

1.2.2 Второй способ – менее затратный, как по количеству измерений, так и по количеству математических операций. Устанавливаем датчики «засечки» времени, как и в предшествующем опыте, на небольшом расстоянии друг от друга, например,  $x_1 = 36$  см $\pm 0,1$ см,  $x_2 = 40$  см $\pm 0,1$ см, т.е. среднее расстояние от начала движения равно  $S = 38$  см. По методу, изложенному в п.1, определяем скорость V при скольжении бруска с нулевой начальной скоростью при нулевой начальной координате. Согласно законам кинематики, формула косвенных измерений ускорения такова:

$$
\mathbf{a} = \mathbf{V}^2 / 2 \mathbf{S} \tag{7}
$$

Относительная ошибка измерения ускорения данным способом, согласно [2], равна:

$$
\Delta a/a = 2(\Delta S/S + \Delta t / t_2 - t_1) + \Delta S/S \tag{8}
$$

1.2.3 Третий способ основан на формуле кинематики, связывающей перемещение  $S$  от момента старта с нулевой начальной скоростью и время  $t$ перемещения:

 $\overline{a}$ 

$$
a = 2S/t^2 \tag{9}
$$

Для реализации данного способа установим один из датчиков «засечки» времени в начальной точке движения бруска, а другой датчик - в точке, удаленной на величину S перемещения бруска. Тогда показание секундомера - это и есть время перемещения **t.** Относительная ошибка измерений ускорения [2] равна:

$$
\Delta a/a = \Delta S/S + \Delta t/t \tag{10}
$$

Для проектно - исследовательской деятельности учащихся рекомендуется провести измерение ускорения бруска всеми вышеуказанными способами.

1.2.4 Экспериментальная проверка допущения постоянства ускорения при соскальзывании бруска.

При движении тела с постоянным ускорением с нулевой начальной скоростью пути, пройденные за последовательные равные промежутки времени соотносятся друг с другом, как ряд последовательных нечетных чисел (см. математическое приложение далее).

Как данное свойство использовать для экспериментальной проверки постоянства ускорения? Отметим на направляющей (рис.4) точки с координатами КАКИМИ? - т.е. точки, кратные последовательным нечетным числам 1,3,5,7 Отпуская брусок без начальной скорости, измерим цифровым секундомером интервалы времени при движении бруска:

- $-$  0T  $?$  10?
- от ? до?;
- $-$  0T  $?$  10?:
- $-$  0T  $?$  40?.

При движении с постоянным ускорением эти временные интервалы должны быть равны друг другу в пределах ошибки. Расхождение может быть связано, в частности, с неидеальностью направляющей наклонной плоскости - не одинаковой шероховатостью и возможными искривлениями поверхности.

1.2.5. Математическое обоснование утверждения: «При движении тела с ускорением с нулевой начальной скоростью ПОСТОЯННЫМ пути, пройденные последовательные равные промежутки  $3a$ времени соотносятся друг с другом, как ряд последовательных нечетных чисел».

Разобьем весь путь движения бруска на отдельные отрезки, каждый из которых брусок проходит за время **t.** Тогда после прохождения **n** - го отрезка с постоянным ускорением весь пройденный путь  $S_n$  будет равен  $a(nt)^2/2$ , а

10

после прохождения (n+1) - го отрезка  $S_{n+1} = a(n+1)^2 t^2/2$ . Длина (n+1) - го отрезка равна:

$$
S_{n+1} - S_n = (at^2/2)(2n+1)
$$
 (11)

Так как в данном мысленном эксперименте  $at^2/2$  – величина постоянная, то длина (n+1) - го отрезка пути, пройденного за время **t**, пропорциональна нечетному числу 2n+1, что и доказывает вышеприведенное утверждение.

## 1.2.6 Компьютерное моделирование эксперимента по скатыванию бруска с наклонной плоскости с использованием УМК «Живая Физика»  $[3]$ .

Программа «Живая Физика» позволяет моделировать и наглядно (в виде анимации) представить механические явления,  $\bf{B}$ частности  $\mathbf{V}$ вышеприведенное скатывание бруска с наклонной плоскости при наличии трения. Для этого зафиксируем наклонную плоскость (с помощью якоря, как показано на рисунке ниже (рис.5)). Выберем для бруска (см. колонку справа на рис. $6$ ):

Начальную скорость = 0

Коэффициент трения с направляющей  $\mu = 0.2$ 

Наклон направляющей  $\alpha$  = 6,283 -6,018 = 0,265 рад = 15<sup>0</sup>

Координаты и скорость бруска на рис.5 указаны для горизонтальных проекций перемещения и скорости. В идеальной модели скатывания бруска, как видно из графиков на рис. 5, скорость бруска в момент времени t прямо пропорциональна t. Оценим ускорение бруска при выбранных ранее условиях мысленного эксперимента (см. также рис.5):  $a\cos(15^0) = (3\omega/c)/4c$ =0.75  $M/c^2$ , откуда а =0.78 $M/c^2$ . Представляет интерес сравнить реальные косвенные измерения ускорения при  $\alpha = 15^0$  с данными моделирования с помощью программы «Живая Физика».

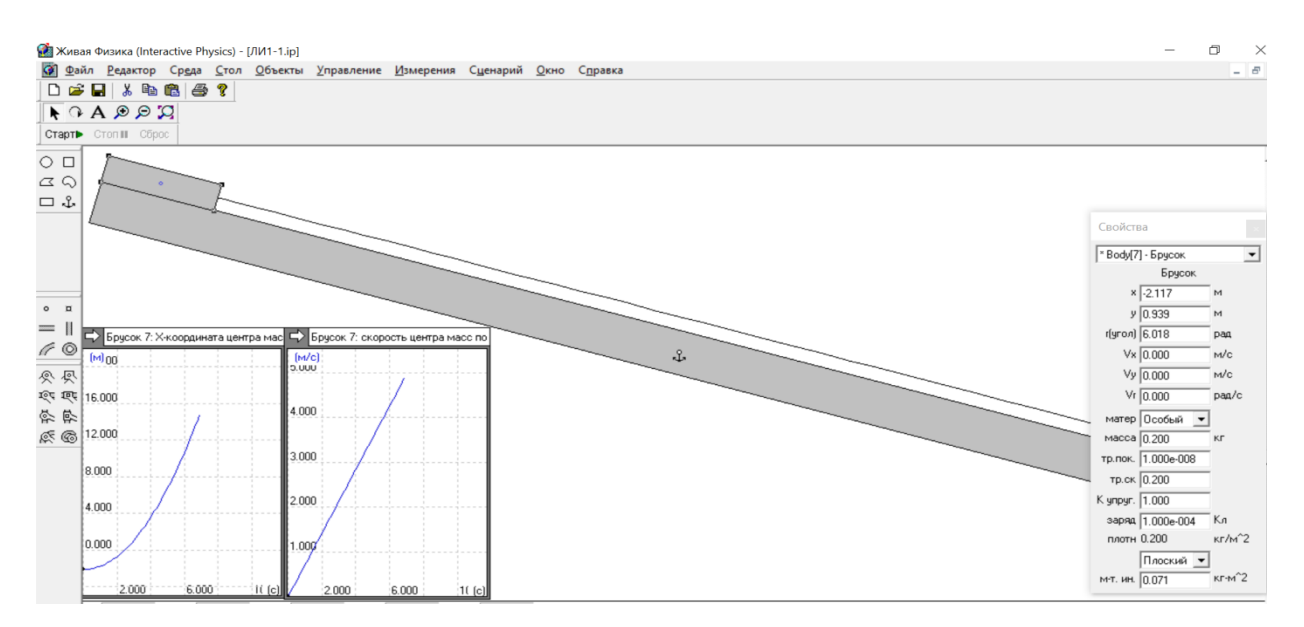

Рис.5 Фрагмент модели скатывания бруска по направляющей с трением.

## **1.2.7 Экспериментальное исследование зависимости ускорения при скольжении бруска с наклонной плоскости от угла α наклона плоскости к горизонтали в рамках комплекта L – micro, ОГЭ, Физика**

В данном случае теоретическое обоснование уместно привести в контексте экспериментальных исследований. Рисунок сил, иллюстрирующий скольжение приведен ниже (рис.6)

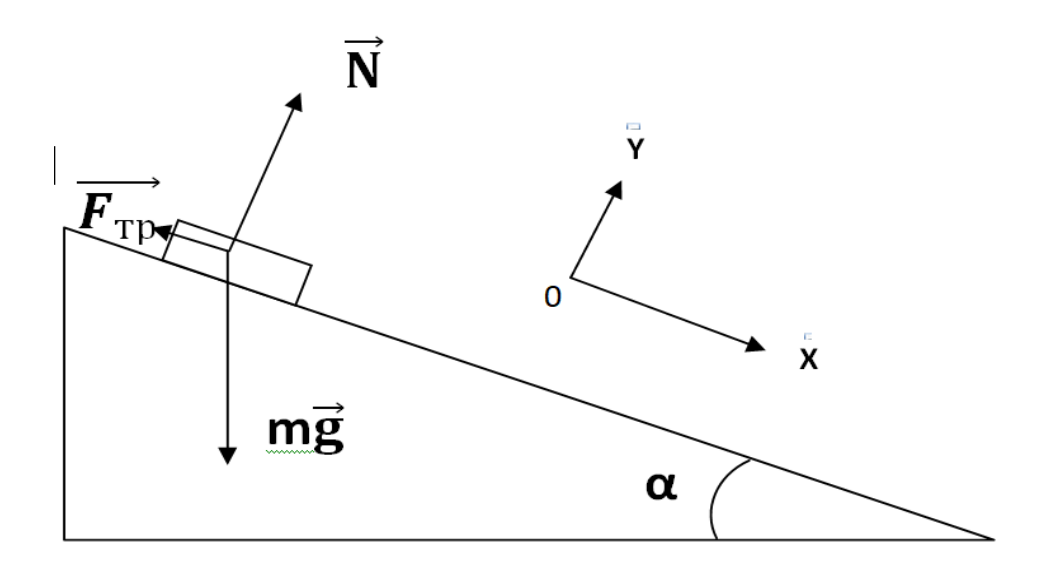

Рис.6 К задаче о скольжении бруска с наклонной плоскости.

В выбранной (рис.6) системе отсчета, учитывая условие равновесия по оси  $oY$ : mgcos $\alpha$  = N и второй закон механики при скольжении по оси оХ: mgsina –  $F_{\text{m}} =$  ma, также выражение для силы трения скольжения:  $F_{\text{m}} = \mu N$ , получим:  $a(\alpha) = g(\sin \alpha - \mu \cos \alpha)$ . Ниже (рис.7) приведен график зависимости  $a(\alpha)$ , полученный с помощью программы Advanced Grapher для  $\mu = 0.2$ .

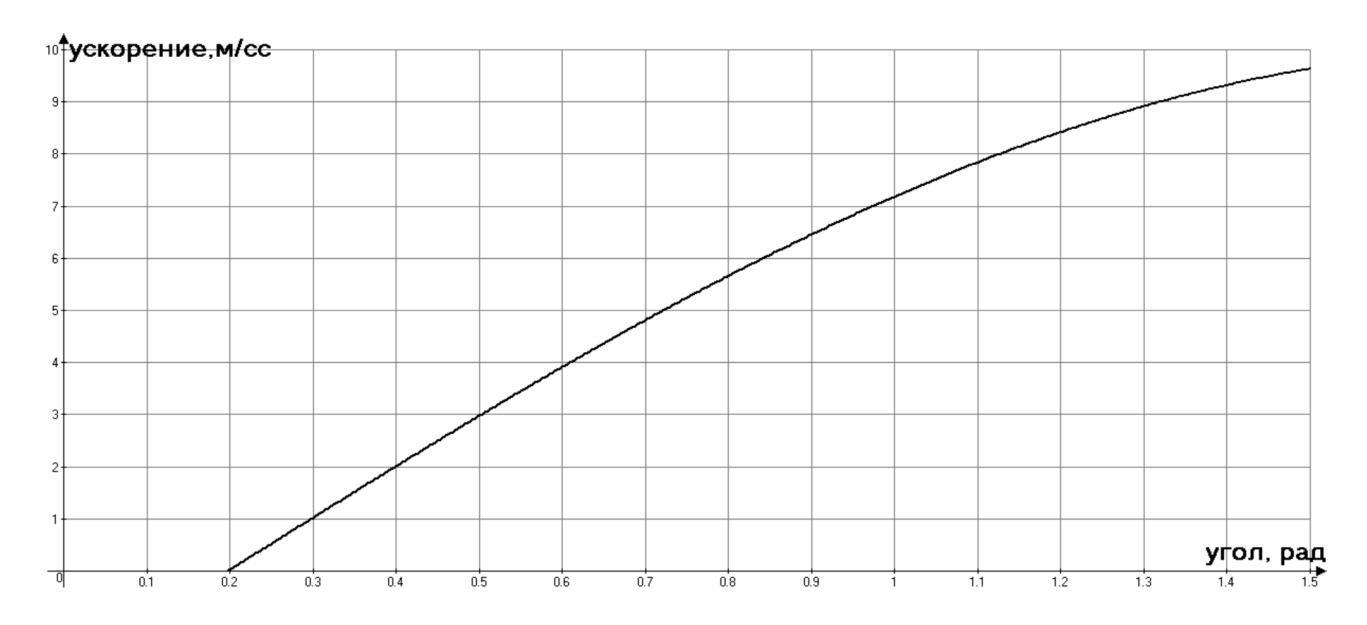

Рис. 7 График теоретической зависимости  $a(\alpha)$ , (Advanced Grapher, для  $\mu = 0.2$ )

График  $a(\alpha)$  (рис. 7) показывает, что  $\alpha < 0.2$  соскальзывания нет. Teopeтическая зависимость  $a(\alpha)$  подтверждает это: при  $\alpha_0 = 0.2$  рад  $a = 0$ , при этом  $t \, \alpha_0 = \mu$ . Последнее соотношение служит мотивом для одного из способов косвенного измерения коэффициента трения - нужно, медленно увеличивая наклон каретки к горизонтали от  $0^0$ , измерить угол наклона  $\alpha_0$ , при котором начинается соскальзывание. Практическая часть работы заключается в построение экспериментального графика **a(α)**, измеряя ускорение способами, описанными в пп.2.1 -2.3 и меняя угол наклона каретки от  $\alpha_0 = 0.2$  рад  $(11^0)$  до 81<sup>0</sup> с интервалом 10<sup>0</sup>.

**1.3 Исследование свойств механических колебаний груза на пружине**  (комплекты №№2 и 5).

#### **Комплект №2**

- штатив лабораторный с держателями 1 шт.
- динамометр №1, предел измерения 1 Н (цена деления  $0,02$  H) 1 шт.
- динамометр №2, предел измерения 5 Н (цена деления 0,1 Н) 1 шт.

• пружина 1 на планшете с миллиметровой шкалой, жёсткость (50 $\pm$ 2) Н/м - 1 шт.

• пружина 2 на планшете с миллиметровой шкалой, жёсткость  $(10\pm2)$  H/м - 1 шт.

- груз 3 шт., с обозначением №1, №2, №3, массой по  $(100\pm2)$  г каждый
- груз наборный, с обозначением №4, №5, №6, позволяющие устанавливать массу грузов: №4 массой (60±1) г, №5 массой (70±1) г,  $N$ <u>о</u>6 массой (80±1) г
- линейка и транспортир, длина линейки 300 мм с миллиметровыми делениями - 1 шт

Закрепите направляющую вертикально на штативе, как показано на фотографии ниже (рис.8). Далее, пружину с бруском, которая прилагается к комплекту лабораторных работ, прикрепите к штативу (возможно, понадобится еще один зажим).

14

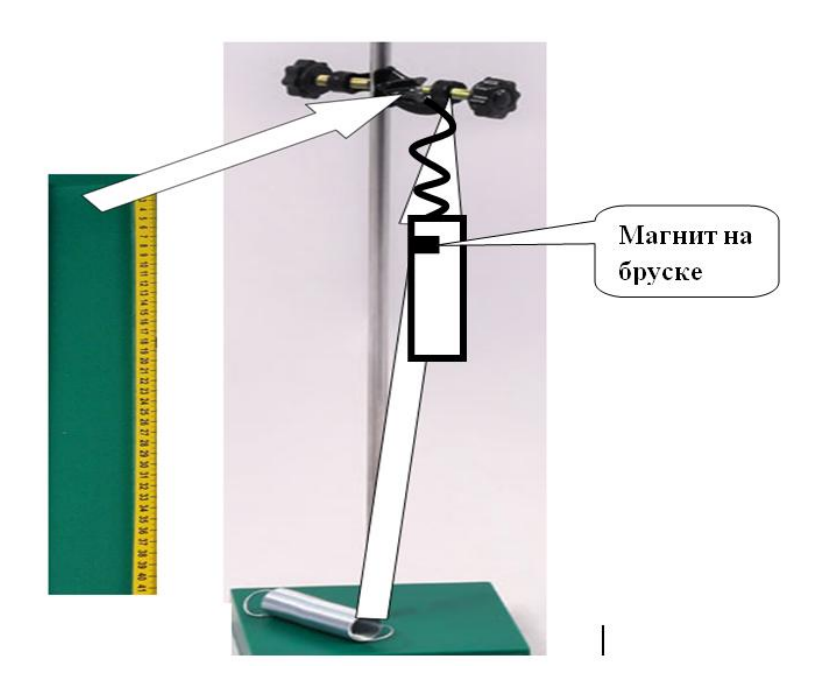

Рис.8 Исследование вертикальных колебаний груза на пружине

Добейтесь, чтобы колебания бруска были практически без трения. Сформулируем возможные задания, которые могут быть реализованы в рамках комплекта ГИА – 9 на базе L-micro

#### **1.3.1 Измерение периода колебаний Т и амплитуды А колебаний бруска**.

Для данного эксперимента рекомендуется взять пружину *минимальной* жесткости **К** = (10 ± 2) н/м из комплекта №2. Подсоедините брусок к нерастянутой пружине и отпустите его. Отметьте на направляющей следующие точки :

(1) начального положения груза  $(x_1)$ ;

.

(2) наибольшего первого удаления груза от начальной точки  $(x_2)$ . Тогда, измеренная амплитуда колебаний бруска будет равна (см. математическое приложение, п. 3.6):

$$
A = (x_1+x_2)/2 \tag{12}
$$

Установите датчики «засечки» времени в положениях (1) и (2). Далее, присоединив брусок к нерастянутой пружине, и, далее, отпуская брусок без начальной скорости, измерьте временной интервал t<sub>12</sub> между положениями (1) и (2). Так как период колебаний Т равен удвоенному времени прохождения между точками поворота (см. далее приложение, п.3.6), то:

$$
T = 2 t_{12} \tag{13}
$$

Относительная ошибка измерения периода равна  $\Delta t/T$ , где  $\Delta t = 0.02c$ 

#### $1.3.2$ Проверка гармонических колебаний **(отсутствие)** модели зависимости периода Т от амплитуды А).

Также, как и в предшествующих опытах, рекомендуется использовать пружину **минимальной** жесткости  $\mathbf{K} = (10 \pm 2)$  н/м из набора  $\mathbb{N}^2$ . Так же рекомендуется взять груз достаточно большой массы. Для этого необходимо к бруску, с помощью которого мы фиксируем «засечки» времени (благодаря встроенному в брусок пусковому магниту) подсоединить еще 2 груза по 100 г (из набора №2). В результате масса всех грузов, подсоединенных к пружине, будет равна:  $m = (50 + 100 + 100)r \pm 6r$ . Хотелось бы пояснить, почему в последующих экспериментах  $MbI$ выбираем данном  $\boldsymbol{\mathrm{M}}$ пружины с минимальной жесткостью и подсоединяем дополнительные грузы. Рекомендуем внимательно прочитать последующие предложения. Присоедините брусок к нерастянутой пружине. Отметим координату  $X_{\text{max}}$ груза (по положению пускового магнита - такой же способ фиксирования координаты мы будем использовать во всех последующих экспериментах). Далее, отметьте координату  $X_0$  бруска, когда брусок опустится до положения равновесия. При этом растяжение пружины равно  $\Delta l = X_0 - X_{\text{max}}$ . Условие равновесия груза – это равенство силы тяжести и силы упругости:

$$
mg = K \Delta l \tag{14}
$$

Найдем при выбранных **m** и **K** величину растяжения *Δl* пружины: *Δl* **= mg/К =** 0,25·10/10 = 0,25 м. При небольших размерах нерастянутой пружины и известной длине направляющей такой выбор **m** и **K** обеспечивает реализацию нижеизложенных требований для наблюдения и фиксации колебаний груза на пружине. Растяните пружину с прикрепленным бруском до координаты **Х<sup>1</sup>** так, чтобы *величина* **А = Х1 - Х<sup>о</sup>** *не превышала величину растяжения пружины от нерастянутого состояния до положения равновесия.* Именно по этой причине мы с помощью *дополнительных грузов и минимальных величинах жесткости пружин*ы реализуем на нашей установке данные условия. Для разных **Х<sup>1</sup>** - **Х<sup>о</sup>** измерьте вышеуказанным способом периоды колебаний. Сравните эти периоды. Результаты компьютерного моделирования независимости периода колебаний груза от амплитуды для одной и той же системы «груз – пружина» приведены далее, в п.3.7.

## **1.3.3 Экспериментальная проверка зависимости периода колебаний Т от массы m груза.**

Для данного эксперимента также рекомендуется взять пружину минимальной жесткости  $\mathbf{K} = (10 \pm 2)$  н/м из комплекта №2. Описанным выше способом измеряем период  $T_1$  колебаний бруска и дополнительного груза общей массы  $m_1 = (150 \pm 4)$  г. Затем прикрепляем к бруску еще один дополнительный груз массы  $(100 \pm 2)$  г и измеряем период  $T_2$  колебаний связки грузов  $m_2 = (250 \pm 1)$ **6)г.** Теоретическая зависимость периода колебаний T от жесткости пружины К и массы груза m:

$$
\mathbf{T} = 2\pi (\mathbf{m}/\mathbf{K})^{0.5} \tag{15}
$$

Согласно (15), ожидаемое отношение периодов колебаний при неизменной жесткости пружины должно быть равно:

$$
(\mathbf{T}_2/\mathbf{T}_1) = \mathbf{m}_2/\mathbf{m}_1)^{0.5} = (250/150)^{0.5} \approx 1,29
$$
 (16)

Теоретическая относительная ошибка измерений  $T_2/T_1$ , согласно (15) и [2], равна:

 $\Delta (T_2/T_1)/(T_2/T_1) = 0.5(\Delta m_2/m_2 + \Delta m_1/m_1) = 0.5 (6/250 + 4/150) \approx 0.05$ , r.e. 5% Практическая относительная ошибка  $T_2/T_1$  при использовании цифровых секундомера и датчиков равна [2]:

$$
\Delta (T_2/T_1)/(T_2/T_1) = \Delta t/T_2 + \Delta t/T_1 \tag{17}
$$

Оценим ожидаемые Т<sub>1</sub> и Т<sub>2</sub> (без ошибки):

$$
T_{1,2} = 2\pi (m_{1,2}/K)^{0.5}
$$
 (18)

При использовании комплекта №2 ГИА – лаборатории L –micro:  $K=(10 \pm 2)$ H/м; m<sub>1</sub> =0.15 кг; m<sub>2</sub> = 0.25 кг в (18), получим: T<sub>1</sub> =2 $\pi$ (0,15/10)<sup>0.5</sup> ≈ 0,76c;  $T_2 = 2\pi (0.25/10)^{0.5} \approx 0.99$  c. Тогда, согласно (17):  $\Delta$  (T<sub>2</sub>/T<sub>1</sub>)/ (T<sub>2</sub>/T<sub>1</sub>) =  $0.01(1/0.76 + 1/0.99) \approx 0.023$ , r.e. 2.3 %.

#### $1.3.4$ Экспериментальная проверка зависимости периода колебаний Т от жесткости К пружины.

Описанным выше способом измеряем период  $T_1$  колебаний бруска массы  $m_1 = (250 \pm 6)$  г, (подвешиваем к бруску еще 2 груза по 100 г. каждый), используя пружину с жесткостью  $K_1 = (10 \pm 2)$  H/м. Далее, не меняя массу подвешенного груза, измеряем тем же способом период  $T_2$  колебаний бруска, используя пружину с жесткостью  $K_2=(20 \pm 2)$  Н/м. Согласно (14), ожидаемое отношение периодов Т<sub>2</sub>/Т<sub>1</sub> должно быть равно:

$$
T_1/T_2 = (K_2/K_1)^{0.5} = (2)^{0.5} \approx 1.41
$$
 (19)

Согласно (18) и [2], теоретическая относительная ошибка в измерении  $T_1/T_2$ равна:

$$
\Delta (T_2/T_1)/(T_2/T_1) = 0,5 (\Delta K_2/K_2 + \Delta K_1/K_1) = 0,5(2/20 + 2/10) \approx 0,15, \text{ T.e. } 15\%
$$
  
Практическая относительная ошибка  $T_2/T_1$  при использовании цифровых  
секундомера и датчиков уже представлена формулой (17).  
Оцении ожидаемые  $T_1$  и  $T_2$  (без ошибки) :

$$
T_{1,2} = 2\pi (m/K_{1,2})^{0.5}
$$
 (20)

Подставляя в (20) (без ошибок) m = 0,25кг, K<sub>1</sub> = 10 н/м, K<sub>2</sub> = 20 н/м, получим:  $T_1 = 2\pi (0.25/10)^{0.5} \approx 0.99c$ ;  $T_2 = 2\pi (0.25/20)^{0.5} \approx 0.70c$ . Тогда, согласно (17):  $\Delta (T_2/T_1)/(T_2/T_1) = 0.01 (1/0.99 + 1/0.7) = 0.013$ , r.e. 1.3%. 3.5

## 1.3.5 Экспериментальная проверка соотношения между амплитудами колебаний скорости  $V_0$  и координаты  $A = X_1 - X_0$

Как и в предыдущем эксперименте, мы берем пружины с наименьшей жесткостью. Отличительной особенностью является расположение датчиков «засечки» координаты - в данном эксперименте мы располагаем датчики вблизи точки равновесия бруска, так, чтобы расстояние между датчиками было значительно (более чем в 5 раз) меньше А. (рис. 9).

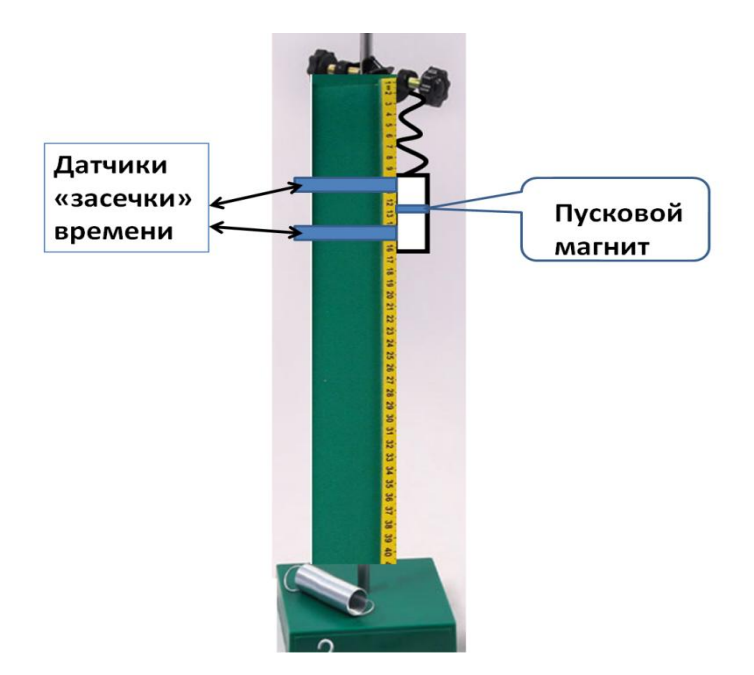

Рис.9 Измерение амплитуды скорости для колебания груза на пружине.

Расположение предпочтительно симметричным датчиков делать относительно координаты  $X_0$  (как показано на рис.9). По способу, описанному в п.1, экспериментально измеряем скорость  $V_0$  при прохождении положения равновесия (полагая, что это и есть экспериментальная оценка амплитуды скорости). По ранее описанному способу, определяем период колебаний Т и амплитуду координаты А. Теоретическая формула соотношения амплитуд колебаний координаты А, периода колебаний Т и скорости  $V_0$  (см. далее математическое обоснование в п. 3.6) такова:

$$
V_0/A = 2\pi/T
$$
 (21)

Для бруска с грузом  $m = 0.25$  кг  $\pm 0.004$  кг при  $K = (10 \pm 2)$  н/м,  $T \approx 0.99$  с, поэтому теоретически:  $V_0/A = 2\pi/0.99 \approx 6.3$  c<sup>-1</sup> – константа для данного эксперимента при разных начальных отклонений груза от положения равновесия. Оценим теоретическую относительную ошибку V<sub>0</sub>/A. Согласно (21) и [2] эта ошибка равна  $\Delta t/T = 0.01/0.99 \approx 0.01$ , т.е.1%. Для оценки практической относительной ошибки подставим в левую часть (21) формулу косвенных измерений скорости  $V_0$  (см. п.1):  $V_0/A = S/(t_2 - t_1)(X_1 - X_0)$ .

Выберем  $S = 7$  см и  $A = (X_1 - X_0) = 20$  см (в пределах возможностей направляющей). Ожидаемая амплитуда скорости равна  $6,32.0.2 = 1.26$ м/с. Ожидаемый интервал времени равен  $(t_2 - t_1) = 0.07/1.26 = 0.06c$ . Сразу видно, что экспериментальная точность невелика – примерно  $1/6 = 0.17$ , т.е 17%.

## 1.3.6 Некоторые математические дополнения к экспериментам по исследованию колебаний груза на пружине.

Прежде всего, отметим важные свойства механических гармонических колебаний, необходимые для решения теоретических и практических задач:

1. Наибольшие отклонения от положения равновесия (модули  $(x_1 - X_0)$  и  $(x_2 X_0$ )) при движении груза в обе стороны одинаковы (см. (12)), при этом амплитуда колебаний равна:  $A = (x_1+x_2)/2$ 

2. Наибольшее значение скорости достигается в положении равновесия.

3. Период колебаний в 2 раза меньше интервала времени между точками поворота (точками с нулевой скоростью).

4. Связь между амплитудами координаты А и скорости:  $V_0$ :  $V_0/A = 2\pi/T$ . Все эти утверждения следуют из уравнения движения для координаты х груза:

$$
\mathbf{x} - \mathbf{X}_0 = \mathbf{A}\sin\left[(2\pi/\mathbf{T})t\right] \tag{22}
$$

при выборе начальных условий: в нулевой момент времени груз находится в положении равновесия. Из (22) следует, что наибольшие по модулю значения  $x_{1,2} - X_0$  равны A, т.е. одинаковы. При этом  $x_1 - x_0 + x_2 - x_0 = 2A$ , поэтому  $A = (x_1 + x_2)/2$ . Чтобы найти скорость  $V_x$ , возьмем производную правой части (22) по времени:

$$
V_x = A \cdot (2\pi/T) \cos[(2\pi/T)t]
$$
 (23)

(23) показывает, что амплитуда скорости равна  $A(2\pi/T)$ , что доказывает утверждение 4, причем наибольшее по модулю значение скорости достигается (см. (22)) при  $x = X_0$  (положение равновесия), что и доказывает утверждение 2. Также (23) показывает, что наименьший временной интервал  $t_{12}$  между моментами, когда  $V_x = 0$  (точки поворота) находится из уравнения:

$$
[(2\pi/\mathbf{T})\,\mathbf{t}_{12} = \pi \tag{24}
$$

т.е.  $T = 2 t_{12}$ , что и доказывает утверждение 3.

## 1.3.7 Компьютерное моделирование вертикальных колебаний груза на пружине с помощью программы УМК «Живая Физика».

В программе зададим жесткость пружины  $\mathbf{K} = 10$  н/м, а массу груза 0,25 кг (как для исследований в п.3.5). На рисунке ниже (рис.10) показаны графики зависимости вертикальных проекций положения груза и его скорости от времени. В компьютерной модели амплитуда координаты  $A = 1$ м, амплитуда колебаний скорости  $V_0 = 6,2M/c$ , т.е.  $V_0/A = 6,2c^{-1}$ , что согласуется с ранее найденной константой  $2\pi/T = 6.3$  с<sup>-1</sup>.

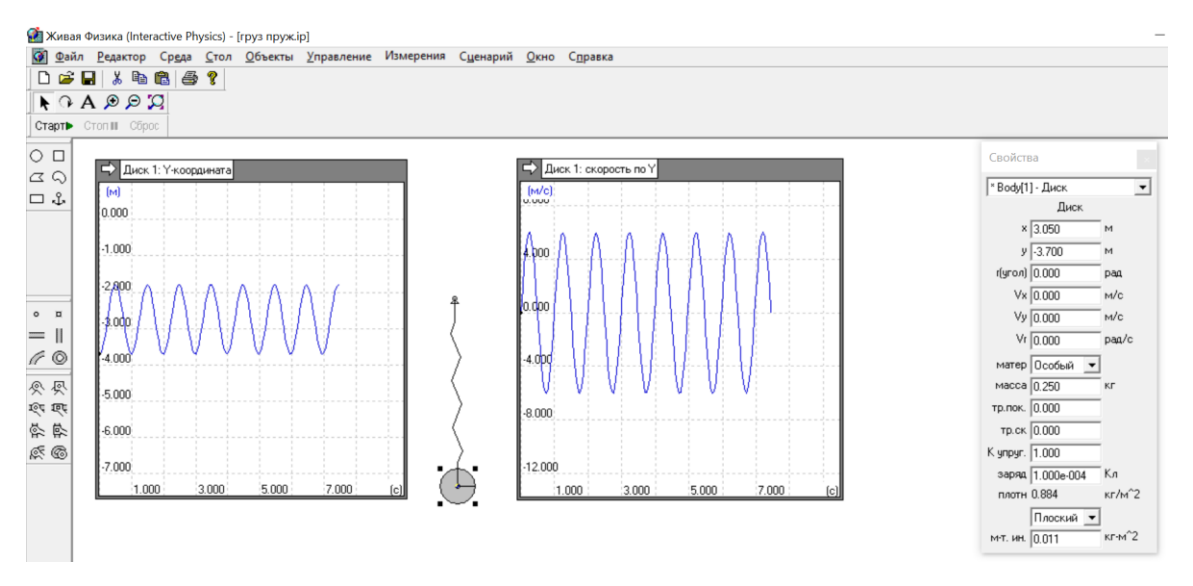

Рис.10 Результат компьютерного моделирования с помощью программы УМК «Живая Физика» вертикальных колебаний груза на пружине.

Моделирование независимости периода колебаний одной и той же системы «груз – пружина (УМК «Живая Физика», рис.11, ниже)

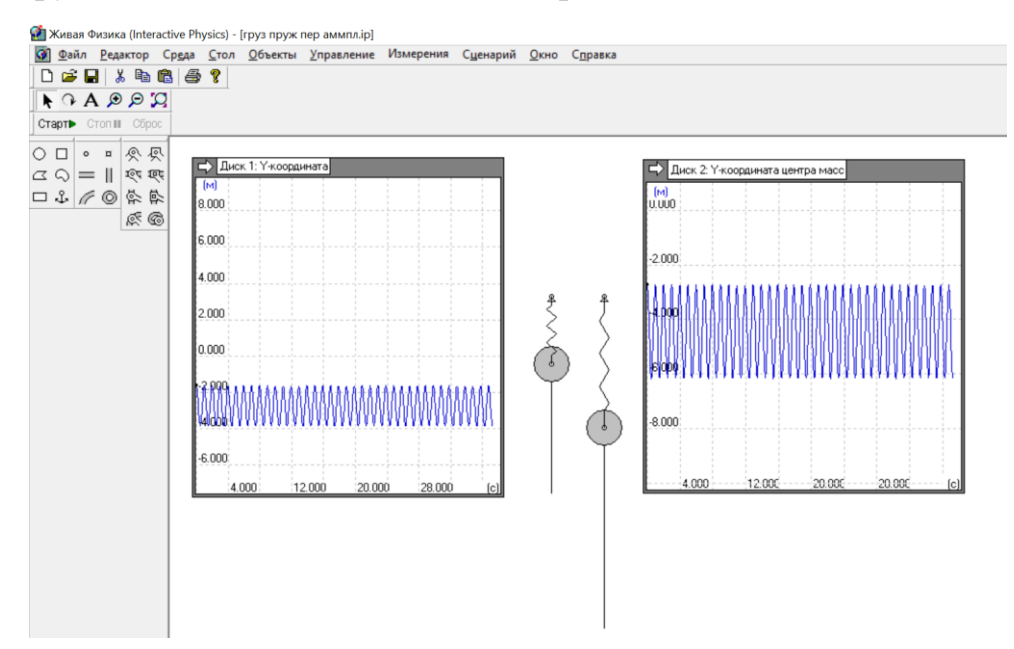

Рис.11. Осциллограммы зависимости «вертикальная координата – время» для одной и той же системы «пружина – груз» при нулевой начальной скорости и разных начальных деформаций пружины.

 На рис.11 размах колебаний груза отмечен вертикальной прямой линией. Сравнение осциллограмм показывает, что при разных амплитудах период колебаний один и тот же: Т = 1 с. Теоретическая оценка периода при выбранных **m** = 0,25 г и **К =** 10 н/м дает: Т = 2π (**m/К**) ≈ 0,99с, что в пределах ошибки вполне согласуется с компьютерной моделью.

### **1.4**. **Исследование скольжения бруска по горизонтальной поверхности.**

#### **1.4.1. Практика измерений**

Расположим горизонтально направляющую движения бруска. Расположим брусок слева, как показано на схеме ниже (рис.12):

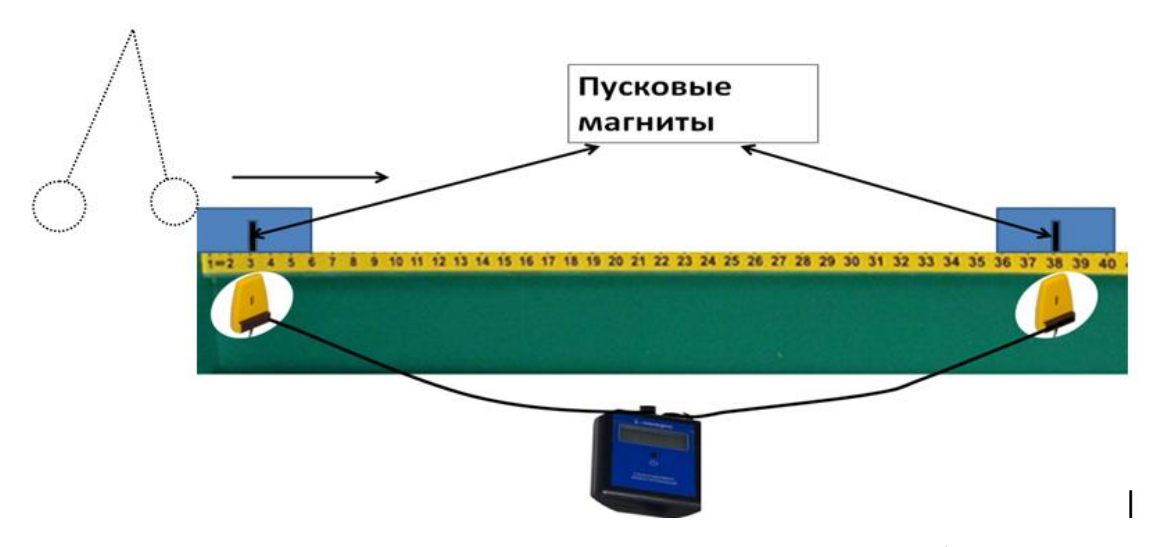

Рис.12 Схема установки для исследования скольжения бруска по горизонтальной поверхности с трением

На этом же рисунке показан способ расположения датчиков «засечки» временных интервалов и цифрового секундомера (приведен частный случай, когда после толчка с отметки (3 ±0,1)см брусок массы **m = (**50 ± 1)г остановился на отметке  $(47 \pm 0.1)$  см.). Отметим, что в комплектах оборудования №2 и №5 лаборатории L – micro предусмотрены 2 возможных коэффициента трения (при разных ориентациях бруска,): µ=0,2 и µ = 0,6. Расположим рядом с бруском штатив, к которому подвешен нитяной маятник (Рис. 12) с длиной нити  $l = 60$  см и массой груза  $M = (100 \pm 1)$ г., как показано на рисунке. Отклоняя маятник на определенное удаление **х<sup>0</sup>** =20см при неизменных массах маятника и бруска, после соударения бруску будет сообщаться одна и та же скорость **v0**. Оценим данную теоретическую скорость (см. математическое обоснование, п.4.5):

$$
\mathbf{v}_0 = \mathbf{x}_0 (\mathbf{g}/l)^{0.5} = 0.2(9.8/0.5)^{0.5} = 0.88 \text{ m/c}
$$
 (25)

Оценим теоретическую скорость бруска после абсолютно упругого удара (см. также математическое обоснование, п.4.5):

$$
\mathbf{v} = 2\mathbf{v}_0/(1+\mathbf{m}/M) = 2\mathbf{x}_0(g/l)^{0.5}/(1+\mathbf{m}/M) = 2 \cdot 0.88/(1+50/100) \approx 1,17 \text{ m/c}
$$
 (26)

Вас не должно удивить, что при «идеальном» упругом ударе скорость «отскока» бруска больше скорости «налетающего» шарика - в известной задаче о пинке мяча футболистом скорость при упругом отскоке приобретенная скорость примерно вдвое больше скорости ноги (см. далее,  $\pi$ .4.5).

Оценим теоретический путь бруска да остановки. Согласно (7):

$$
S = v^2/2a \tag{27}
$$

При горизонтальном скольжении без дополнительных внешних сил (см. математическое приложение 4.5) модуль ускорения при торможении бруска равен (для  $\mu=0,2$ ):

$$
a = \mu g = 0.2.9.81 \approx 1.96 \text{ m/c}^2 \tag{28}
$$

Тогда, на основании (26), (27) и (28):

$$
S = v^2/2 \mu g = (1.17)^2/2 \cdot 0.2 \cdot 9.8 \approx 0.35 \text{ m} = 35 \text{ cm}
$$
 (29)

#### 1.4.2 Измерение ускорения при полном торможении бруска.

Пусть при данной постановке эксперимента брусок сместился до полной остановки на  $S = [(38 - 3) \pm 0.2]$  см =  $(35 \pm 0.2)$  см (такой пример приведен на рис.7 и обусловлен оценками (25) -29). Оценим теоретическое ожидаемое показание секундомера для  $\mu=0.2$ . Используя формулу кинематики (9) для движения с постоянным ускорением, а также теоретические оценки (27) и (28) в данном случае получим:

$$
t = (2S/\mu g)^{0.5} = (2.0.35/1.96)^{0.5} \approx 0.6 \text{ c}
$$
 (30)

таких интервалов времени вполне согласуется с точностью Измерение цифрового секундомера лаборатории L – micro  $(\pm 0.01 \text{ c})$ .

В эксперименте измеряемыми величинами являются путь до остановки S и время в пути  $t$  (см. рис. 7). Поэтому формула косвенных измерений модуля ускорения а при торможении бруска такова:

$$
a = 2S/t^2 \tag{31}
$$

Оценим экспериментальную относительную ошибку данных измерений ускорения[2]:

$$
\Delta a/a = \Delta S/S + 2\Delta t/t = 0.2/35 + 2.0.01/0.6 \approx 0.03, \text{ T.e. } 3\%
$$
 (32)

## 1.4.3 Измерение коэффициента трения между бруском и направляющей при полном торможении бруска.

Измеряя ускорение по формуле косвенных измерений (31), можно оценить по формуле (28) коэффициент трения  $\mu$ :

$$
\mu = a/g = 2S/gt^2 \tag{33}
$$

В данном случае следует расположить второй датчик «засечки» времени в реальном пункте остановки бруска при фиксированном отклонении груза на нити (в данном примере – 20см). Опыт со столкновениями груза на нити и бруска рекомендуется проделать, как минимум, 3 раз чтобы учесть реальный разброс путей  $\Delta S$  до остановки бруска с учетом ошибки первоначальных отклонений груза на нити.

Экспериментальная ошибка в определении коэффициента трения, согласно  $(33)$  и [2] равна:

$$
\Delta \mu / \mu = \Delta S / S + 2 \Delta t / t = 0.2/35 + 2.001/0.6 \approx 0.03, \text{ T.e. } 3\% \tag{34}
$$

С учетом реального разброса путей  $\Delta S$  до остановки бруска (см. текст выше) относительная ошибка в экспериментальном определении коэффициента трения может быть больше.

## 1.4.4 Измерение отношения коэффициентов трения между бруском и направляющей при полном торможении бруска.

Еще раз отметим, что в комплектах оборудования №2 и №5 лаборатории L – micro предусмотрены 2 возможных коэффициента трения (при разных ориентациях бруска,):  $\mu$ =0,2 и  $\mu_1$  = 0,6. Оценим теоретически ожидаемую длину пути до остановки при той же методике проведения эксперимента, что и в пп.4.1 -4.3 в допущении абсолютно упругого соударения груза на нити и бруска на направляющей при  $\mu = 0.6$ . Согласно (26) и (29):

$$
S_1 = v^2/2 \mu_1 g = (1.17)^2/2 \cdot 0.6 \cdot 9.8 \approx 0.18 \text{ m} = 18 \text{ cm}
$$
 (35)

Теоретически ожидаемое время движения бруска оценим по формуле (30):

$$
t_1 = (2S_1/\mu g)^{0.5} = (2.0, 18/0, 6.9, 8)^{0.5} \approx 0.25 \text{ c}
$$
 (36)

Экспериментальное отношение коэффициентов трения  $\mu_1$ /  $\mu$ оценим, согласно (33), по формуле:

$$
C = \mu_1 / \mu = (S_1 / S)(t/t_1)
$$
 (37)

Относительная экспериментальная ошибка в измерении С, согласно (36) и [2],  $p$ авна:

$$
\Delta C/C = \Delta S/S_1 + \Delta S/S + \Delta t/t_1 + \Delta t/t = 0,2/35 + 0,01/0,6 + 0,2/18 + 0,01/0,25 \approx 0,074, \text{ T.e. } 7,4\%.
$$
\n(38)

При получении оценки (38) были использованы данные теоретического прогноза величин S,S<sub>1</sub>,t,t<sub>1</sub> (формулы (29), (30), (31), (36)).

## 1.4.5 Оценка доли энергии, передаваемой грузом на нити бруску, при соударении.

Данная оценка полезна для проектно - исследовательской работы при экспериментальной проверке допущения абсолютно упругого удара (формула 26). В теоретической модели абсолютно упругого удара приобретенная бруском скорость **v** равна (26):  $v=2v_0/(1+m/M)$ . Тогда, теоретическая доля кинетической энергии груза на нити, переданная бруску, равна:

$$
\mathbf{D}_{\text{reop}} = (\mathbf{E}_{\text{m}} / \mathbf{E}_{\text{M}})_{\text{reop}} = (\text{m}v^2/2) / (\mathbf{M}v_0^2/2) = 4(\text{m/M}) \cdot (1 + \text{m/M})^2 =
$$
  
= 4(50/100)(1+50/100)<sup>-2</sup> \approx 0,89 (39)

Для получения формулы практических косвенных измерений  $E_m/E_M$ подставим в (39) формулу практических оценок  $v_0$  (см. (25)) и формулу кинематики (см. теоретическое обоснование 4.5):

$$
v = 2S/t \tag{40}
$$

После данных подстановок, получим:

$$
\mathbf{D}_{\text{npa\kappa\tau}} = (\mathbf{E}_{\text{m}}/\mathbf{E}_{\text{M}})_{\text{npa\kappa\tau}} = (\text{m/M}) \cdot (4S^2 l / t^2 \mathbf{x}_0^2 \mathbf{g}) \tag{41}
$$

На основании (41) и [2] оценим относительную ошибку практических измерений доли энергии, передаваемой бруску от груза на нити при соударении:

$$
\Delta D_{\text{upark}}/ D_{\text{upark}} = \Delta \text{ m/m} + \Delta \text{M/M} + 2\Delta \text{S/S} + \Delta l/l + 2\Delta t/t + 2\Delta x/x_0 \tag{42}
$$

Подставляя в (42) массы бруска и груза: М = 100г, m = 50г, ожидаемое перемещение бруска после удара  $S = 35$  см для  $\mu = 0.2$ , длину нити  $l = 60$  см, ожидаемое время скольжения бруска  $t = 0.6c$ , начальное смещение маятника  $x_0$  = 20см, точности прямых измерений  $\Delta S = \Delta l = \Delta x = 0, 1$  см,  $\Delta t = 0.01$  с,  $\Delta m$  $= \Delta M = 1r$ , получим:

 $\Delta$  D<sub>UDAKT</sub>/ D<sub>UDAKT</sub> = 1/50 +1/100 + 2.0,1/35 +0,1/60 +2.0.01/0.6 +2.0,1/20  $\approx$ 0,078 T.e. 7,8%

$$
(43)
$$

1.4.6 Математическое обоснование экспериментов по исследованию упругого удара груза маятника  $\mathbf 0$ брусок  $\mathbf{M}$ последующего горизонтального скольжения бруска по направляющей.

1.4.6.1 Обоснование формулы  $v = 2S/t$  (40) при полном торможении.

Эта формула является математическим следствием уравнений движения ри постоянном ускорении для скорости **v** и перемещения  $S: S = at^2/2$ ; **v** = at.

 $1.4.6.2$ Обоснование формулы ДЛЯ малых отклонений  $\mathbf{X}_0$ математического маятника от положения равновесия:  $v_0 = x(g/l)^{0.5}$ При выборе начала отчета времени в момент наибольшего отклонения груза  $x_0$  уравнение движения для координаты  $x(t)$  будет таким:

$$
\mathbf{x}(t) = \mathbf{x}_0 \cdot \cos\left[ (2\pi/T)t \right] \tag{44}
$$

Чтобы найти скорость груза маятника  $v_x(t)$ , продифференцируем (44) по времени:

$$
\mathbf{v}_{\mathbf{x}}(\mathbf{t}) = - (2\pi/\mathbf{T})\sin[(2\pi/\mathbf{T})\mathbf{t}] \tag{45}
$$

Учитывая, период малых колебаний Т математического маятника равен:

$$
T = 2\pi (l/g)^{0.5} \tag{46}
$$

из (44), (45) и (46) получим:  $v_0 = x(g/l)^{0.5}$ .

 $1.4.6.3$ Обоснование соотношения скорости  $v_0$  груза математического маятника и скорости у бруска в результате абсолютно упругого удара:  $v=2v_0/(1+m/M)$ 

Напишем законы сохранения полных импульса и механической энергии системы «маятник - брусок», сравнивая состояния перед ударом и сразу после удара:

 $Mv_0 = mv + MV$  $Mv_0^2/2 = mv^2/2 + MV^2/2$  $(47)$ 

Здесь V - скорость груза маятника сразу после соударения.

Проведем алгебраические преобразования выражений (47):

 $M(v_0 - V) = mv$ 

$$
\mathbf{M} \left( \mathbf{v}_0 - \mathbf{V} \right) \left( \mathbf{v}_0 + \mathbf{V} \right) = \mathbf{m} \mathbf{v}^2
$$

Если **v<sup>0</sup>** не равна **V** (удар состоялся), то: (**v<sup>0</sup> +V) = v** и **v=2v0/(1+m/M)** 

**1.4.6.4 Компьютерное моделирование экспериментов по исследованию упругого удара груза маятника о брусок и последующего горизонтального скольжения бруска по направляющей с использованием УМК «Живая Физика»**

Программа «Живая Физика» [3] дает возможность создания компьютерной модели экспериментов п.4. Ниже (рис.10,11) приведены анимации на базе компьютерного моделирования «Живая Физика», иллюстрирующие абсолютно упругое соударение груза математического маятника (шарообразный объект) с бруском на направляющей (прямоугольные объекты). Рис.13 иллюстрирует начальное состояние системы «маятник – брусок».

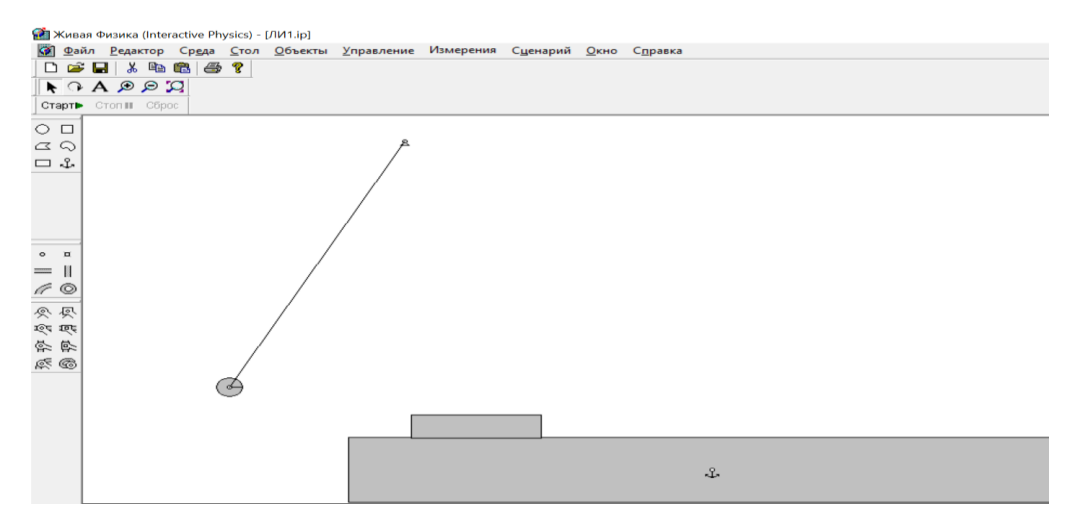

Рис.13 Начальное состояние системы «маятник – брусок».

Рис.14 Иллюстрирует результат соударения: заштрихованный угол иллюстрирует размах колебаний маятника после соударения горизонтальная линия со стрелкой – траектория движения центра масс бруска от удара до остановки.

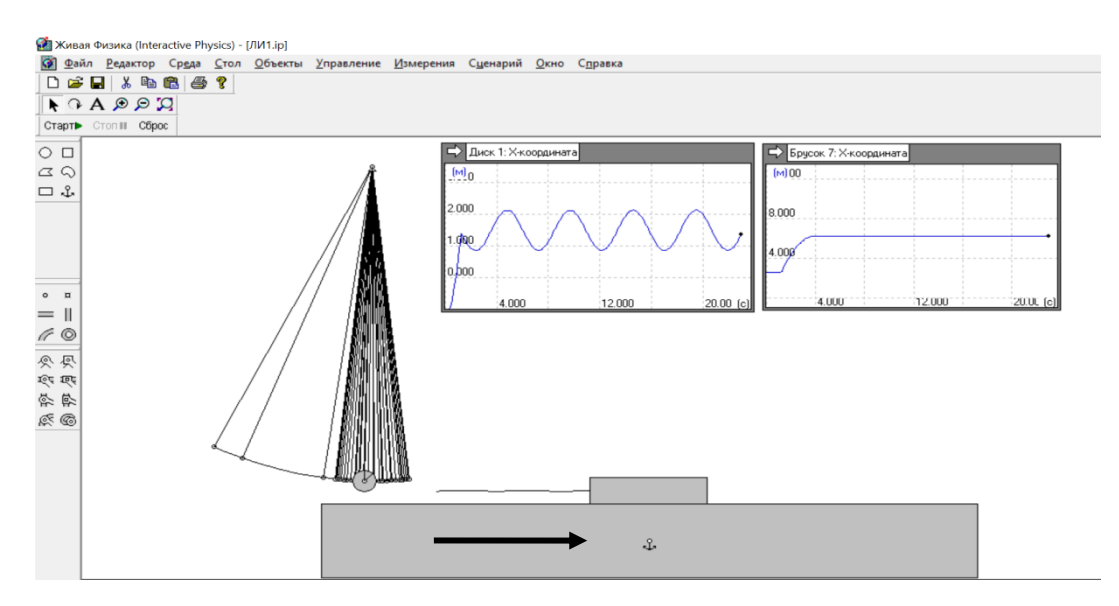

Рис.14 Результат соударения груза маятника с бруском на направляющей.

На этом же рисунке (рис.14) приведены графики зависимости от времени координат груза маятника (диск) и бруска. Числа на осях координат и времени не соответствуют ранее приведенным оценкам, так как при моделировании использовался метод подобия.

### **1.5. Исследование свойств математического маятника**

## **1.5.1 Малые колебания математического маятника.**

Фотография установки комплекта  $N_2$ 5 L – micro, ОГЭ, Физика для изучения свойств математического маятника приведена на рис.15 ниже:

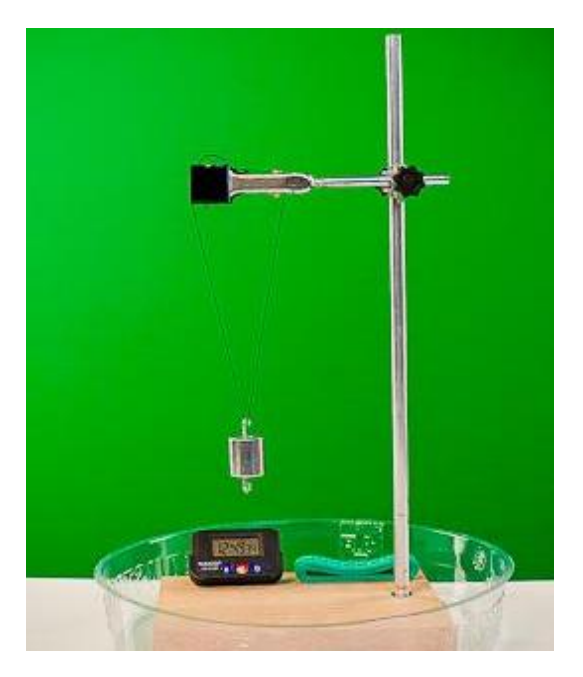

Рис.15 Установка L – micro для исследования свойств математического маятника

В данном эксперименте измерение периода колебаний маятника производится вручную с помощью «метода рядов». Суть метода заключается в том, что измеряется время  $T_N$ , за которое происходит N колебаний (на практике, как правило, N = 10). Тогда, косвенно измеренный период колебаний Т будет равен  $T_N/N$ , а ошибка измерений (с учетом сенсорной ошибки Δt =0,44 с (см. ранее, на стр.3) равна Δt/N, т.е. примерно 0.04с. Приведем краткие теоретические сведения о малых (*гармонических*) колебаниях математического маятника. Воспользуемся материалом углубленного курса физики 10 класса, разделом «Динамика вращательного движения» (рис.16):

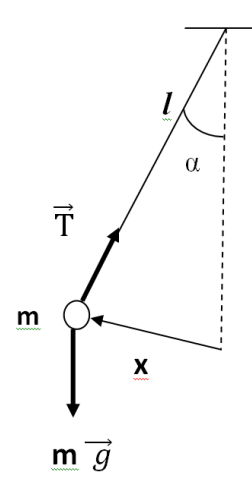

Рис.16 К теории математического маятника

На рис. 16 схематично изображены основные детали установки для изучения колебаний математического маятника. При отклонении груза массы m на угол α относительно точки поворота возникает момент силы тяжести М = mg*l*·sin α, где *l* – длина нити маятника. Тогда, согласно основному уравнению динамики вращательного движения:

$$
ml^2 \cdot \ddot{\alpha} = - mgl \cdot \sin \alpha \tag{48}
$$

Для малых отклонений (*малоугловое приближение*) sin  $\alpha \approx \alpha$  (в радианах) и решением уравнения (48) при начальных условиях  $(t = 0)$ :  $\alpha = \alpha_0$ ,  $\dot{\alpha} = 0$  будет зависимость:  $\alpha($  t) =  $\alpha_0 cos[(2π/T)t]$ , где T (*период колебаний*) = 2  $\pi (l/g)^{0.5}$ .Для малых отклонений  $\alpha \approx x / l$  (см. рис.14). Поэтому в этом случае  $x(t) \approx$  $x_0 \cos[(2\pi/T)t]$ , где  $x_0 = l \cdot \alpha_0 - a$ мплитуда колебаний. Важным экспериментально проверяемым свойством гармонических колебаний является отсутствие зависимости периода колебаний от амплитуды. Для нити длиной 0,5 м (комплект №5) ожидаемый период малых колебаний будет равен  $2\pi (0,5/9,8)^{0.5}$  =1,42с. Рекомендуется, используя транспортир, выбрать 3 начальных отклонения:  $\alpha_{01}$  =5<sup>0</sup>;  $\alpha_{02}$  =  $10^0$ ;  $\alpha_{03}$  =  $15^0$ . Даже для  $\alpha_{03}$  =  $15^0$  (0,262  $p_{q}$ ) sin  $\alpha_{03} = 0.259$ , - малоугловое приближение работает!

Ранее цитируемая программа «Живая Физика» позволяет создать модель гармонических колебаний математического маятника (рис.17, ниже):

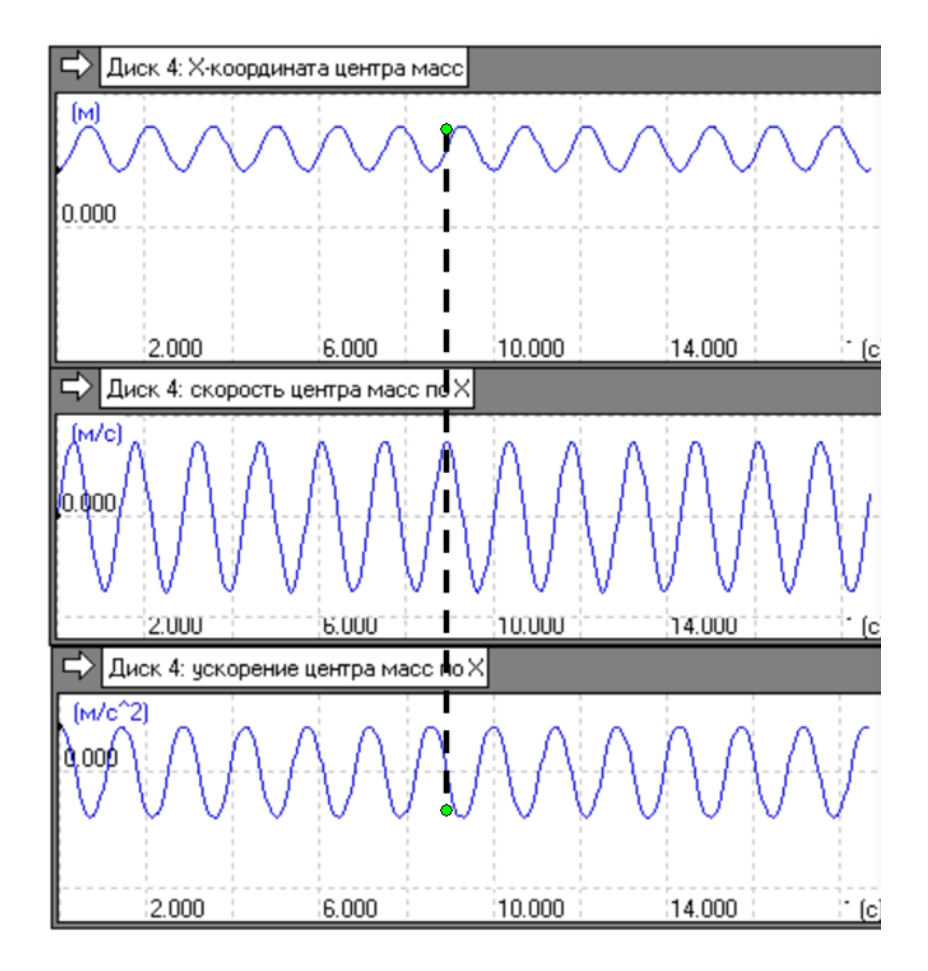

Рис.17 Колебания координаты, скорости и ускорения математического маятника.

Графики (рис.17) иллюстрируют фазовые соотношения горизонтальной координаты, скорости и ускорения для гармонических колебаний. Вертикальная жирная пунктирная линия показывает, что скорость и координата сдвинуты по фазе на π/2, а ускорение и координата сдвинуты по фазе на π. Оценим методом рядов период колебаний: время 10 колебаний равно  $(16 - 1,8)c = 14.2c$ , т.е. период колебаний  $T = 1,42c$ , что согласуется с ранее полученной теоретической оценкой и доказывает работоспособность программы.

35

**1.5.2 Динамика математического маятника при больших начальных отклонениях.**

 Решить уравнение (48) в рамках школьных курсов физики и математики не представляется возможным (эллиптические функции Якоби [4]).Программа Живая Физика позволяет создать модель поведения математического маятника при больших (больше  $50^0$ ) ) начальных отклонениях (рис.18, ниже):

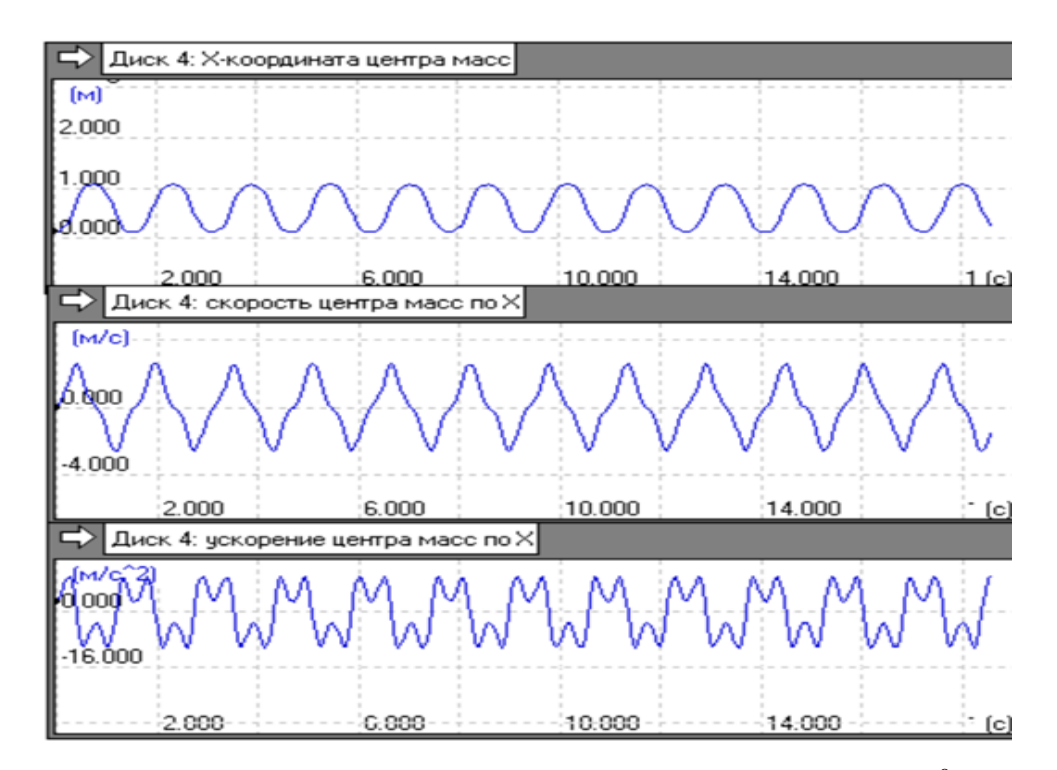

Рис.18 Динамика математического маятника при больших  $(67^0)$  начальных отклонениях.

Прежде всего, заметим, что графики (Рис.18) не похожи на ранее на графики «малых колебаний» - особенно это заметно на графиках зависимости скорости и ускорения. Оценим методом рядов период колебаний:  $T = (17.5 -$ 2)/10=1,55с – т.е. больше теоретического периода малых колебаний. Это обстоятельство можно пояснить качественно: для больших отклонений
sin  $\alpha < \alpha$ , поэтому момент силы тяжести  $M = mg/\sin \alpha$  меньше приближенного значения mg*l*· α. Так как момент силы пропорционален скорости изменения угловой скорости (угловому ускорению), то по сравнению с гармоническими колебаниями происходит «затягивание» периода колебаний. Сам вид графиков на рис.16 (особенно это заметно на графиках скорости и ускорения) свидетельствует о существенном отличии от графиков тригонометрических функций синса и косинуса. Используя комплект  $N_2$ 5 L – micro, (ГИА -9), рекомендуется сравнить периоды колебаний при небольших начальных отклонениях груза (порядка  $10^0$ ), с периодами колебаний, полученных в результате измерений методом рядов при начальных отклонениях порядка 60 $^0\!.$ 

#### **1.6. Свойства силы трения скольжения** (комплект №2)

Необходимое содержание комплекта №2:

#### **Комплект №2**

• штатив лабораторный с держателями - 1 шт.

- динамометр №1, предел измерения 1 Н (цена деления 0,02 H) 1 шт.
- динамометр №2, предел измерения 5 Н (цена деления 0,1 H) 1 шт.

• пружина 1 на планшете с миллиметровой шкалой, жёсткость (50 $\pm$ 2) Н/м - 1 шт.

• пружина 2 на планшете с миллиметровой шкалой, жёсткость (10 $\pm$ 2) Н/м - 1 шт.

- груз 3 шт., с обозначением №1, №2, №3, массой по  $(100\pm2)$  г каждый
- груз наборный, с обозначением №4, №5, №6, позволяющие устанавливать массу грузов: №4 массой (60±1) г, №5 массой (70±1) г,  $N$ <u>о</u>6 массой (80±1) г

• линейка и транспортир, длина линейки 300 мм с миллиметровыми делениями - 1 шт.

• брусок с крючком и нитью, масса бруска m =  $(50\pm 5)$  г - 1 шт.

• направляющая, длиной 500мм. Две поверхности направляющей имеют разные коэффициенты трения бруска по направляющей: поверхность "А" - приблизительно 0,2, поверхность "Б" - приблизительно 0,6.

 Методика выполнения лабораторной работы по измерению коэффициента сухого трения достаточно подробно описана в УМК основной и старшей школы (см.,например [5]). Фотография установки комплекта  $N_2L$  – micro, ОГЭ, Физика, реализующей выполнение данной лабораторной работы приведена ниже (рис.19):

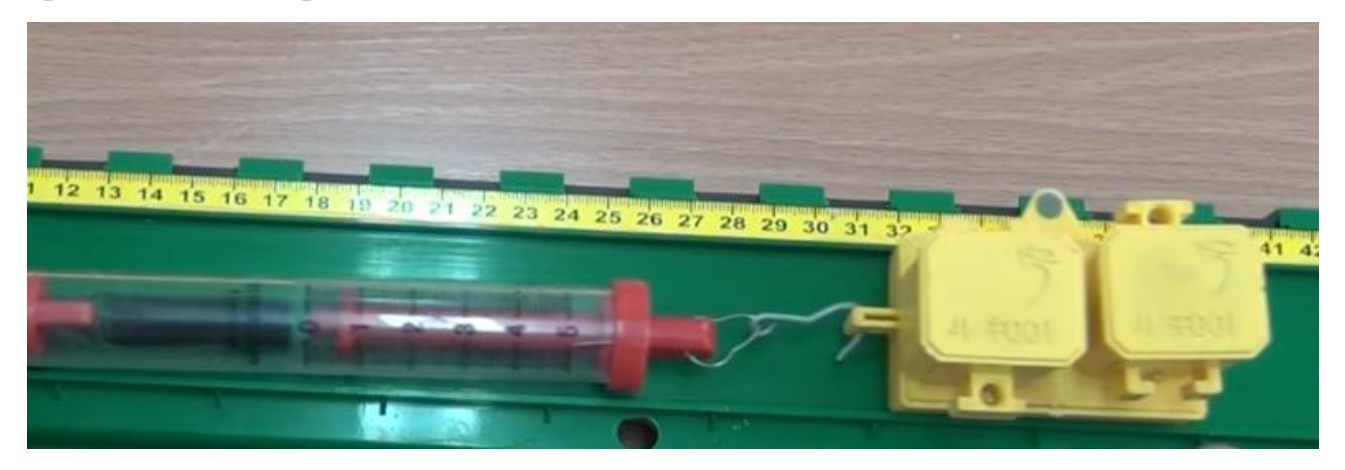

Рис.19. Установка комплекта №2 L – micro, ОГЭ, Физика, реализующая выполнение лабораторной работы по измерению коэффициента трения скольжения.

В данном пособии мы хотим уделить внимание исследовательской работе, связанной с движением по шероховатой поверхности с минимальной силой тяги. Сначала решим теоретическую задачу:

 «*Мальчик тянет ящик массы 10 кг за веревку, наклоненную под углом α к горизонту. Под каким углом α<sup>m</sup> надо тянуть ящик, чтобы сила тяги была наименьшей? Какова эта сила? Коэффициент трения µ равен 0,3.»* Возможное решение. Рисунок сил представлен ниже (рис.21):

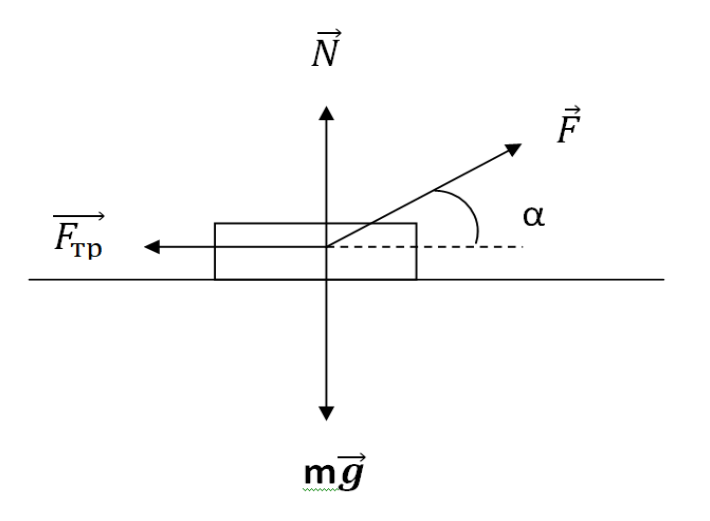

рис.21 К задаче о наименьшей силе тяги

Запишем условия равновесия, соответствующие началу скольжения:

$$
N + F\sin\alpha = mg
$$
  

$$
F\cos\alpha = \mu N
$$
 (49)

Следствием (49) является зависимость минимальной силы тяги от угла α:

$$
F(\alpha) = \mu mg/(\mu \sin \alpha + \cos \alpha) \tag{50}
$$

Для построения графика F(α) используем программу Advanced Grapher. Зададим массу m и коэффициент трения µ в соответствии с комплектом №2 L – micro, ОГЭ, Физика: m = 0,1 кг (каретка 100 г),  $\mu$  =0,6 (поверхность Б). График F(α) приведен ниже (рис.21):

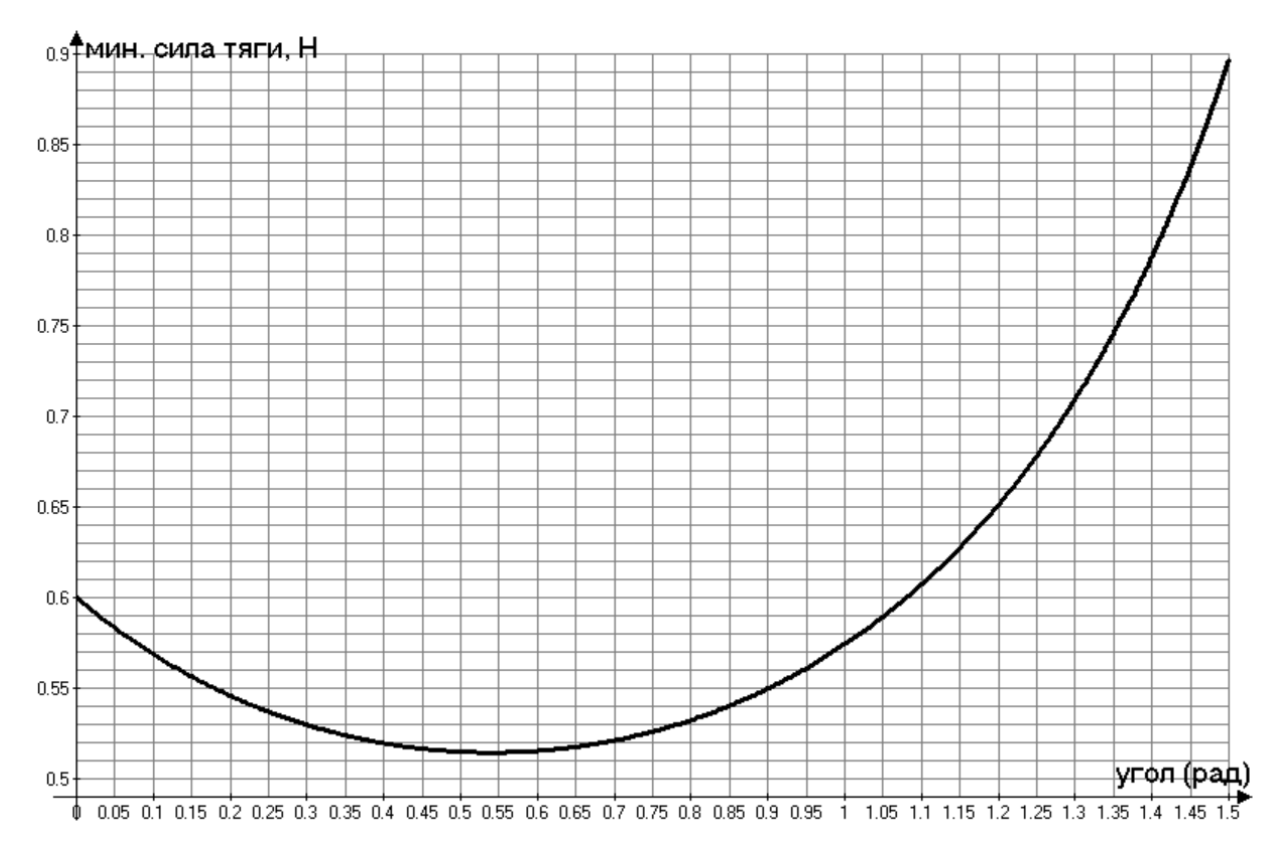

Рис.21 Зависимость  $F(\alpha)$  (Advaned Grapher)

График на рис.21 показывает, что при угле α  $\approx$ 0,55 рад сила тяги минимальна и равна примерно 0,51 Н. Сравним графические данные с аналитической оценкой минимальной силы  $F_m$  и угла  $\alpha_m$ . Приравнивая, согласно (50), производную  $F(\alpha) = -0.6(0.6 \cos \alpha - \sin \alpha) / (0.6 \sin \alpha + \cos \alpha)^2$  нулю, получим: tg  $\alpha_m = \mu = 0.6$ ,  $\alpha_m = 0.54$  рад,  $F_m = 0.51$  H – неплохое соответствие с графиком! Для экспериментальной проверки результатов теоретических расчетов можно воспользоваться динамометром  $N_21$  из комплекта  $N_22$  L – micro, OF3, с пределом измерения 1Н и точностью 0,02Н (см.график рис.21). Необходимо также добавить нить длиной порядка 20 см, связывающую брусок и транспортир, для измерения угла α. С помощью транспортира будем менять угол между нитью и горизонталью от 0 до 1,5 рад (85<sup>0</sup>). Цель такой работы сравнение экспериментальной и теоретической (рис.19) зависимостей  $F(\alpha)$ (рис.21). Еще раз подчеркнем, что нужно выбрать наибольший коэффициент трения из комплекта  $N_2$ , т.е.  $\mu = 0.6$ .

#### **1. 7 Экспериментальное определение к.п.д. наклонной плоскости.**

Для выполнения данной работы используем комплект №2 (см.п.6). Фотография эксперимента представлена на рисунке ниже ( рис.22 ):

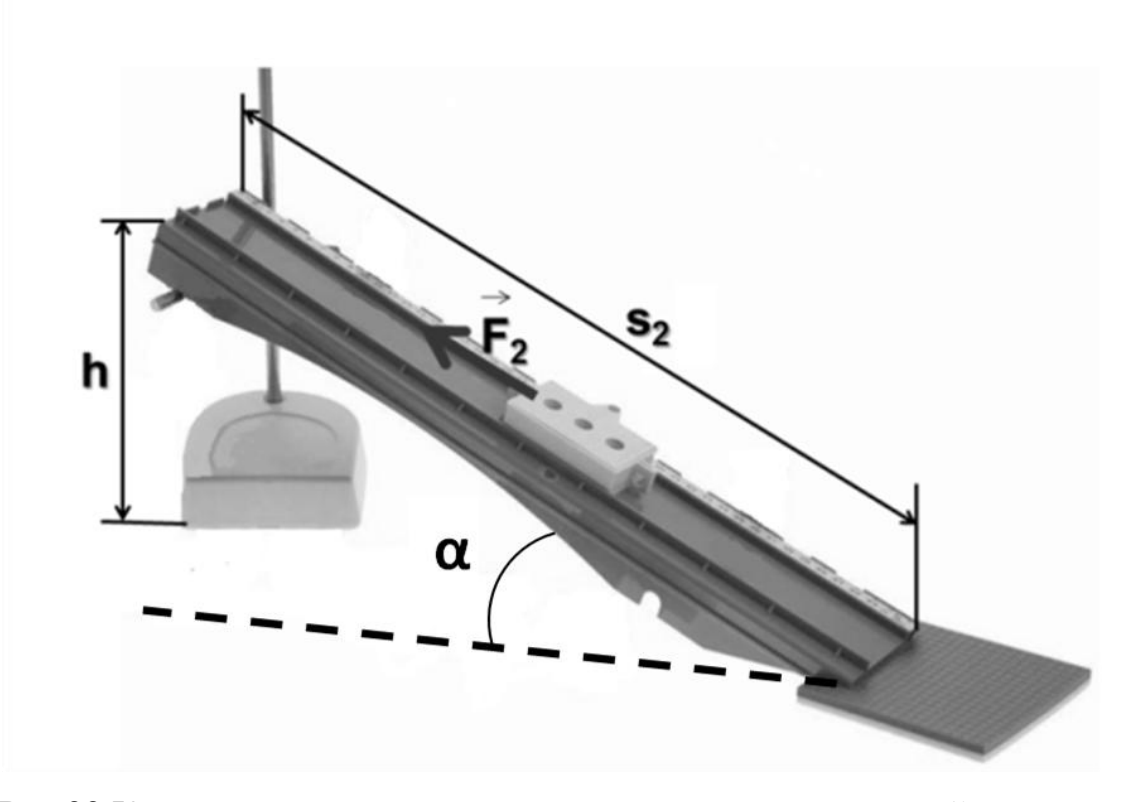

Рис.22 К экспериментальному определению к п д наклонной плоскости.

**Теоретическая часть**. Как и любой к. п. д., к. п. д. наклонной плоскости определяется (в долях), как отношение полезной работы А к затраченной работе  $A_3$ :  $\eta = A/A_3$ . При этом (Рис.22) полезная работа: A = mgh (m масса бруска, рис.22), а затраченная работа:  $A_3 = F_2S_2$ , поэтому:  $\eta = mgh$  $F<sub>2</sub>S<sub>2</sub>$ . Приведем рисунок сил (рис.23, ниже) :

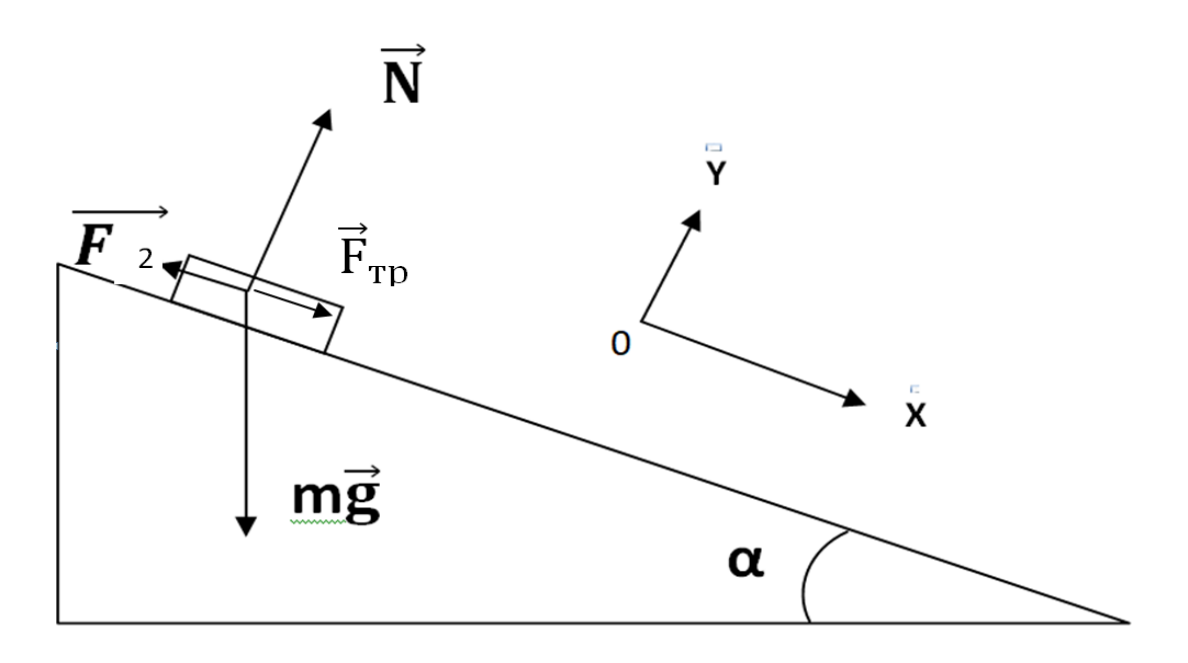

Рис.23 К измерению к п д наклонной плоскости.

Согласно рис.22,23:

$$
F_2 = mg\sin\alpha + \mu mg\cos\alpha; S_2 = h/\sin\alpha \tag{51}
$$

Тогда:

$$
\eta(a) = \sin \alpha / (\sin \alpha + \mu \cos \alpha) \tag{52}
$$

Представляет практический интерес сопоставление теоретической и экспериментально полученной зависимостей  $\eta(\alpha)$ . Используя программу Advanced Grapher, построим график функции  $\eta(\alpha)$  на основании (52) для  $\mu$  = 0,2 (рис 24, ниже):

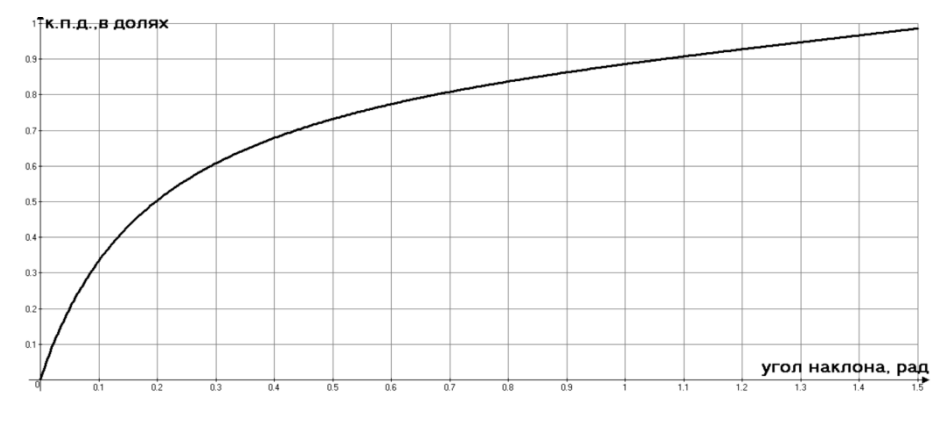

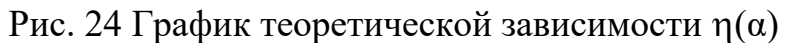

**Практическая часть.** Для построения экспериментального графика  $\eta(\alpha)$ , нужно выбрать из комплекта №2 подходящий динамометр. Как это сделать? Для массы бруска m =0,1 кг и  $\mu$  = 0,2 построим график зависимости показаний динамометра (F<sub>2</sub>), рис. 22, 23) от угла наклона α направляющей:  $F_2(α)$  = mgsinα + μmgcosα, используя Advanced Grapher (рис.25, ниже):

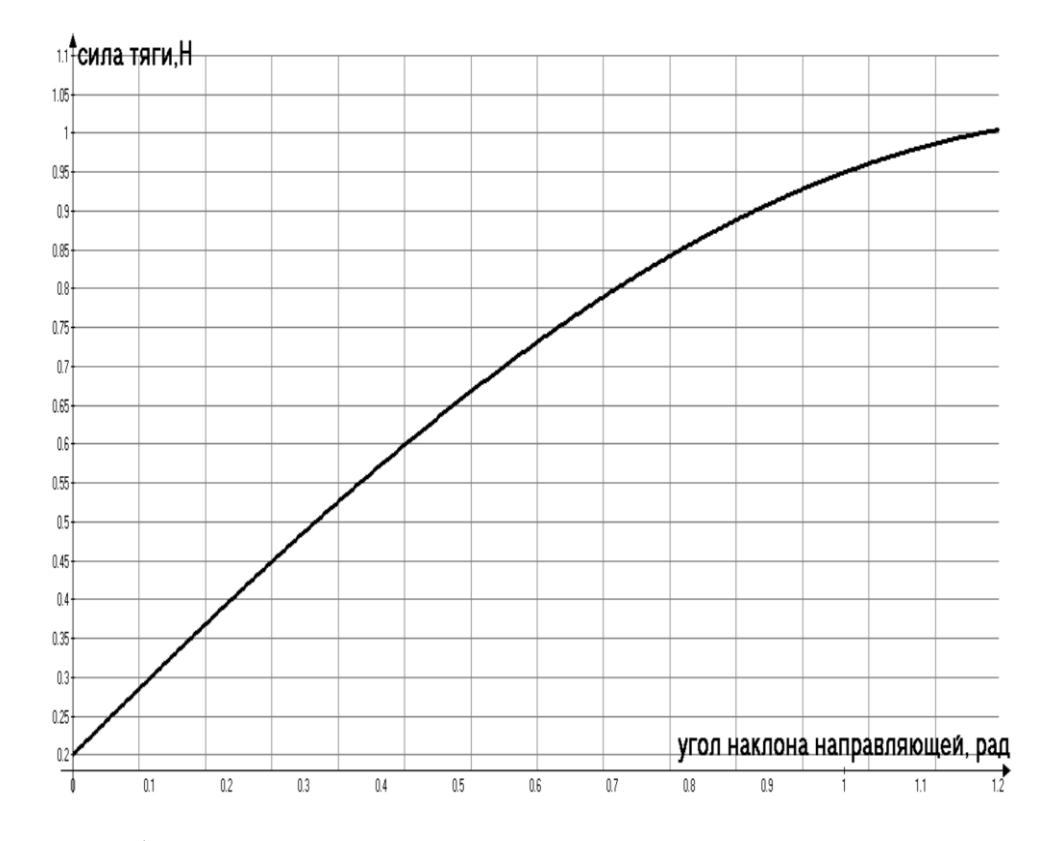

Рис.25 К выбору динамометра для измерений к.п.д. наклонной плоскости.

Aнализ графика  $F_2(\alpha)$  показывает, что можно воспользоваться динамометром №1 (предел измерения 1Н) комплекта №2, ограничиваясь областью изменения углов наклона направляющей до 1,1 рад (63<sup>0</sup>). Углы наклона можно задавать от  $10^0$  до  $60^0\,$  включительно с интервалом  $10^0\!\!.$  Для сравнения к.п.д. наклонной плоскости с разными коэффициентами трения (0.2 и 0.6) из комплекта №2, чтобы использовать динамометр №1, нужно ограничиться углом наклона 20<sup>0</sup> (0.35 рад). При этом сила F<sub>2</sub>(0.35), согласно (51), равна примерно 0,9 Н, что укладывается в пределы измерения динамометра №1. Ожидаемое теоретическое отношение к.п.д.  $\eta(\mu = 0.2) / \eta(\mu = 0.6)$  для  $\alpha = 0.35$  рад, согласно (52), равно 1,76. Поэтому, взяв массу бруска 0.1 кг, представляет интерес сравнить к.п.д. косвенных измерений  $\eta = mgh / F_2S_2$ (рис.22) с полученной (1,76) теоретической оценкой.

### **1. 8. Упругие свойства пружины.**

Из нижеприведенного комплекта предполагается использовать:

### **Комплект №2**

• штатив лабораторный с держателями - 1 шт.

- динамометр №1, предел измерения 1 Н (цена деления  $0,02$  H) 1 шт.
- динамометр №2, предел измерения 5 Н (цена деления 0,1 Н) 1 шт.

• пружина 1 на планшете с миллиметровой шкалой, жёсткость  $(50\pm2)$  H/м - 1 шт.

• пружина 2 на планшете с миллиметровой шкалой, жёсткость (10 $\pm$ 2) Н/м - 1 шт.

- груз 3 шт., с обозначением №1, №2, №3, массой по  $(100\pm2)$  г каждый
- груз наборный, с обозначением №4, №5, №6, позволяющие устанавливать массу грузов: №4 массой (60±1) г, №5 массой (70±1) г,  $\mathcal{N}_2$ 6 массой (80±1) г

• линейка и транспортир, длина линейки 300 мм с миллиметровыми делениями - 1 шт

Фотография установки из данного комплекта представлена ниже (рис.26):

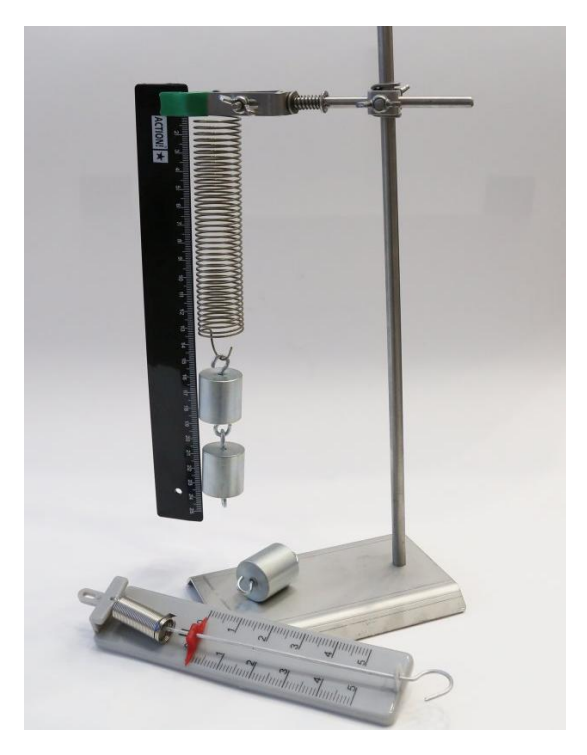

Рис. 26 Изучение упругих свойств пружины

### **1.8.1.Экспериментальная проверка закона Гука.**

Из комплекта №2 рекомендуется выбрать пружину нужной жесткости *К.* Как это сделать – см. далее, после построения теоретической зависимости удлинения пружины от массы груза. Заметим, что миллиметровой шкалы в наборе может не быть, поэтому можно на штативе закрепить миллиметровую линейку, как и показано на рис. 26. Подвешивая поочередно грузы 0,1 кг, 0,2 кг и 0,3 кг (из комплекта №2) , измеряем *удлинение пружины Δl = l – l<sup>0</sup>* , где  $l_0$  – начальная длина пружины,  $l$  – длина пружины с подвешенным грузом. Оценим ожидаемый результат. Согласно закону Гука, «при упругих деформациях величины деформаций прямо пропорциональны вызвавшим их силам **F**» [6]:

$$
\mathbf{F} = \mathbf{K} \mathbf{A} \mathbf{l} \tag{53}
$$

Препятствующая деформации сила упругости **Fупр** в состоянии равновесия равна силе **F = mg,** где m – масса подвешенного груза. Зависимость величины растяжения пружины *Δl* от m такова:

$$
\varDelta l\left(\mathbf{m}\right) = \mathbf{m} \cdot \left(\mathbf{g}/K\right) \tag{54}
$$

График теоретической зависимости *Δl* **(m)** (54) (Advanced Grapher) для *К* =50 Н/м выглядит так (Рис 27, ниже):

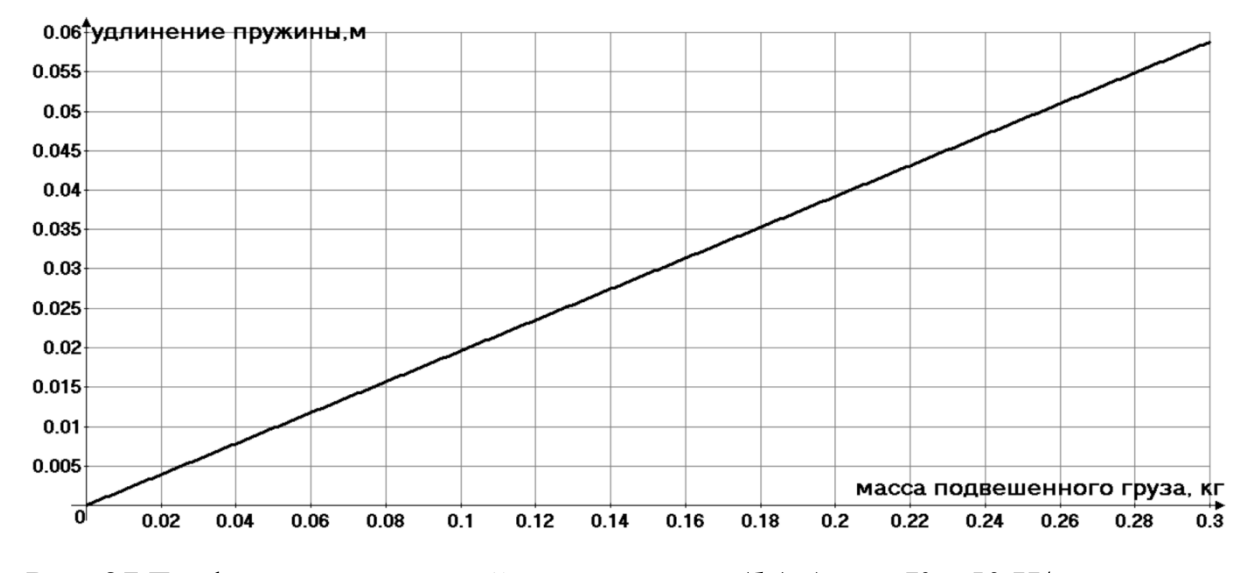

Рис. 27 График теоретической зависимости *Δl* **(m)** для *К* = 50 Н/м

Заметим, что для *К* = 10 Н/м, при массе груза m = 0,3 кг удлинение пружины *Δl* , согласно (54) было бы равно 29,4 см, т.е. практически на пределе измерительной возможности линейки комплекта №2 (Рис. 26). Поэтому, не смотря на ограниченную точность измерений (оценку точности см. ниже), мы выбрали пружину *Δl* **(m)**. Оценим точность измерений удлинения пружины *Δl* при массе груза m = 0,1 кг. Для этой массы (см. Рис. 27) *Δl* =2 см при ошибке измерений 0,1 см. Относительная ошибка измерений удлинения пружины *Δl* в этом случае равна 0,1/2 = 0,05, т.е 5%. Таким образом, выбирая из комплекта №2 пружину жесткостью *К* = 50 Н/м и грузы 100 г, 200г и 300 г мы можем построить по трем точкам экспериментальный график *Δl* **(m)** и сравнить этот график с теоретической зависимостью (Рис. 27). Для пружины с жесткостью *К* = 10 Н/м мы можем экспериментально измерить *К* , измеряя удлинение пружины  $\Delta l$  для груза массы  $\mathbf{m} = 100$  г. и оценить  $K$  по формуле, являющейся следствием (54):

$$
K = mg / \varDelta l \tag{55}
$$

Предполагаемое удлинение пружины *Δl* согласно (54) равно 0,1·9,81/10 = 0,098 м = 98 мм, т.е. в пределах измерений прилагаемой к комплекту $N$ <sup>2</sup>2 миллиметровой линейки (Рис.26).

#### **1.8.2. Измерение жесткости последовательно соединенных пружин.**

Данное исследование полезно для понимания того, от каких факторов зависит жесткость пружины. В данном конкретном случае речь идет об изменении длины пружины. Мы будем использовать две пружины из комплекта №2 : *К* = 10 Н/м и *К* = 50 Н/м (Рис. 28):

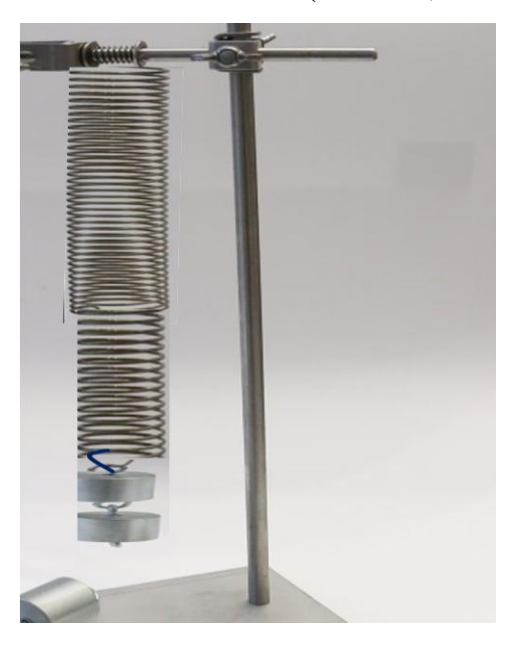

Рис. 28 Исследование упругих свойств последовательно соединенных

пружин.

**Теоретическая часть.** Выведем формулу для коэффициента жесткости последовательно соединенных пружин. Схема установки (Рис.28) выглядит так (Рис.29):

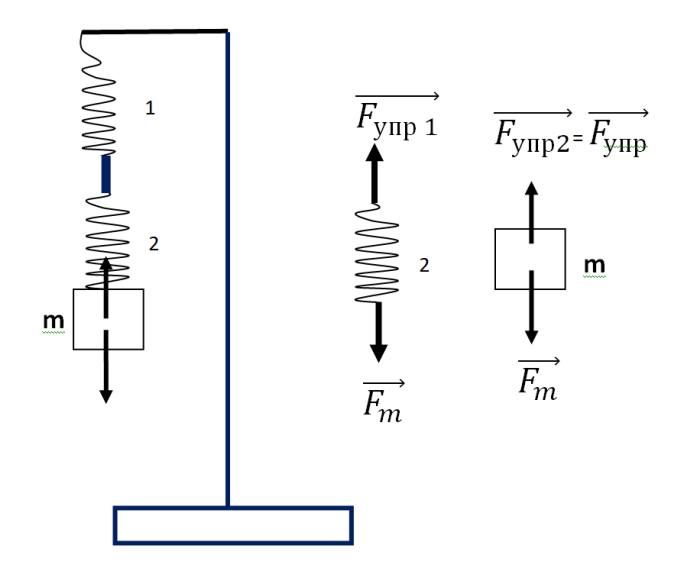

Рис. 29 Рисунок сил: последовательно соединенные пружины 1 и 2.

Напишем следствия из условий равновесия для соединенных пружин и груза массы m. Для пружины 2 – это равенство сил упругости со стороны пружины1 и силы тяжести для груза m:

$$
\mathbf{F}_{\mathbf{m}} = \mathbf{K}_I \, \varDelta \mathbf{l}_I \tag{56}
$$

Для груза m условиями равновесия являются, с одной стороны, равенство силы тяжести  $F_m$  и силы упругости со стороны пружины 2:

$$
\mathbf{F}_{\mathbf{m}} = \mathbf{K}_2 \, \varDelta \mathbf{l}_2 \tag{57}
$$

а, с другой стороны - равенство тяжести  $F_m$  и общей силы упругости, которую можно представить, как произведение общей жесткости двух пружин *К* на полное удлинение двух пружин *Δl = Δl<sup>1</sup> + Δl<sup>2</sup>* :

$$
\mathbf{F}_{\mathbf{m}} = \mathbf{K} \left( \Delta l_1 + \Delta l_2 \right) \tag{58}
$$

Следствием (56) – (58) является выражение для общего коэффициента жесткости последовательно связанных пружин:

$$
K = (K_1 K_2) / (K_1 + K_2) \tag{59}
$$

**Практическая часть**. Для пружин комплекта №2 ( *К* = 10 Н/м и *К* = 50 Н/м) ожидаемая жесткость при их последовательном соединении, согласно (59), равна  $(50.10)/(50 + 10) = 8,33$  **Н/м.** Экспериментальную проверку (59) рекомендуется производить с массой комплекта №2, равной 200 г, используя формулу косвенных измерений (55). Ожидаемое удлинение *Δl = Δl<sup>1</sup> + Δl<sup>2</sup>* должно быть равно (см. (54)): *Δl* = (0,2·9,81)/8,33 = 0, 236 м, т.е. 236 мм, что вполне соответствует диапазону измерений линейки комплекта №2 (длина линейки 300 мм).

#### **1. 9. Работа с подвижным блоком– проверка «золотого правила**

**механики»** (комплект №6).

#### **Комплект №6:**

- штатив лабораторный с держателями 1 шт.
- рычаг, длина 40 см с креплениями для грузов 1 шт.
- блок подвижный 1 шт.
- блок неподвижный 1 шт.
- нить 1 шт.
- груз 3 шт., массой по  $(100\pm2)$  г каждый
- динамометр, предел измерения 5 Н, цена деления 0,1 Н 1 шт.
- линейка, длиной 300 мм с миллиметровыми делениями 1 шт.
- траснпортир 1 шт.

Фотография комплекта №6 представлена ниже (Рис. 30):

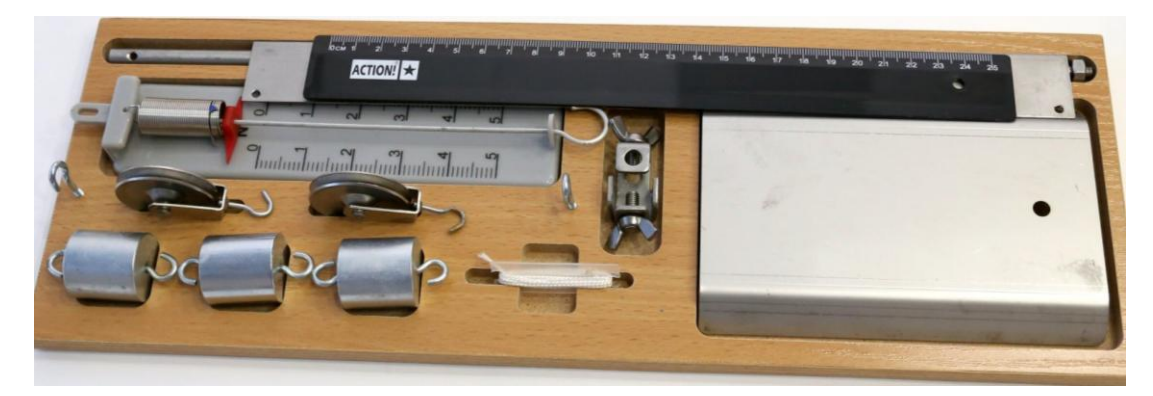

Рис.30 Комплект №6 , ГИА - лаборатория

«Золотое правило механики» говорит о том, что ни один из простых механизмов не дает выигрыш в работе. Воспользуемся комплектом №6 для экспериментальной проверки данного правила на примере подвижного блока. Собранная на базе данного комплекта установка представлена на фотографии ниже (рис.31):

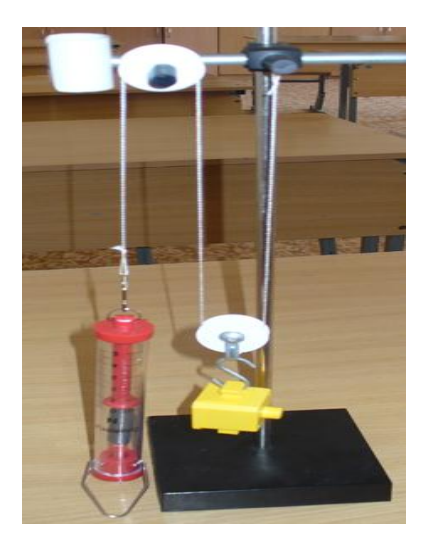

Рис.31 Установка для проверки «золотого правила механики»

Рисунок сил для установки Рис.31 изображен ниже (Рис.32):

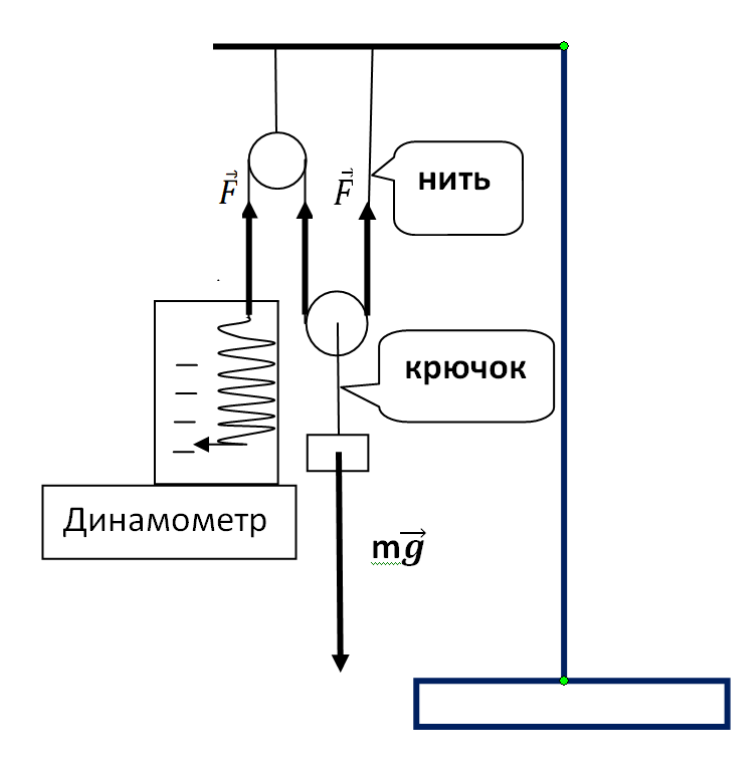

Рис.32 Рисунок сил для системы подвижного и неподвижного блоков.

**Теоретическая часть.** Приведем краткий теоретический анализ сил и работы сил, изображенных на Рис.32. Крючок и нить передают воздействия, поэтому условие равновесия для подвижного блока выглядит так:

$$
2F = mg \tag{60}
$$

где **F** – сила, измеряемая динамометром. При подъеме груза на высоту h совершаемая полезная работа равна **mgh**. При этом перемещение динамометра равно **S = 2h**, так как у подвижного блока нить укорачивается одинаково с двух сторон. Работа, совершаемая экспериментатором, равна **F** $\cdot$ **2h**, то есть (см.(60)): (mg/2) $\cdot$ **2h = mgh.** Работы блока и экспериментатора получились одинаковыми!

**Практическая часть.** Для экспериментальной проверки этого факта нужно измерить работу экспериментатора по подъему груза. Выберем груз массой 300 г. Ожидаемые показания F динамометра равны, согласно (60),  $mg/2 =$  $(0,3.9,81)/2 \approx 1.5$  Н. При перемещении на  $S = 5$  см ожидаемая совершаемая работа будет равна  $F-S = 1.5 \cdot 0.05 = 0.075$  Дж. Для экспериментальной проверки необходимо измерить перемещения:

1) динамометра (**S**)

2) груза (**h**)

Также необходимо снять показания **F** динамометра и измерить на электронных весах (комплект №1) грузы – проверить соответствие их указанным в спецификации значениям (100г). Сравнивать нужно экспериментально полученную работу (**F·S**) и полезную работу при подъеме груза 300 г: А = 0,3·9,81·**h.**

#### **2. Исследование тепловых процессов** (комплект №7)

#### **Комплект №7 ГИА – лаборатории 2020.**

- калориметр 1 шт.
- термометр 1 шт.
- весы электронные 1 шт.
- измерительный цилиндр (мензурка), предел измерения 250 мл 1 шт.
- цилиндр стальной на нити №1, V = (25,0±0,1) см3, m = (189±2) г 1 шт.
- цилиндр алюминиевый на нити №2,  $V = (25,0\pm0,1)$  см3, m =  $(68\pm2)$  г 1 шт. Оборудование для использования специалистом по физике:

• чайник с термостатом (один на аудиторию), с возможностью установки температуры в 70 °С - 1 шт.

Фотография комплекта №7 ГИА – лаборатории представлена ниже (рис.33):

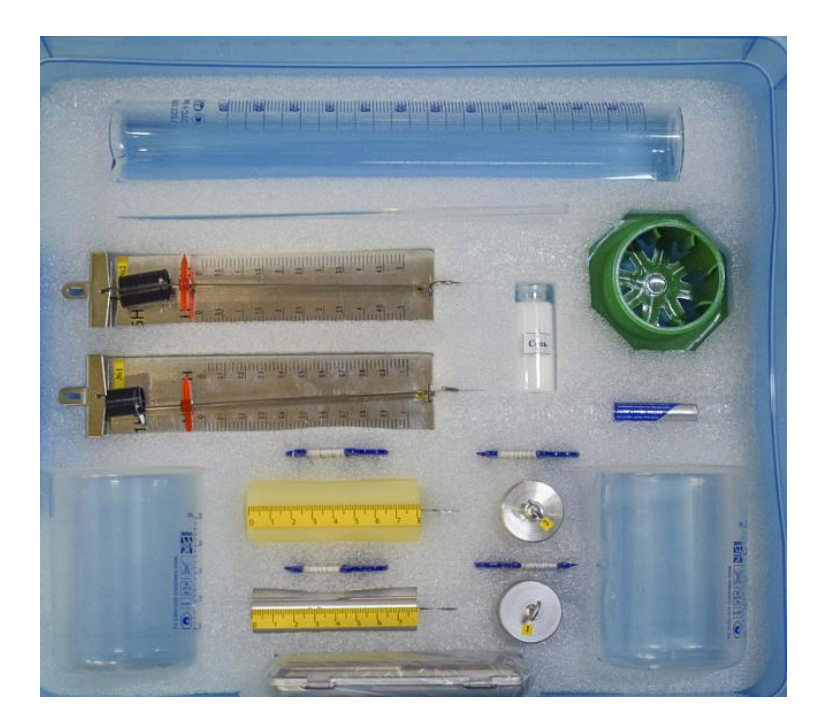

Рис.33 Комплект №7 ГИА – лаборатория 2020

# **2.1 Установившаяся температура при смешивании теплой и холодной жидкостей**

**Теоретическая часть.** Учитывая, что объем калориметра равен 200 мл, будем нагревать в чайнике, используемом специалистом по физике (см. спецификацию [7]) неизменное количество воды  $(V_0 = 100 \text{ mJ})$  до 70<sup>0</sup>С. В калориметре будем проделывать опыт по смешиванию 100 мл горячей воды (70<sup>0</sup>С) и воды комнатной температуры (20<sup>0</sup>С) в количестве V: 30мл, 60 мл, 90 мл, измеряя установившуюся температуру смеси. Уравнение теплового баланса для теплоемкости воды С и плотности воды ρ выглядит так:

$$
C\rho V_0 (70 - t^0) = C\rho V(t^0 - 20)
$$
 (60)

Решением уравнения (60) будет зависимость установившейся температуры **t 0** смеси (в градусах С) от объема  $V(B \text{ MI})$  добавленной холодной воды при  $V_0 =$ 100 мл :

#### **t**  $^{0}$  (V) = (7000 + 20V)/(100 + V) (61)

График зависимости  $t^0$  (V) (61) приведен ниже (Рис. 34, Advanced Grapher):

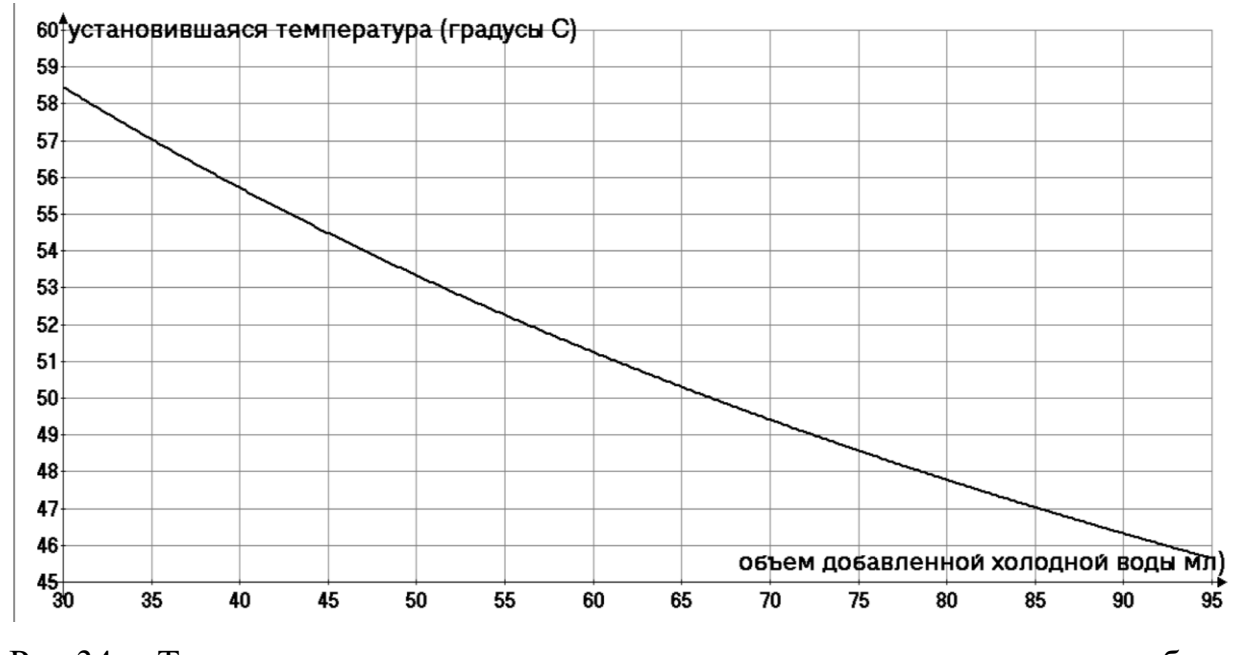

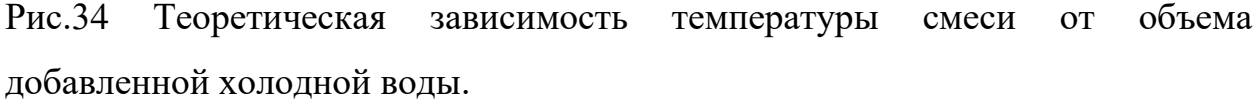

 **Практическая часть.** Экспериментальная проверка (61) заключается в измерении установившейся температуры смеси при смешиваниях неизменного количества воды ( $V_0 = 100$  мл) при 70<sup>0</sup>С с водой комнатной температуры (20<sup>0</sup>С) в количествах: 1) 30мл, 2) 60 мл, 3)90 мл. Ожидаемыми результатами будут (см. график, Рис.33): t $_1$   $^0$  (30мл) = 58,5 $^0$ ; t $_2$   $^0$  (60мл) = 51,3 $^0$ ; t<sub>3</sub><sup>0</sup> (90мл) =46,4<sup>0</sup>.

#### **2.2 Динамика остывания нагретого тела**

23

В демоверсии ГИА -2020 [7] приведена задача:

Зависимость температуры 1 л воды от времени при непрерывном охлаждении представлена на графике. Какое количество теплоты выделилось при кристаллизации воды и охлаждении льда?

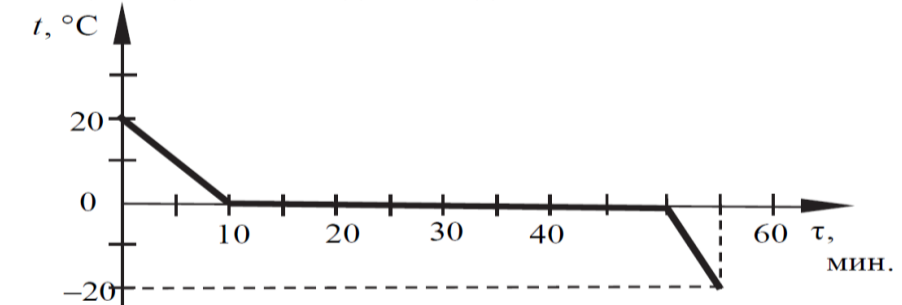

Отметим, что начальная часть графика, иллюстрирующая остывание воды не совсем точная. Авторский график остывания тела (спиртовая ампула термометра) приведен ниже (рис.35):

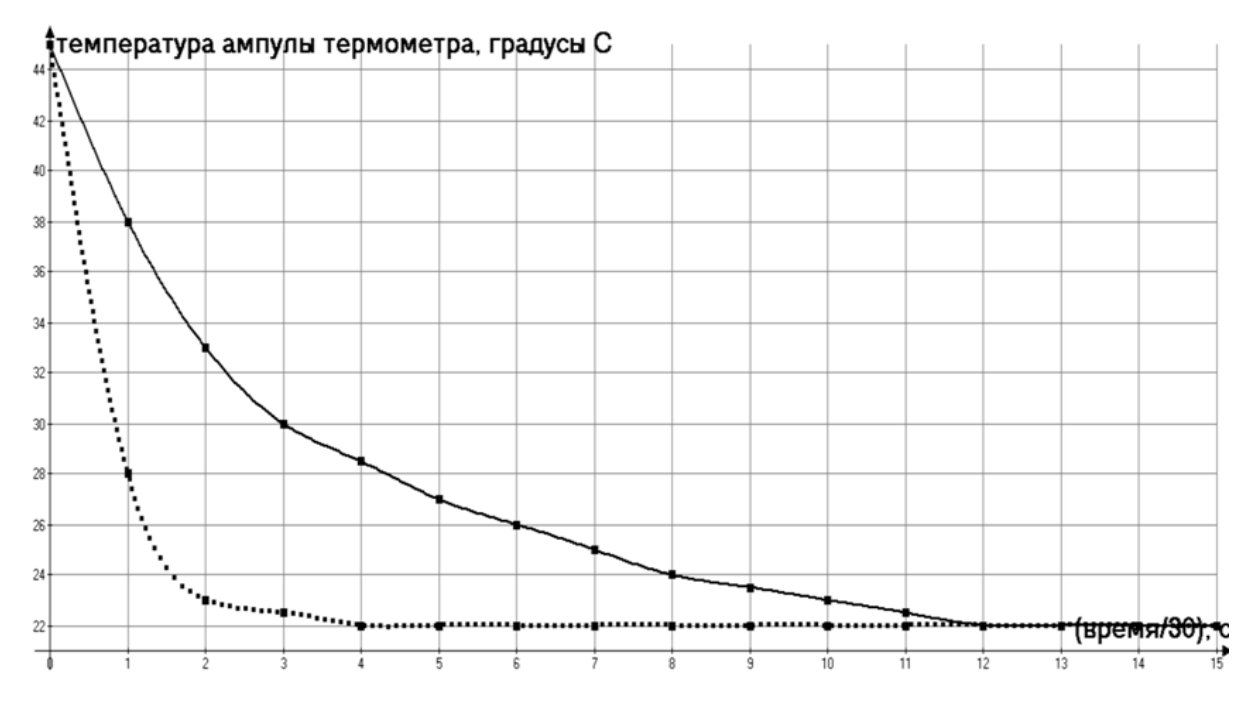

Рис.35. График изменения температуры ампулы термометра со временем при остывании в воздухе (сплошная линия) и в воде (пунктирная линия). Фотография самого термометра представлена ниже (Рис.36):

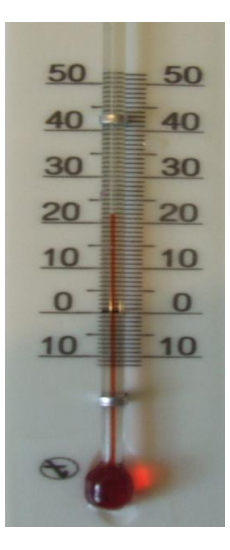

Рис.36 Фотография спиртового термометра, используемого для получения графика временного хода температуры (Рис.35) при остывании ампулы термометра (на данном фото – внизу).

На графике рис.35 видно, что временной ход при остывании тела – отнюдь не прямо пропорциональная зависимость. Поэтому для школьников представляет интерес самостоятельное исследование временного хода температуры тела при остывании ампулы термометра с целью получения графика изменения температуры тела (ампулы) со временем  $t^0$  (t).  $\mathbf{B}$ заключении данного раздела приведем теоретическую часть, поясняющую нелинейный характер зависимости температуры остывающего тела от времени.

Теоретическая часть (для преподавателей).

Ключом к пониманию нелинейной зависимости температуры тела  $t^0$  от времени t при остывании от начальной температуры  $t_{\text{H}}^0$  до температуры помещения  $t_0^0$  служит закон охлаждения Ньютона – Рихмана [8], записанный ниже в лифференциальной форме:

$$
dQ/dt = -A(t^0 - t_0^0) \tag{62}
$$

где  $Q$  – количество теплоты, отдаваемое остывающим телом в окружающую среду, А-коэффициент, зависящий от:

1) физических и геометрических свойств остывающего тела;

2) физических свойств окружающей среды.

Особенно важно, что, чем больше теплоемкость окружающей среды, тем больше А. Из школьного курса физики мы знаем, как зависит отдаваемое количество теплоты  $dQ$  от изменения температуры  $dt^0$ , массы тела m и удельной теплоемкости С остывающего тела:

$$
dQ = Cm dt0
$$
 (63)

Следствием (62) и (63) является уравнение:

56

$$
\mathbf{dt}^0/\mathbf{dt} = -\left(\mathbf{A}/\mathbf{C}\mathbf{m}\right)\left(\mathbf{t}^0 - \mathbf{t}_0^0\right) \tag{64}
$$

Решение уравнения (64) при начальных условиях ( $t = 0$ :  $t^0 = t^0$ <sub>н</sub>) хорошо известно:

$$
\mathbf{t}^{0} \left( \mathbf{t} \right) = \mathbf{t}_{0}^{0} + \left( \mathbf{t}_{\mathrm{H}}^{0} - \mathbf{t}_{0}^{0} \right) \cdot \exp(-\mathbf{A}t/\mathbf{C}\mathbf{m}) \tag{65}
$$

Построим теоретический график  $t^0$  (t) (Advanced Grapher) на основании (65) и эмпирического графика  $t^0$  (t), полагая  $t_0^0 = 20^0C$ ,  $t^0_{\text{H}} = 70^0C$ ,  $C = 4, 2 \cdot 10^3$ ,

 $m = 10^{-3}$  кг,  $A = 0.7$  (остывание в воздухе);  $A = 3$  (остывание в воде) (Рис.37, ниже):

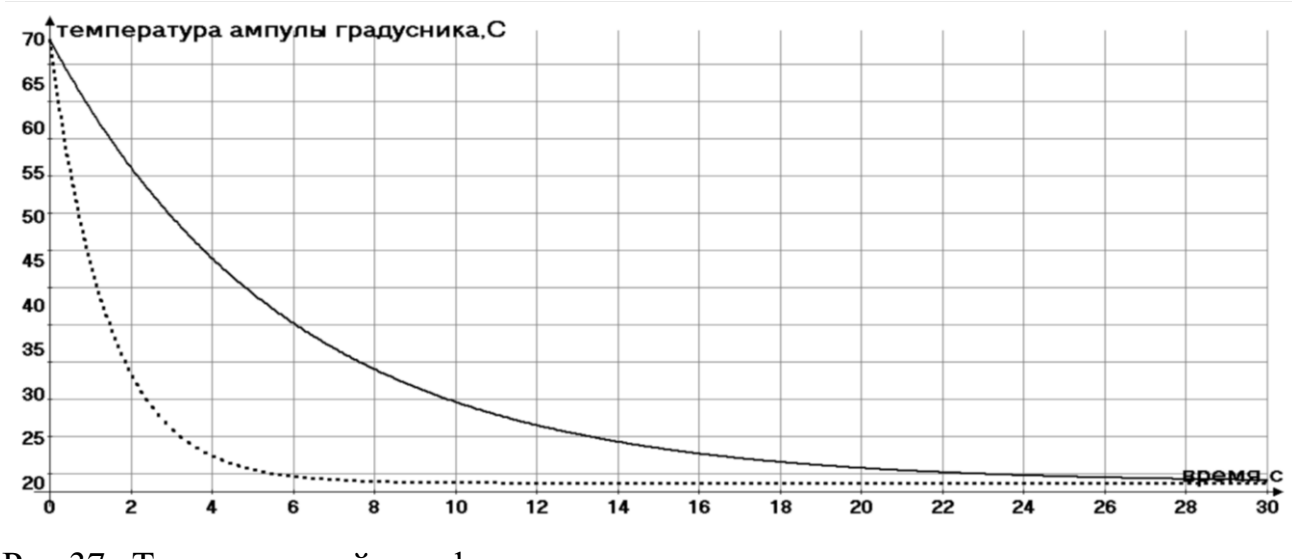

Рис.37 Теоретический график остывания ампулы градусника в воздухе (сплошная линия) и в воде (пунктирная линия).

**Практическая часть.** Предлагается следующая методика выполнения подобных исследований. Преподаватель наливает в калориметр горячую воду. В мензурку заранее наливается холодная вода, чтобы перед началом эксперимента она приобрела комнатную температуру – этот факт устанавливается термометром. С интервалом примерно 30 секунд измеряется температура при вынимании термометра сначала в воздухе (рекомендуется в

этом случае сразу после вынимания термометра протереть его бумажной салфеткой насухо), а потом – при погружении в мензурку.

## **2.3 Экспериментальное измерение молярной массы на основании закона Дюлонга – Пти** (комплект №7).

УМК основной школы предполагает выполнение лабораторной работы по измерению удельной теплоемкости вещества [9]. На базе данной работы можно поставить исследовательскую задачу – измерение молярной массы вещества на основании того, что молярная теплоемкость твердых тел, равная произведению удельной теплоемкости на молярную массу, при комнатных температурах близка к 3R = 24,9Дж/(К·моль) (закон Дюлонга –Пти). Здесь R – универсальная газовая постоянная, равная примерно 8,3145 Дж/(К·моль). **Практическая часть.** Представляет интерес, исходя из закона Дюлонга – Пти, экспериментально (косвенно), используя комплект №7, *измерить молярную массу материала стального и алюминиевого цилиндров.* Мотив такого рода измерений заключается в том, что химические составы этих двух материалов зависят от технологии их получения (особенно, это касается стали) – поэтому в различных справочниках приводят разные данные молярной массы этих веществ. *Формула косвенных экспериментальных измерений молярной массы М* следует из закона Дюлонга –Пти:

$$
M = 3R/C \tag{66}
$$

где С – измеряемая удельная теплоемкость цилиндра (подробное описание хода лабораторной работы приведено в УМК Федерального Перечня А.В. Грачева и др. Физика 9 класс [9]). Процитируем кратко вышеупомянутый УМК. Формула косвенных экспериментальных измерений удельной теплоемкости материала цилиндров такова:

$$
C = {C1·m1·(t0 - t01)} / {m2·(t02 - t0) }
$$
\n(67)

где  $C_1 = 4.2 \cdot 10^3$  Дж/кг·град – удельная теплоемкость воды;  $t^0_{1}$  – начальная температура холодной воды (комнатная температура) в калориметре; m<sub>1</sub> масса холодной воды;  $m_2$  - масса цилиндра;  $t_2^0$  -начальная температура цилиндра;  $t^0$  – установившаяся температура воды в калориметре после погружения горячего цилиндра. Используя комплект №7, рекомендуется для нагрева цилиндра использовать чайник с термостатом 70°С (комплект для преподавателя). Оценим теоретическую ожидаемую установившуюся после погружения в холодную воду температуру  $t^0$  воды и стального цилиндра комплекта №7 m<sub>2</sub> = 189г, при массе воды в калориметре100 г,  $t^0$ <sub>1</sub> = 20<sup>0</sup>C,  $t^{0}$ <sub>2</sub> =70<sup>0</sup>C, ля табличного значения одного из вариантов удельной

теплоемкости стали  $C_{cr}$  = 462 Дж/кг·град. Используя (67), получим:

$$
t^{0} = (C_{cr} \cdot m_{2} \cdot t^{0}_{2} + C_{1} \cdot m_{1} \cdot t^{0}_{1}) / (C_{1} \cdot m_{1} + C_{cr} \cdot m_{2})
$$
\n(68)

Подставляя в (68) вышеприведенные значения для стального цилиндра, получим:  $t_{cr}^0$  = 29<sup>0</sup>C. Для теоретической оценки установившейся температуры для алюминиевого цилиндра используем (68) (m<sub>2</sub> = 68г; C<sub>Al</sub> = 920 Дж/кг·град) :  $t_{Al}^{0} = 26^{0}C$ .

Теоретическая часть (для преподавателей и учащихся классов и школ с углубленным изучением физики).

Для твердых тел первый закон термодинамики можно сформулировать так:

$$
\Delta U = \Delta Q \tag{69}
$$

где  $\Delta U$  – изменение внутренней энергии вещества,  $\Delta Q$  - количество теплоты, полученное веществом. Изменение внутренней энергии вещества равно:

$$
\Delta U = (i/2)vR\Delta T \tag{70}
$$

где  $v$  – количество молей вещества,  $i$  – число степеней свободы структурных единиц, Т - абсолютная температура. Для кристаллических структур при нормальных условиях  $i = 6$  (каждый атом может совершать колебания в трех независимых направлениях, при этом он обладает двумя энергиями кинетической и потенциальной). Тогда для одного моля  $(v = 1)$  из (69) и (70) для молярной теплоемкости См получим:

$$
C_M = \Delta Q / \Delta T = 3R \tag{71}
$$

## 2.4 Экспериментальная проверка газового закона Гей - Люссака, или, как превратить неудачный эксперимент в удачный

Прежде всего, приведем математическую формулировку проверяемого закона. При постоянном давлении и постоянном количестве газа:

$$
V_0/T_0 = V/T \tag{72}
$$

где  $V_0$ , V -начальные и конечные объемы газа,  $T_0$ , T - начальные и конечные (в градусах К) температуры газа.

Методика выполнения лабораторной работы по экспериментальной проверке газового закона Гей - Люссака достаточно подробно описана в УМК Федерального Перечня [2] (Г.Я. Мякишев и др.Физика 10 класс). Тем не менее, для понимания парадоксальности заголовка 10.3, приведем фрагмент данного учебника, иллюстрирующий ход данной лабораторной работы (Рис. 38. ниже):

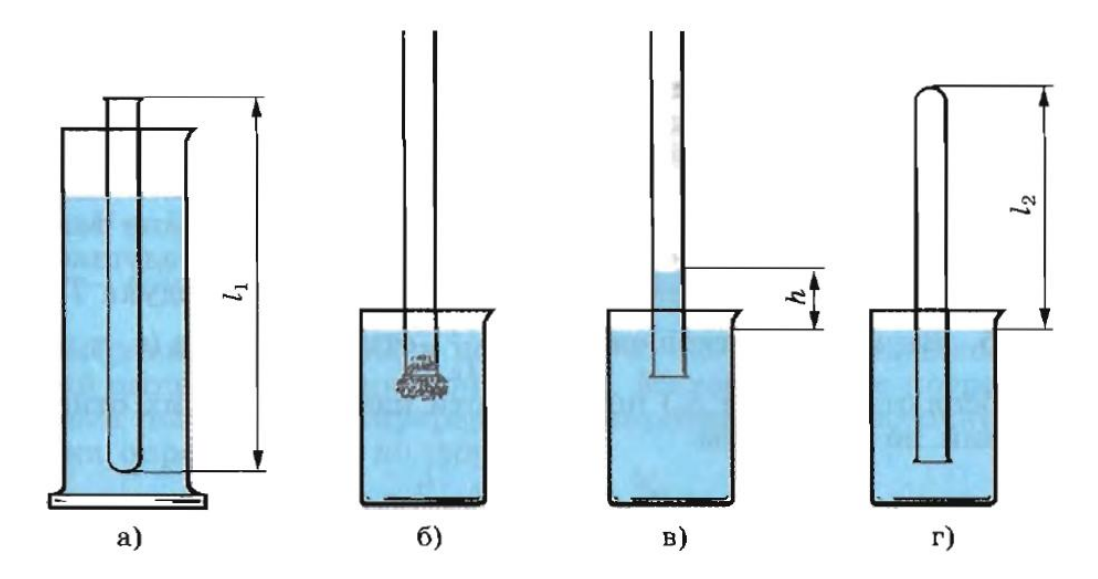

Рис.38 Ход экспериментальной проверки закона Гей – Люссака [2]

Сначала пробирка в условиях помещения лаборатории опускается открытым концом в сосуд с горячей водой (а). Затем, подождав примерно 5 минут (в тексте УМК о времени ничего несказанно, но воздуху нужно время, чтобы прогреться), верхний конец пробирки замазывается пластилином и, после переворота пробирки на 180<sup>0</sup>, опускается в воду в стакан с водой комнатной температуры (б). Вода начинает подниматься вверх по пробирке (в). Опускаем далее пробирку так, чтобы уровень воды в пробирке совпал с уровнем воды в стакане (г). Этот процесс займет минут 5, так как воздуху в пробирке необходимо время, чтобы остыть. Если  $V_0$  – объем всей пробирки,  $T_0$  – абсолютная температура нагретого воздуха, V – объем оставшегося воздуха после опускания пробирки в холодную воду, то учитывая, что  $V_0/V$  $=$  *l*<sub>1</sub>/ *l*<sub>2</sub> с учетом (72) получим:

$$
\mathbf{T}_0 = \mathbf{T} \cdot (l_1 / l_2) \tag{73}
$$

Ниже приведены авторские фотографии проделанного в домашних условиях эксперимента (рис.38), иллюстрирующие состояние пробирки после погружения в горячую воду (а) (Рис.39) и после опускания в холодную воду (г) (Рис.40):

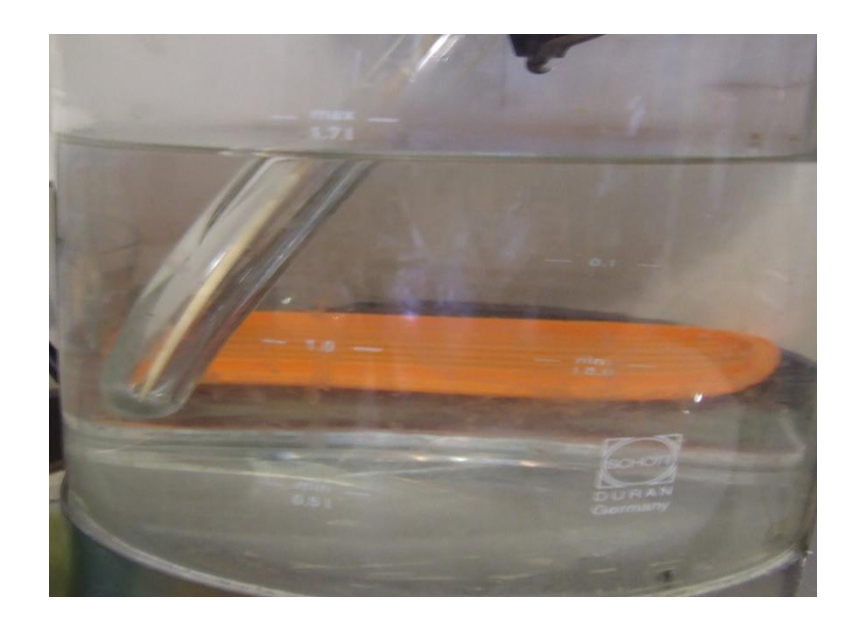

Рис.39 Домашний эксперимент: пробирка погружена в горячую воду (в чайник)

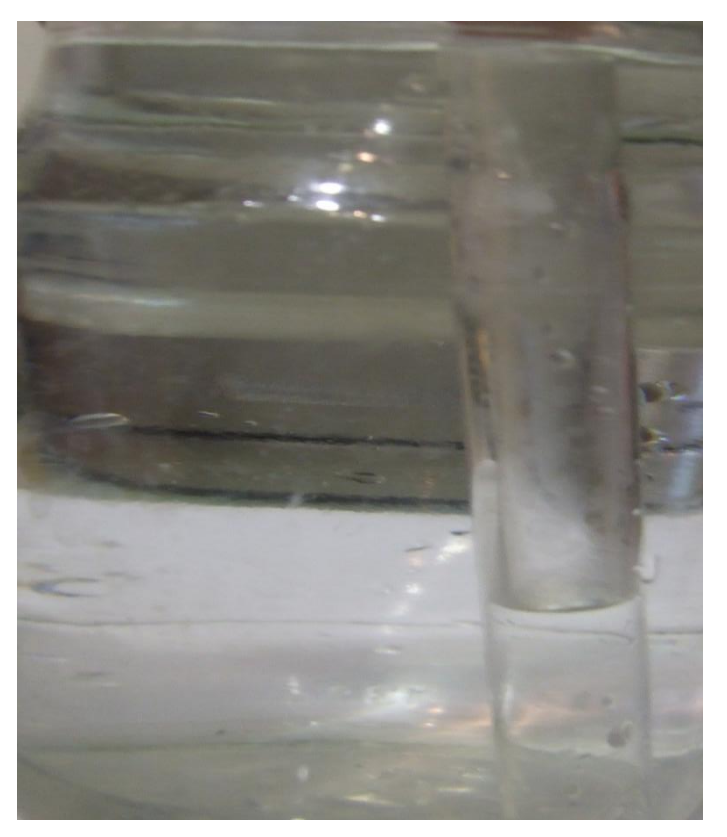

Рис.40 Пробирка погружена в холодную воду (банка с водой)

На основании опытов (рис.39,40) были произведены измерения температуры холодной воды  $t^0 = 15^0C$ , температуры горячей воды  $t_0^0 = 90^0C$  и отношения количеств воздуха в полной пробирке (рис.39) и частично заполненной водой: (*l*1/ *l*2) =3/2. Применение закона Гей – Люссака (73) дает парадоксальный результат для температуры горячей воды в градусах С:

$$
t_0^0 = (15^0 + 273^0) \cdot (3/2) - 273^0 = 159^0C \cdot 1!?
$$
 (74)

*Используя комплект №7* (рис.33):, можно подтвердить подобный результат (рекомендуется в целях безопасности провести опыт вместе с преподавателем). Шаг1: преподаватель наливает очень горячую воду из чайника в калориметр (рис.41):

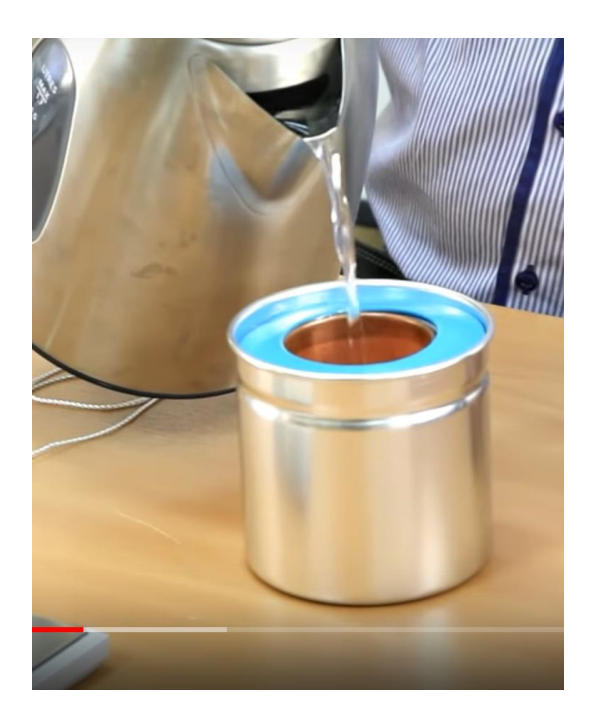

Рис.41 Начало эксперимента по проверке закона Гей – Люссака с использованием комплекта №7 ГИА лаборатории.

Шаги 2 и 3: мензурка донышком вверх опускается в калориметр с горячей водой (Рис.42),а затем (не переворачивая пробирку) – в такой же калориметр с холодной водой:

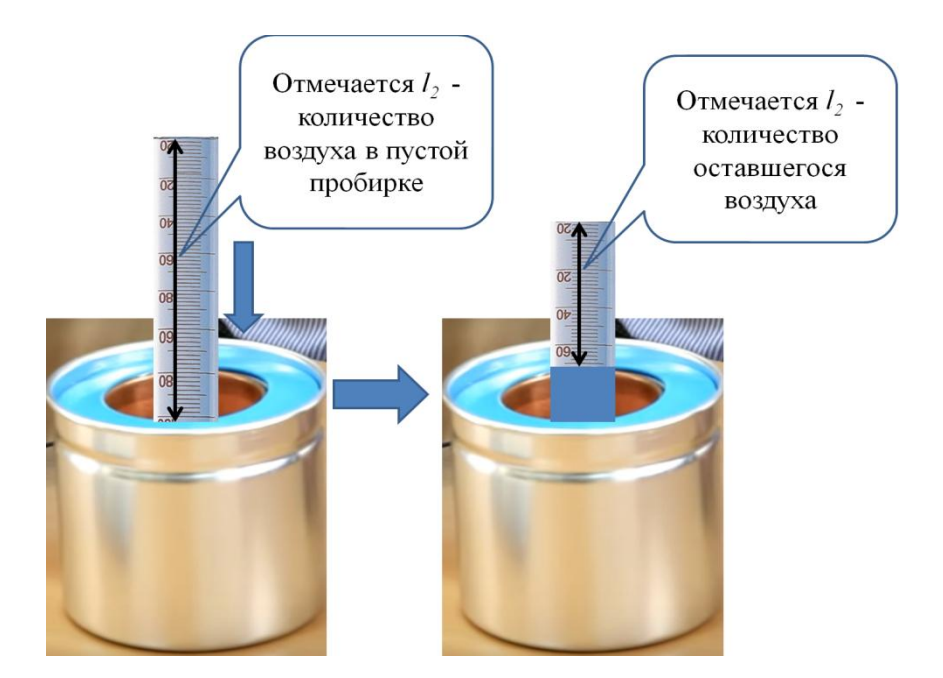

Рис.42 Завершение эксперимента по проверке закона Гей – Люссака

Для измерения количеств воздуха *l*1,2 рекомендуется скотчем наклеить на мензурку полоску бумаги с дополнительными делениями, как показано схематично на рис.42.

 Попробуем разобраться, почему оценка (74) на основании закона Гей – Люссака дала неверный результат – в нормальных условиях температура горячей воды не может быть больше  $100^0$ С. Напомним, что закон Гей – Люссака справедлив при важном *допущении – неизменном количестве газообразного вещества.* При контакте воздуха с водой, кроме воздуха в пробирке присутствует *насыщенный пар*. Давление насыщенного пара зависит от температуры – если для комнатной температуры давлением насыщенного пара можно пренебречь, то при приближении к температуре кипения воды давление насыщенного пара резко растет [6]. Даже, если мы следуем методике эксперимента по проверке закона Гей –Люссака [2] (рис.38), при погружении пробирки с горячим воздухом в воду, воздух остывает не сразу, и испарение воды происходит сначала при высокой температуре. Тем не менее, мы можем извлечь практическую пользу из противоречивого результата (74). Будем придерживаться методики эксперимента описанного в комментариях к Рис. 41. - 42. Важным ключом для понимания в данной ситуации является *закон Дальтона* [6], описывающий *давление смеси газов* (в данном случае – сухого воздуха и насыщенного пара):

$$
\mathbf{P}_0 = \mathbf{P}_{\mathrm{H,II}} + \mathbf{P}_{\mathrm{B}} \tag{75}
$$

где  $P_{H \text{.} \Pi}$ . – давление насыщенного пара;  $P_B$  – давление сухого воздуха;  $P$  – давление смеси сухого воздуха и насыщенного пара. В (75) мы считаем процесс изобарическим, т.е. полагаем, что давление смеси воздуха и насыщенных паров в течение эксперимента не менялось и было равно атмосферному давлению  $P_0$  (давлением столба жидкости мы пренебрегаем по сравнению с атмосферным давлением). При комнатной температуре  $P_{H,\Pi}$  «  $P_B$ . Запишем объединенный газовый закон для сухого воздуха, сравнивая  $P_{B1}$ – давление сухого воздуха при погружении пробирки в горячую воду с температурой  $\mathrm{t_0}^0$  и давление  $\mathrm{P_{B2}}\,$  - давление сухого воздуха при погружении в холодную воду с температурой  $\mathfrak{t}^0$ :

$$
\{(\mathbf{P}_0 - \mathbf{P}_{\mathrm{H.II.}}) \cdot l_1\} / (\mathbf{t}_0^0 + 273) = (\mathbf{P}_0 \cdot l_2) / (\mathbf{t}^0 + 273) \tag{76}
$$

Здесь учтено, что при комнатной температуре можно пренебречь давлением насыщенных паров воды по сравнению с атмосферным давлением  $P_0$ , поэтому  $P_{B2} \approx P_0$ . Следствием (76) является формула косвенных измерений давления насыщенных паров в долях атмосферного давления:

$$
P_{H.I.I.}/P_0 = 1 - (t_0^0 + 273) \cdot l_2 / (t^0 + 273) \cdot l_1
$$
 (77)

Таким образом, измеряя температуры холодной  $t^0$  и горячей  $t_0^0$  воды, а также количества воздуха *l*1,2 **,** можно измерить, согласно (77), вклад давления насыщенных паров воды в атмосферное давление в зависимости от температуры. На рисунке ниже (рис.42) представлены авторские результаты измерений зависимости  $P_{H,\Pi}/P_0$  от температуры  $t_0^0$ , а также справочные данные [11] по данной зависимости.

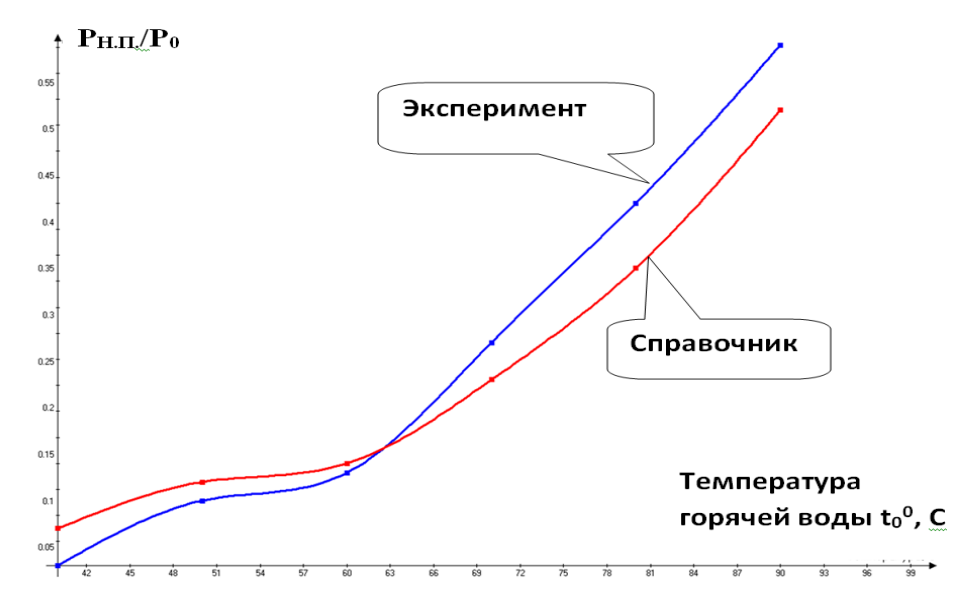

Рис.42 Зависимость  $P_{H,\Pi}/P_0$  ( $t_0^0$ ) – эксперимент и справочные данные По графику экспериментальной зависимости относительного давления насыщенных паров воды от температуры  $P_{HT}/P_0$ ( $t_0^0$ ) можно оценить область применимости описанного выше способа измерений - от  $60^0C$  до  $95^0C$  в этом температурном интервале расхождение справочных и экспериментальных данных не превышает 10%.

### 3. Экспериментальная проверка законов постоянного тока

(комплект №3).

Комплект №3 включает в себя:

• источник питания постоянного тока

(выпрямитель с входным напряжением 36÷42

ИЛИ НА ВЫБОР

батарейный блок 0÷7,5 В с возможностью регулировки выходного напряжения),

• вольтметр двухпредельный, предел измерения 3 В, цена деления 0,1 В; предел измерения 6 В, цена деления 0,2 В - 1 шт.

• амперметр двухпредельный, предел измерения 3 А, цена деления  $0,1 A$ ;

предел измерения 0,6 А, цена деления 0,02 А - 1 шт.

- резистор R1, сопротивление  $(4,7\pm0,5)$  Ом 1 шт.
- резистор R2, сопротивление  $(5,7\pm0,6)$  OM 1 шт.
- резистор R3, сопротивление  $(8,2\pm0,8)$  OM 1 шт.
- набор проволочных резисторов plS (резисторы обеспечивают проведение исследования зависимости сопротивления от

 длины, площади поперечного сечения и удельного сопротивления проводника) - 1 шт.

- лампочка, номинальное напряжение 4,8 В, сила тока 0,5 А 1 шт.
- переменный резистор (реостат), сопротивление 10 Ом 1 шт.
- соединительные провода 10 шт.

Фотография данного комплекта представлена ниже (рис.43):

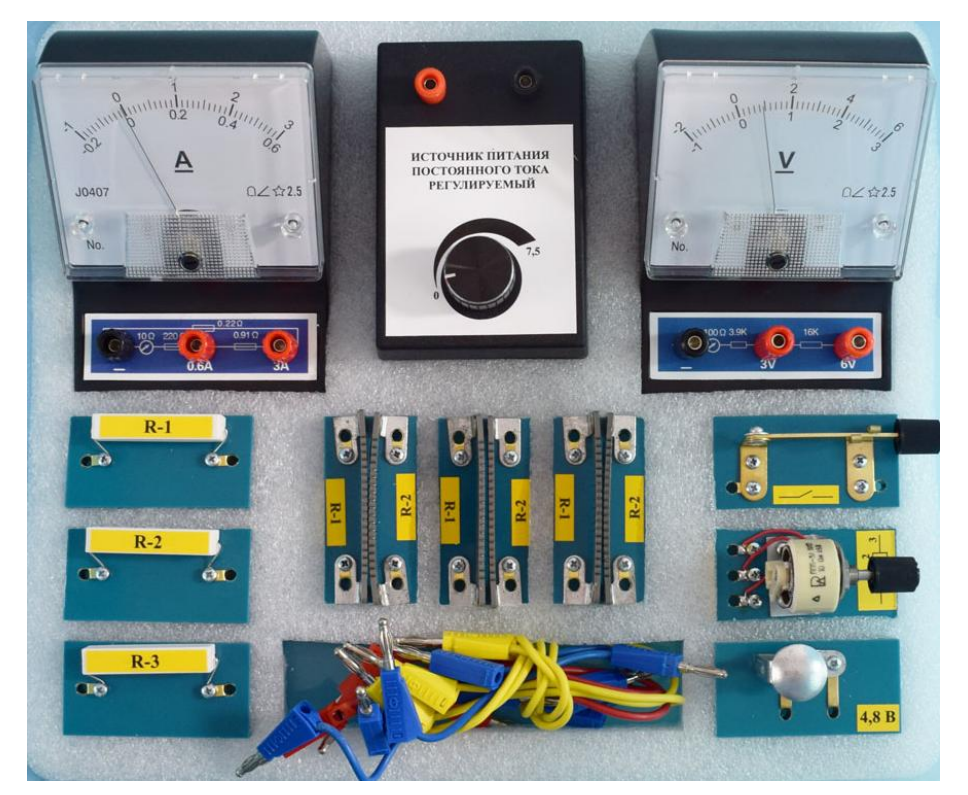

Рис.43 Комплект №3 ГИА – лаборатории

# **3.1 Экспериментальное определение э.д.с. и внутреннего сопротивления источника тока**

Данная лабораторная работа описана в УМК Федерального Перечня (см.,например, [11]). Тем не менее, хотелось бы обратить внимание на некоторые практические и теоретические аспекты данной работы, не изложенные в УМК. Приведем электрическую схему, которую можно собрать из комплекта №3, для выполнения данной лабораторной работы (Рис. 44, ниже):

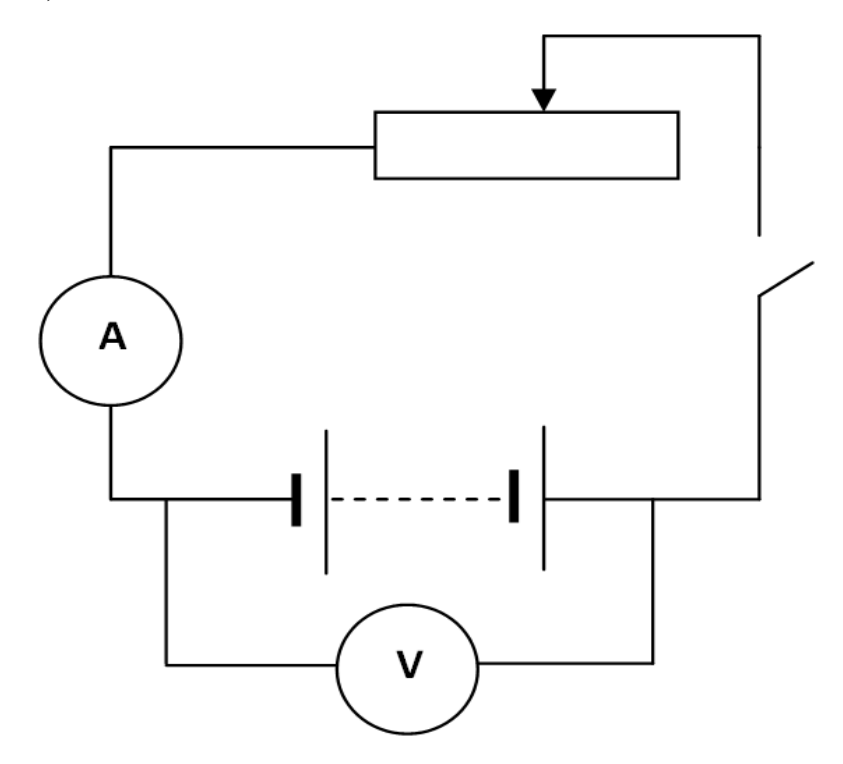

Рис. 44 Электрическая схема по определению э. д .с. и внутреннего сопротивления источника тока.

Так как напряжение на источнике тока (показание вольтметра U), электродвижущая сила Е, внутреннее сопротивление источника тока г и сила тока в цепи (показание амперметра I) связаны соотношением:

$$
\mathbf{U} = \mathbf{\varepsilon} - \mathbf{I} \mathbf{r} \tag{78}
$$

то зависимость силы тока I от напряжения U на основании (78) такова:

$$
\mathbf{I}(\mathbf{U}) = (\mathbf{\varepsilon} - \mathbf{U})/\mathbf{r} \tag{79}
$$

Построим (Advanced Grapher) ожидаемую теоретическую зависимость I(U) на основании (79), используя приблизительные данные комплекта №7 ГИА – лаборатории: ε =7,5 В (5 последовательно соединенных батареек Energizer, **r** пяти батареек = 0,75 Ом), Рис.45, ниже:

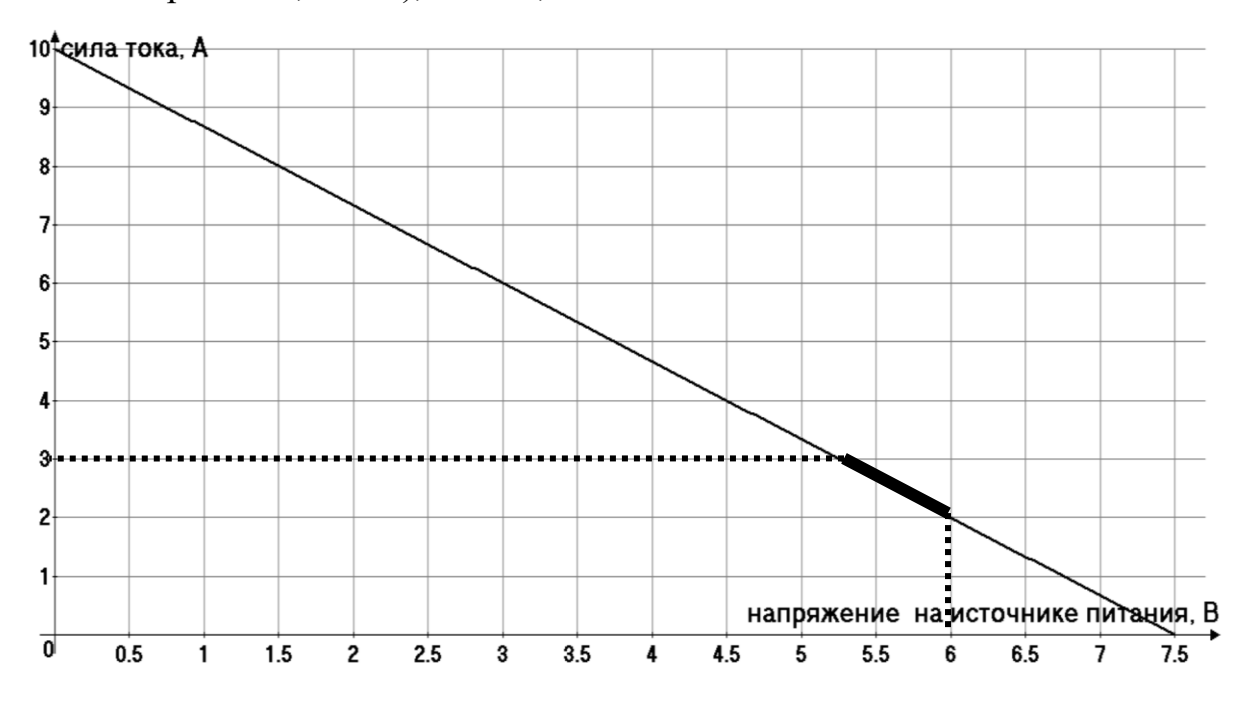

Рис. 45 Теоретическая зависимость силы тока от напряжения на источнике питания в замкнутой цепи при переменном внешнем сопротивлении.

График на рис.45 помогает сформулировать методику измерений э.д.с. и внутреннего сопротивления источника питания, исходя из возможностей комплекта №3 ГИА – лаборатории. В соответствии с пределами измерений силы тока I (3 А) и напряжения U (6 В) можно отметить, что для практических измерений э.д.с. источника питания **ε** и внутреннего сопротивления источника **r** питания «работает» малая часть графика I (U) (рис. 45, жирная линия). Один из способов повысить точность измерений э.д.с. и внутреннего сопротивления источника питания – это последовательное подключение к источнику питания *добавочного* 

*сопротивления* **Rд***.* Рассчитаем необходимое добавочное сопротивления для того, чтобы «работала» значительная часть графика I (U). Электрическая схема с учетом добавочного сопротивления выглядит так (рис. 46):

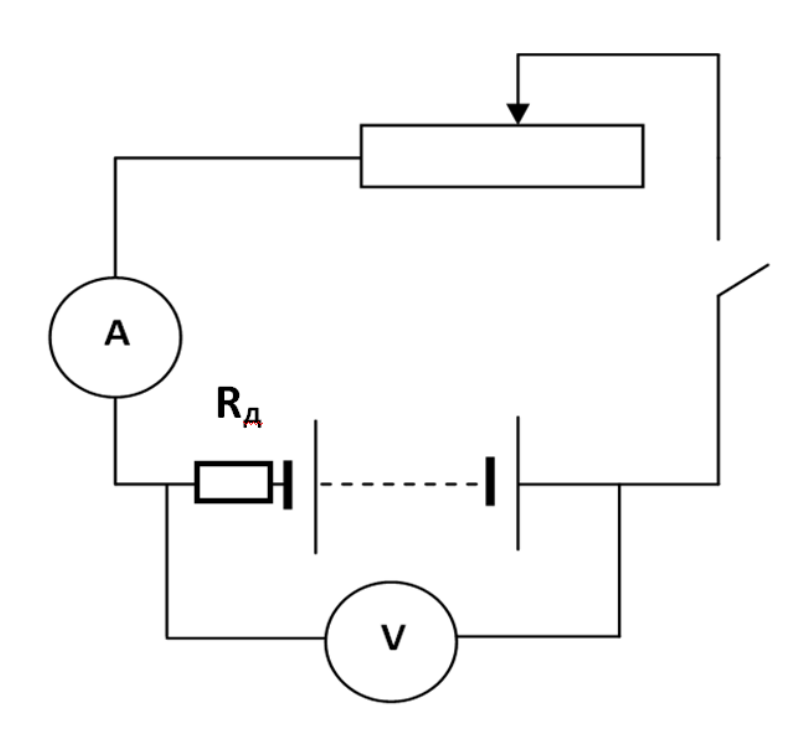

Рис. 46 Схема измерений э.д.с. и внутреннего сопротивления источника тока при подключении добавочного сопротивления.

Ток короткого замыкания ограничим пределом  $I_{max} = 3A$ :

$$
\varepsilon/(\mathbf{R}_{\mathrm{A}} + \mathbf{r}) = \mathbf{I}_{\mathrm{max}} \tag{81}
$$

Подставляя в (81) **ε =** 7,5 В **;** Imax = 3A; **r =** 0,75 Ом, получим:**Rд** = 1, 75 Ом . В комплекте №3 ГИА – лаборатории такого сопротивления нет. Но, если три сопротивления этого комплекта (4,75 Ом, 5,7 Ом, 8,2 Ом) соединить

параллельно, то полное сопротивление такой «гирлянды» будет равно:  $(1/4.75 + 1/5.7 + 1/8.2)^{-1}$  Om = 1.96 Om. График зависимости I(U) с учетом (79), для **ε** =7,5 В и, **r** + **R<sup>д</sup>** =(0,75 + 1.96) Ом:

$$
\mathbf{I}(\mathbf{U}) = (\varepsilon - \mathbf{U}) / (\mathbf{r} + \mathbf{R}_{\mathbf{A}})
$$
 (82)

представлен на Рис.47, ниже:

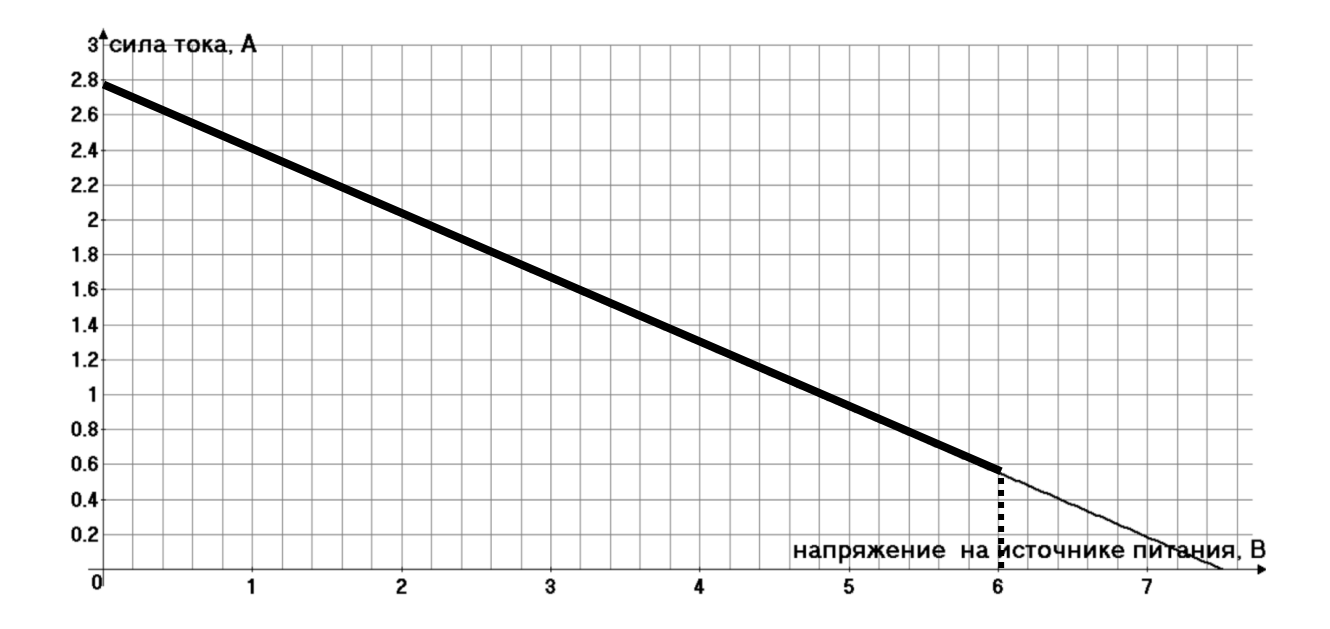

Рис.47 График зависимости I(U) с учетом добавочного сопротивления **Rд**.

График I(U) на рис.47 показывает, что «рабочей» областью измеряемых силы тока I и напряжения U (жирная линия) является значительная часть графика! При этом наименьшая сила тока при наибольшем сопротивлении реостата **R**  $= 10$  Ом, на основании закона Ома для замкнутой цепи:

$$
\mathbf{I} = \varepsilon / (\mathbf{R} + \mathbf{R}_{\mu} + \mathbf{r}) \tag{83}
$$

равна:  $I = 7,5/(10 + 1,96 + 0,75) = 0,59$  А, что вполне согласуется отмеченной выше областью измеряемых значений силы тока и напряжения. Сказанное выше дает возможность сформулировать способы измерения э.д.с.  $\epsilon$  и внутреннего сопротивления источника тока.

Подключая добавочное сопротивление («гирлянду» с общим  $Cnoco\delta$  1. сопротивлением 1.96 Ом, см. Рис.46), строим экспериментальный график I(U) . Рекомендуется строить график, как минимум, по пяти точкам, переменным сопротивлением  $\mathbf R$  показаний амперметра: добиваясь 0.6А;1А;1,5А;2А;2,5А. Для этих показаний фиксируем показания вольтметра  $\mathbf{U}_{1,2,3,4,5}$ . Ожидаемая форма графика – прямая линия. Продолжаем график до пересечения с осями тока I и напряжения U. Отмечаем точки:

1) силы тока  $I_0$  при нулевом напряжении (короткое замыкание,  $U = 0$ ):

$$
\mathbf{I}_0 = \mathbf{\varepsilon}/(\mathbf{R}_{\mathrm{I}} + \mathbf{r}) \tag{84}
$$

2) напряжения  $U_0$  при нулевом токе (разрыв цепи,):

$$
\mathbf{U}_0 = \mathbf{\varepsilon} \tag{85}
$$

Подставляя (85) в (84), получим:

$$
\mathbf{r} = \mathbf{U}_0 / \mathbf{I}_0 - \mathbf{R}_{\mathbf{A}} \tag{86}
$$

Формулы (85) и (86) являются формулами косвенных измерений э.д.с. и внутреннего сопротивления источника тока данным способом.
$Cnoco\tilde{o}$  2. Используем схему измерений рис.46 с лобавочным сопротивлением  $\mathbf{R}_{n}$  = 1.96 Ом. Измерим, изменяя сопротивление  $\mathbf{R}$ , два напряжения  $U_{1,2}$  (в Вольтах) при показаниях амперметра:  $I_1 = 1A$  и  $I_2 = 2A$ . На основании (82) напишем систему уравнений:

$$
\mathbf{I}_1 = (\mathbf{\varepsilon} - \mathbf{U}_1) / (\mathbf{r} + \mathbf{R}_{\mathbf{\mu}})
$$
  

$$
\mathbf{I}_2 = (\mathbf{\varepsilon} - \mathbf{U}_2) / (\mathbf{r} + \mathbf{R}_{\mathbf{\mu}})
$$
 (87)

Решения этой системы уравнений дают формулы косвенных измерений **г** и  $\epsilon$ для измеряемых  $I_{1,2}$  и  $U_{1,2}$ :

$$
\varepsilon = (\mathbf{I}_2 \mathbf{U}_1 - \mathbf{I}_1 \mathbf{U}_2) / (\mathbf{I}_2 - \mathbf{I}_1) \tag{88}
$$

$$
r = I_1 ( U_1 - U_2) / ( I_2 - I_1 ) - R_{\mu}
$$
 (89)

Оценим приблизительно, независимо от способа, ошибку измерений  $\epsilon$  и **г**. На основании (82), ошибка в измерении э.д.с. источника питания равна:  $\Delta \varepsilon = \Delta U + (\mathbf{R}_n + \mathbf{r}) \Delta \mathbf{I}$ . Полагая  $\mathbf{R}_n + \mathbf{r} \approx 2.7$  Ом и, согласно спецификации комплекта №3,  $\Delta$  **U** = 0,2B;  $\Delta$  **I** = 0,1A :  $\Delta \epsilon \approx 0.5B$ . Для оценки относительной ошибки измерений внутреннего сопротивления источника воспользуемся следствием формулы косвенных измерений (86):

$$
\mathbf{r} + \mathbf{R}_{\mu} = \mathbf{U}_0 / \mathbf{I}_0 \tag{90}
$$

Относительная ошибка  $\Delta \mathbf{r} / (\mathbf{r} + \mathbf{R}_{\text{m}})$  равна [2]:

$$
\Delta \mathbf{r} / (\mathbf{r} + \mathbf{R}_{\mathbf{A}}) = \Delta \mathbf{U} / \mathbf{U}_0 + \Delta \mathbf{I} / \mathbf{I}_0
$$
\n(91)

Подставляя в (91) на основании графика Рис. 47:  $U_0 = 7,45B$ ;  $I_0 = 2,8A$ , получим:  $\Delta \mathbf{r} / (\mathbf{r} + \mathbf{R}_{\mu}) = 0.063$ . Подставляя  $\mathbf{r} + \mathbf{R}_{\mu} \approx 2.7$ Ом, получим:  $\Delta$   $\mathbf{r} \approx 0.17$  Ом, т.е. ошибка в измерении  $\mathbf{r}$  достаточно велика:  $\Delta r/r = 0.17/0.75$  $= 0.23$ , т.е. 23%. Такая большая относительная ошибка объясняется весьма малым сопротивлением батареек Energizer, как предлагаемого варианта источника питания комплекта №3.

# 3.2 Экспериментальное исследование зависимости тепловой мощности, выделяемой на сопротивлении нагрузки, от сопротивления нагрузки

Представляется Привести сначала теоретическую важным молель поставленной задачи. Используем схему замкнутой цепи (Рис.44). Согласно закону Джоуля – Ленца, тепловая мощность  $P_R$ , выделяемая на сопротивлении  $\mathbf I$  нагрузки равна (используемые обозначения соответствуют обозначениям п.11.1):

$$
\mathbf{P}_{\mathbf{R}} = \mathbf{I} \mathbf{U} \tag{92}
$$

Подставляя в (92) (78), получим:

$$
\mathbf{P}_{\mathbf{R}}(\mathbf{I}) = \mathbf{I}(\varepsilon - \mathbf{I}\mathbf{r}) \tag{93}
$$

Зависимость  $P_R(I)$  имеет максимум, который можно найти на основании знаний свойств графика квадратичной зависимости. Нули зависимости  $P_R(I)$ - это  $I_1 = 0$  и  $I_2 = \varepsilon / r$ . Максимум расположен в средней точке между

нулями **I1,2** , т.е. в точке **Im,** - это следует из симметричности кривой зависимости **PR(I**(параболы) относительно вертикальной оси:

$$
\mathbf{I}_{\mathbf{m}} = \varepsilon / 2\mathbf{r} \tag{94}
$$

Построим теоретический график зависимости тепловой мощности, выделяемой на сопротивлении нагрузки, от силы тока **PR(I)** (Аdvanced Grapher) для **ε =**7.5В и **r** = 0.75 Ом комплекта №3 ГИА –лаборатории (Рис. 48, ниже):

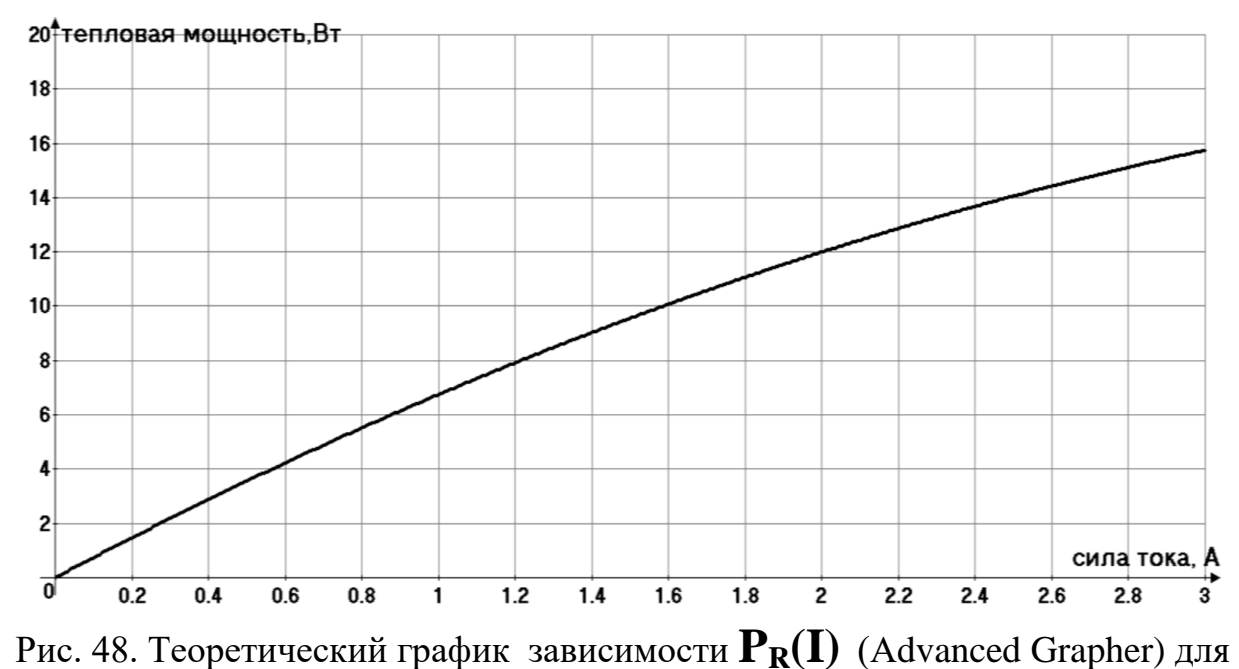

**ε =**7.5В и **r** = 0.75 Ом комплекта №3 ГИА –лаборатории.

Анализ построенного графика **PR(I)** показывает, что мы не достигли ожидаемой цели – экспериментально «засечь» максимум зависимости **PR(I)** (93):  $I_m = \varepsilon / 2r = 7,5/(2 \cdot r) = 5A$ , так как предел измерений амперметра данного комплекта равен 3А. Используем добавочное сопротивление (см. п.11.1), равное 1.96 Ом. Тогда полное сопротивление источника питания

(рис.46) равно:  $\mathbf{r}_1 = 0.75 + 1.96 \approx 2.7$  Ом. Построим график зависимости **PR(I)** , подставляя в (93) вместо **r** = 0,750м **r**<sub>1</sub> = 2,7 Ом (Рис 49):

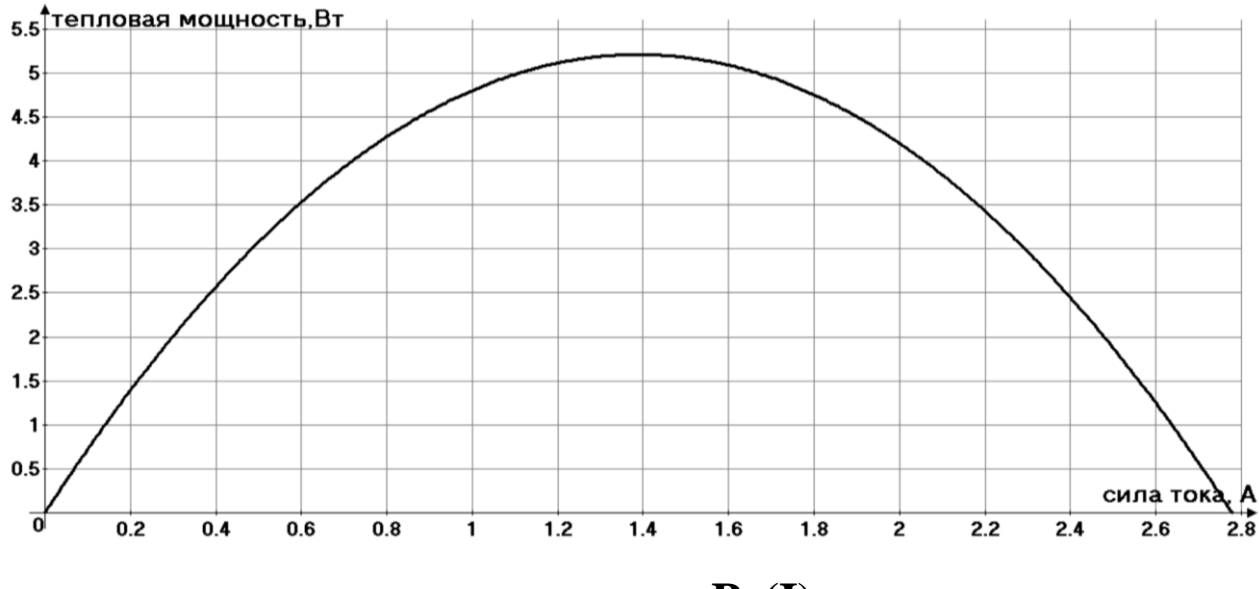

Рис.49 Теоретический график зависимости **PR(I)** (Аdvanced Grapher) для **ε**   $=7.5B$  и  $\mathbf{r}_1 = 2.7 \text{ OM}$ .

График выше дает возможность определить «оптимальное» сопротивление **R** внешней нагрузки при максимально выделяемой тепловой мощности **PR.**  Графики на рис.49 и на рис, 47 помогают поставить экспериментальную задачу: *измерить силу тока* **Im***, при которой на нагрузке при неизменном э.д.с. (с учетом добавочного сопротивления) выделяется наибольшая мощность*. Соберем схему замкнутой цепи с добавочным сопротивлением для источника тока (рис 46). Регулировкой переменного сопротивления **R** будем добиваться изменения показаний **I<sup>n</sup>** амперметра от 2,6 А до 0,6А с шагом 0,2А. Для каждого показания амперметра **I<sup>n</sup>** будем фиксировать показание **Un**. После сбора данных **U<sup>n</sup>** и **In** строим экспериментальный график зависимости произведения (**U<sup>n</sup> · In**), т.е. тепловой мощности **PR**,

выделяемой на нагрузке **R,** от силы тока **I<sup>n</sup>** и сравниваем этот график с графиком теоретической зависимости (Рис.49). Отмечаем на экспериментальном графике **PR(I)** точку **I<sup>m</sup>** , соответствующую максимальной мощности **PR.** Согласно (94):

$$
\mathbf{r} = (\varepsilon/2\mathbf{I}_m) - \mathbf{R}_{\mu} \tag{95}
$$

Полученные в п.11.1 экспериментальные данные об **ε** и **r** помогут проверить соотношение (95).

#### **4. Лабораторные и экспериментальные работы по оптике** (комплект №4).

Комплект №4:

- источник питания постоянного тока
	- (выпрямитель с входным напряжением 36÷42 В
	- ИЛИ НА ВЫБОР

 батарейный блок 0÷7,5 В с возможностью регулировки выходного напряжения),

- собирающая линза 1, фокусное расстояние  $F1=(100\pm10)$  мм 1 шт.
- собирающая линза 2, фокусное расстояние  $F2=(50\pm5)$  мм 1 шт.
- рассеивающая линза 3, фокусное расстояние  $F3=(75\pm5)$  мм 1 шт.
- линейка, длина 300 мм с миллиметровыми делениями 1 шт.
- экран 1 шт.
- направляющая (оптическая скамья) 1 шт.
- соединительные провода 2 шт.
- ключ 1 шт.
- осветитель  $-1$  шт.
- корпус осветителя 1 шт.
- диафрагма щелевая с одной щелью 1 шт.
- слайд "Модель предмета" 1 шт.
- держатель слайда "Модель предмета" 1 шт.
- держатель оптических элементов  $-2$  шт.

• полуцилиндр, диаметр (50 $\pm$ 5) мм, показатель преломления примерно 1,5 - 1 шт.

• планшет на плотном листе с круговым транспортиром и с обозначением места для полуцилиндра - 1 шт.

Фотография данного комплекта представлена на рис.50 ниже

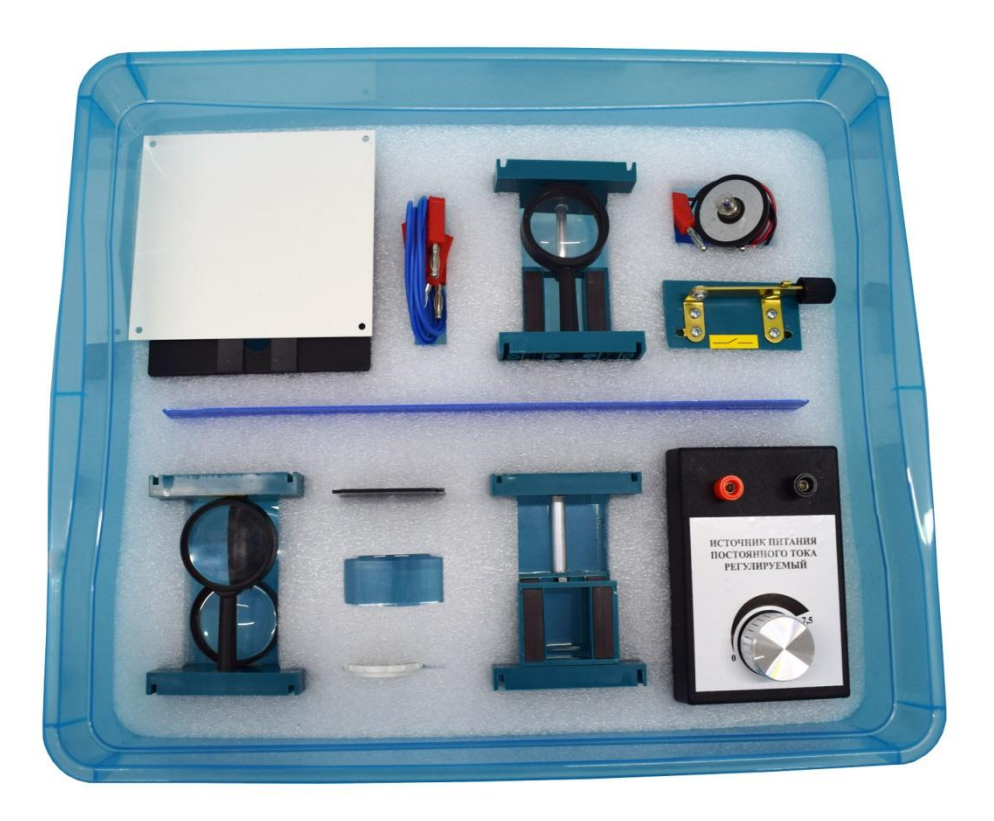

Рис.50 Комплект №4 ГИА - лаборатории

**4.1 Экспериментальная проверка закона преломления. Определение показателя преломления стекла**

Типичное задание ГИА для 9-х и 11-х классов на базе комплекта ГИА №4 приведено ниже (рис. 51):

Школьник, изучая законы геометрической оп- $\mathbf{1}$ тики, провёл опыт по преломлению света (см. рисунок). Для этого он направил узкий пучок света на стеклянную пластину. приве-Пользуясь таблицей, выберите из правильных дённого ниже списка два утверждения и укажите их номера.

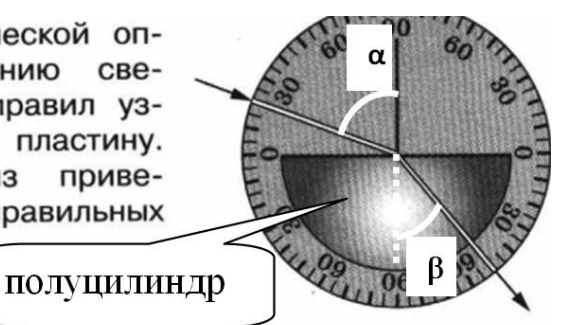

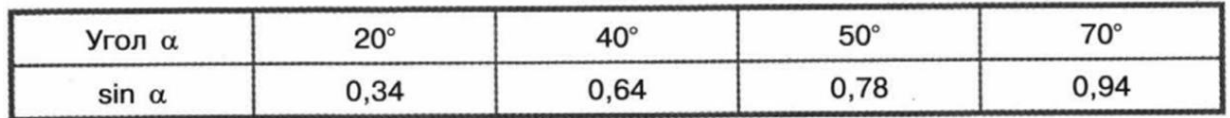

- 1) угол падения равен 20°
- 2) показатель преломления стекла примерно равен 1,22
- 3) угол преломления равен 40°
- 4) в воздухе скорость светового луча больше, чем в стекле
- 5) угол отражения равен 60°

Рис.51 Пример задания по геометрической оптике по проверке закона преломления.

На основании закона преломления (рис 50, **n** – показатель преломления материала полуцилиндра):

$$
\mathbf{n}\mathbf{s}\mathbf{i}\mathbf{n}\boldsymbol{\beta} = \mathbf{s}\mathbf{i}\mathbf{n}\boldsymbol{\alpha} \tag{96}
$$

можно вычислить **n**:

$$
n = \sin \alpha / \sin \beta. \tag{97}
$$

 $\Pi$ о данным рис.51:  $\alpha = 70^0$ ;  $\beta = 40^0$ , поэтому, используя таблицу рис.50, получим: **n ≈** 1,47**.** В качестве проектно – исследовательской деятельности можно предложить учащимся построить экспериментальный график зависимости угла преломления **β** от угла падения **α**. Теоретическая зависимость  $\beta(\alpha)$  следует из закона преломления (96):

$$
\beta = \arcsin(\sin \alpha/n) \tag{98}
$$

Используя Аdvanced Grapher, построим график теоретической зависимости  $\beta(\alpha)$  для  $n \approx 1.5$  (рис.52,ниже):

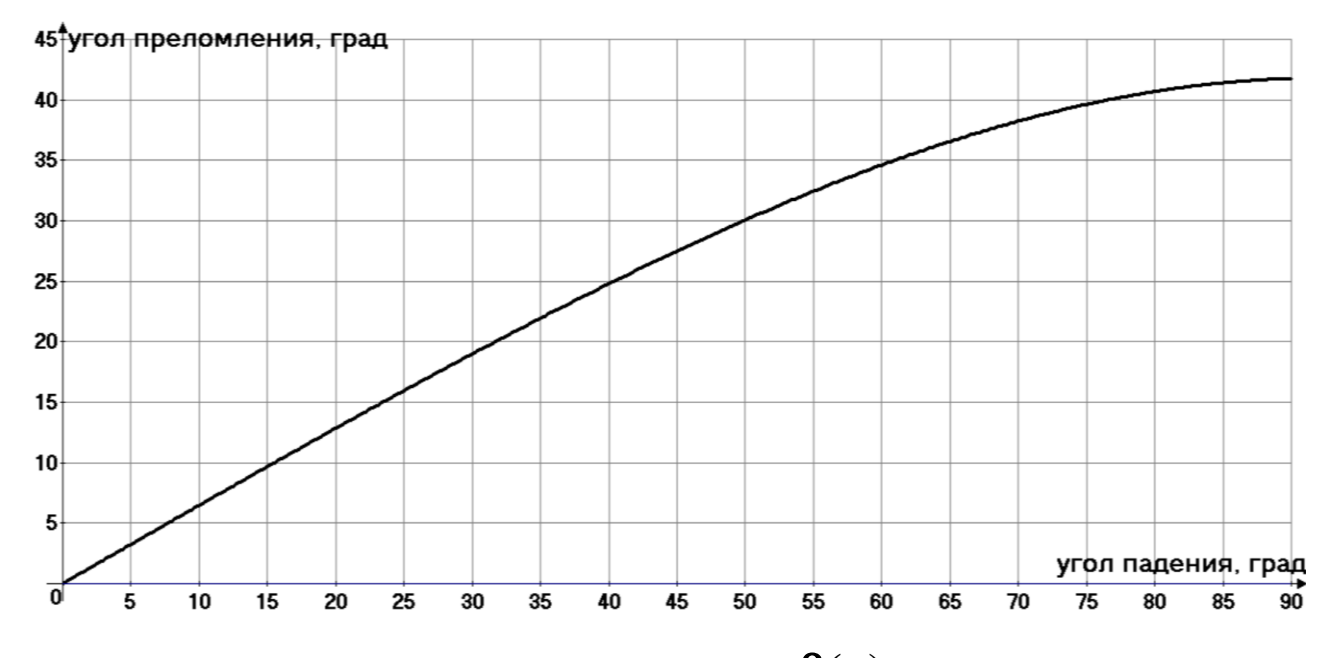

Рис.52. График теоретической зависимости  $\beta(\alpha)$  на основании (98).

График на рис.52 позволяет сформулировать условия проведения эксперимента по экспериментальному определению показателя преломления данного в комплекте №4 полуцилиндра. Предпочтительнее задавать углы падения **α** там, где зависимость **(α)** почти прямо пропорциональная: т.е.: **α =**40<sup>0</sup> . Оценим ошибку в определении показателя преломления на основании формулы косвенных измерений (97):

$$
\Delta n/n = \Delta(\sin \alpha) / \sin \alpha + \Delta(\sin \beta) / \sin \beta \tag{99}
$$

Для того, чтобы оценить величины  $\Delta(\sin \alpha)$  и  $\Delta(\sin \beta)$  для выбранного угла падения  $\alpha$  =40<sup>0</sup> и ожидаемого угла преломления  $\beta$  = 25<sup>0</sup> (Рис.51), построим, используя Advanced Grapher, зависимость **sinx** от **x** (величина угла X измеряется в градусах), рис.52, ниже:

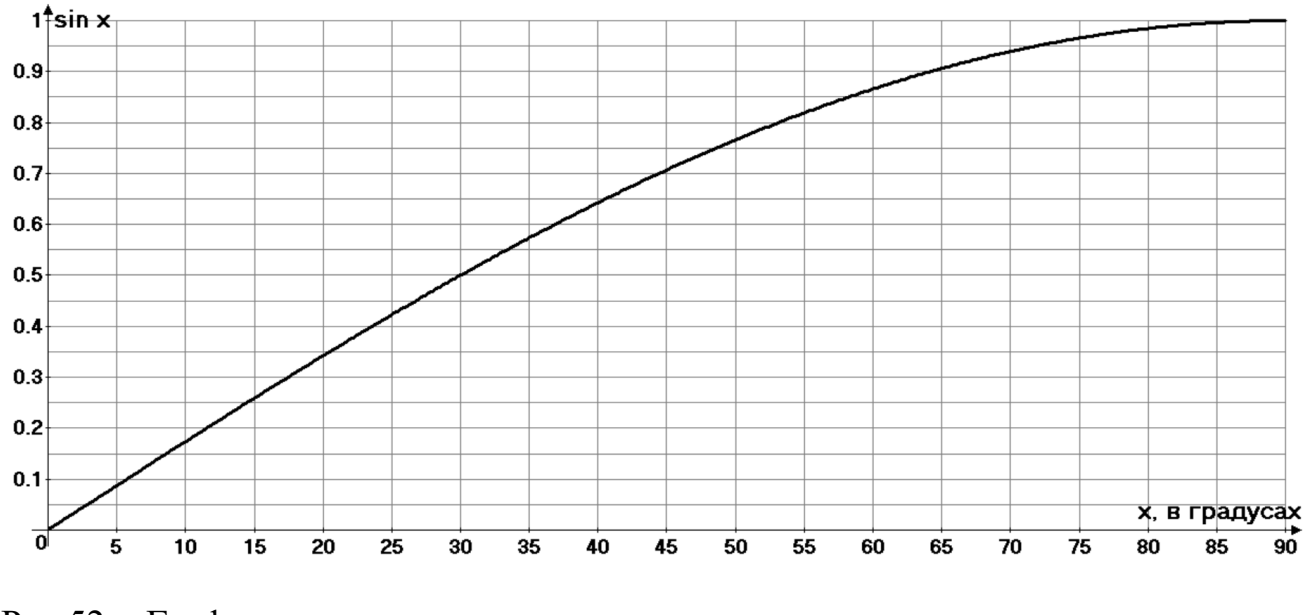

Рис.52 График оценки погрешности в ДЛЯ измерении показателя преломления.

Учитывая, что погрешность в измерении углов (рис.50), как и цена деления, составляет 5<sup>0</sup>, по графику рис.53 находим:  $\Delta(\sin 40^\circ) \approx 0.05$ ;  $\Delta(\sin 25^\circ) \approx$ 0.07. Подставляя в (99) угол падения  $\alpha$  =40° и ожидаемый угол преломления  $\beta$  = 25<sup>0</sup>, получим:  $\Delta n/n$  =0,05/0.65 + 0,07/ 0,42 = 0,24, т.е. 24%. Такая обусловлена небольшим большая ошибка **VГЛОВЫМ** разрешением транспортира (5<sup>0</sup>), используемым в комплекте ГИА - лаборатории №4.

#### $4.2$ Использование оптических свойств прозрачного полуцилиндра в проектно – исследовательской работе учащихся (комплект №4).

Полуцилиндр комплекта №4 ГИА – лаборатории является прекрасным средством, не только для проверки законов геометрической оптики, но и для повторения решающих экспериментов в истории естествознания. Арабский оптик Альгазен (1038 г.) [13], исследуя свойства стеклянной линзы полусферической формы, пришел к выводу, что «теплота солнечных лучей собирается на известном расстоянии от шара, которое меньше четверти его поперечника». Ниже приведена авторская фотография с использованием лазерной указки (можно заменить осветителем со щелью комплекта №4 ГИА – лаборатории) при падении узкого светового луча на полуцилиндр (Рис. 54):

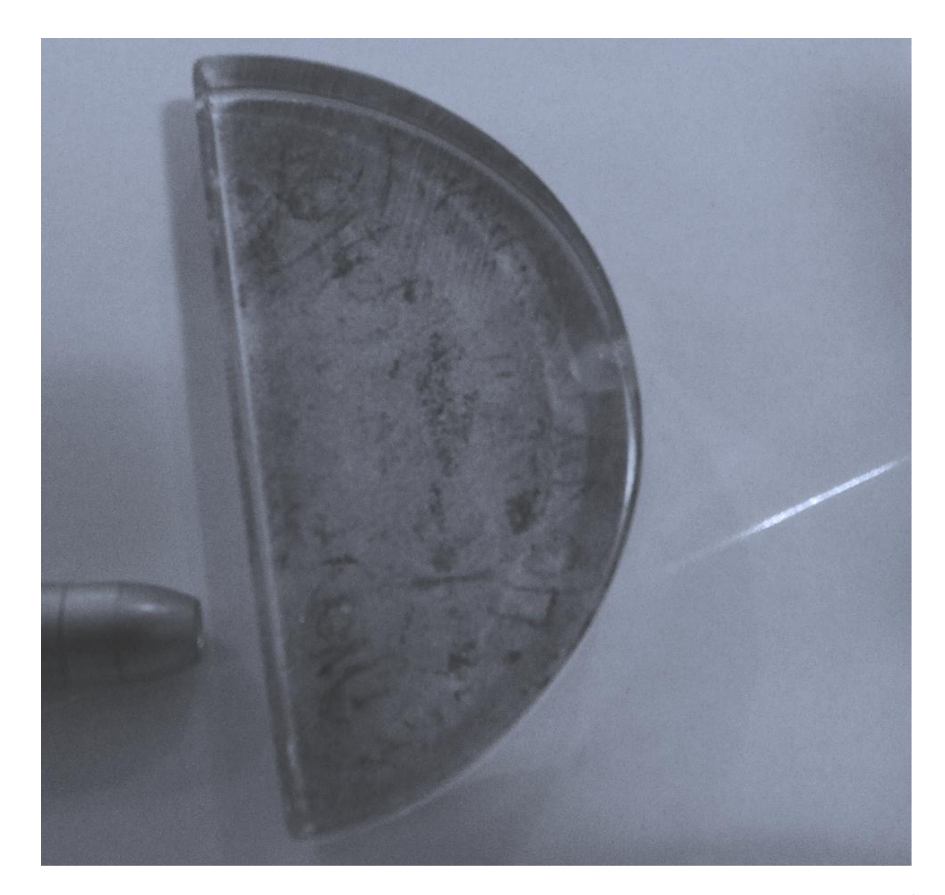

Рис. 54 Прохождение узкого светового луча через полуцилиндр (авторский эксперимент).

Геометрическая модель прохождения узкого луча, параллельного оси симметрии полуцилиндра (оптической оси) приведена ниже (Рис. 55):

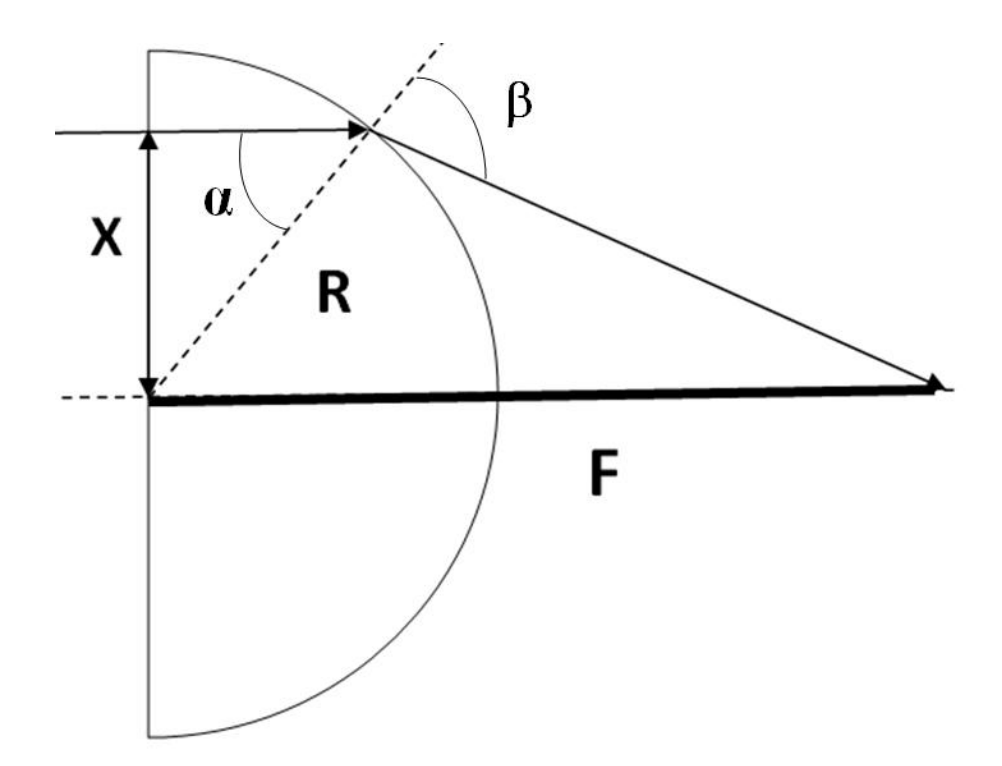

Рис.55 Прохождение луча через стеклянный полуцилиндр.

Используя закон преломления, после достаточно громоздких преобразований (эту работу предлагается проделать учащимся), получим зависимость относительного фокусного расстояния **F<sup>1</sup> = F/R** от относительного расстояния между падающим лучом и оптической осью **X<sup>1</sup> = X/ R**, (**R –** радиус полуцилиндра, **n** – показатель преломления материала полуцилиндра):

$$
F_1 = \sqrt{1-X_1^2} + X_1 \frac{\cos(\arcsin(\text{nx}_1 - \arcsin(\text{nx}_1)))}{\sin(\arcsin(\text{nx}_1 - \arcsin(\text{nx}_1)))}
$$
(100)

для n = 1,5 График зависимости **F1(X1)** для n = 1,5 на основании (100), (Аdvanced Grapher) приведен ниже (Рис.56):

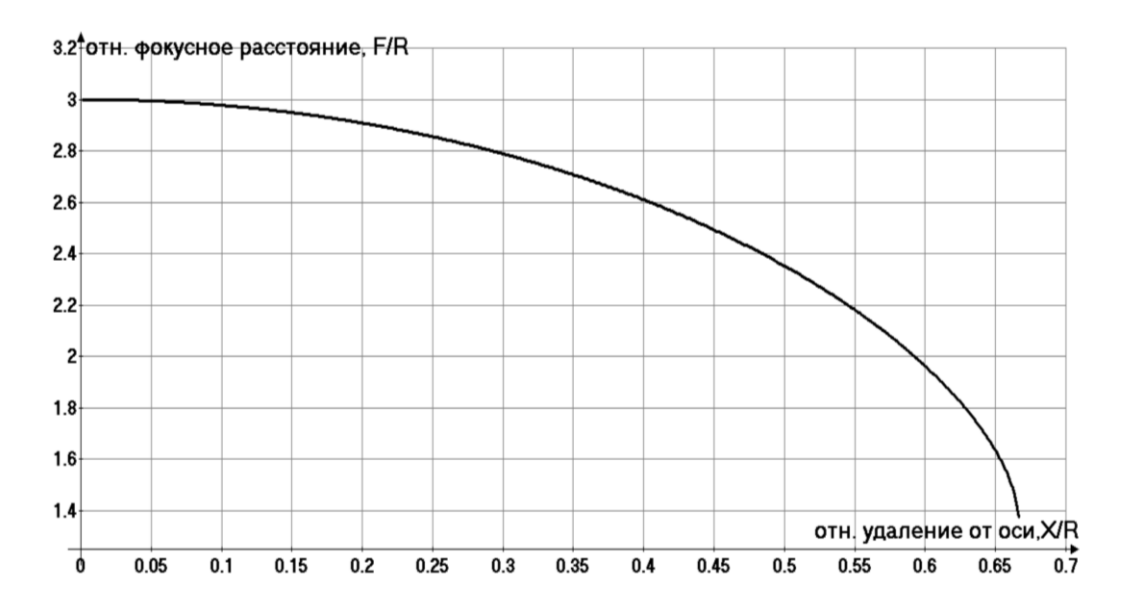

Рис. 56 График изменения фокусного расстояния полуцилиндрической линзы при удалении луча от оптической оси.

График (Рис.56) демонстрирует неидеальность полуцилиндрической и полусферической линз – фокусное расстояние этих линз убывает по мере удаления падающего луча от оптической оси. Вполне уместно практическое задание по проверки зависимости (100) и графика (Рис.56), используя линейки для измерения **F**,**R**,**X** и направленный источник света. Линейки рекомендуется подложить под полуцилиндр, как показано на эскизе ниже (Рис.57):

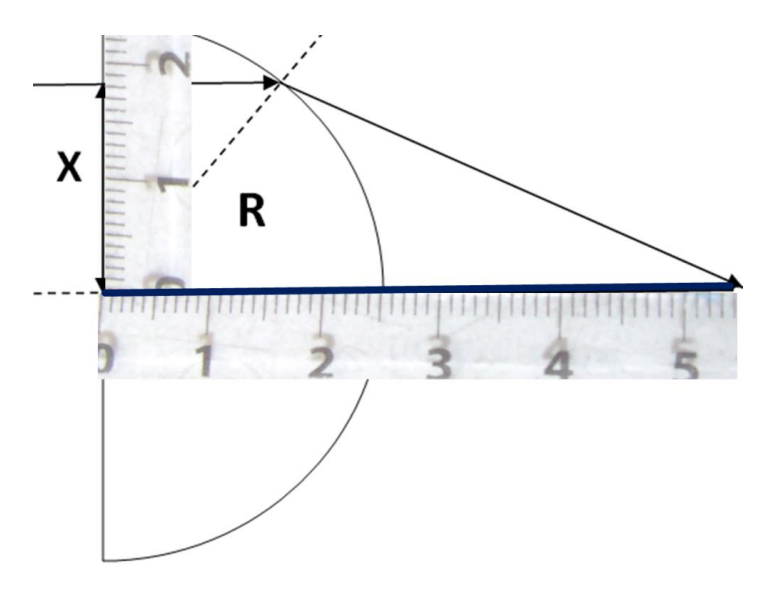

Рис. 57 К экспериментальной проверке зависимости фокусного **F** расстояния полуцилиндрической линзы от удаления **Х** луча от оптической оси.

В примере на Рис. 57:  $\mathbf{F} = 54 \pm 1$  мм,  $\mathbf{R} = 25 \pm 1$ мм,  $\mathbf{X} = 18 \pm 1$ мм, - отметим, что эти данные могут не соответствовать реальному эксперименту. данную методику измерений, можно экспериментально Используя определить показатель преломления материала полуцилиндра. Заметим, что на графике зависимости  $F_1(X_1)$  (Рис.56) для  $n = 1.5$  нет значений  $F_1$ , меньших 1,4 (более точную цифру мы получим ниже). Это обусловлено эффектом *полного внутреннего отражения*, когда угол преломления  $\beta$  при выходе луча из оптически более плотной среды в среду менее плотную становится равным 90°. Используя закон преломления для ситуации выхода луча из стекла в воздух (Рис.55):

$$
\sin\beta = n\sin\alpha = 1 \tag{101}
$$

получим:

$$
n = 1/\sin \alpha = R/X_0 \tag{102}
$$

Для нахождения показателя преломления по формуле косвенных измерений (102), радиус полуцилиндра и удаление  $X_0$  луча от оптической оси при факт полном внутреннем отражении. Экспериментально полного внутреннего отражения фиксируется так: что при дальнейшем удалении луча от оптической оси преломленный луч пропадает. Согласно (102) и [2], относительная ошибка в определении показателя преломления равна:

$$
\Delta n/n = \Delta R/R + \Delta X_0/X_0 \tag{103}
$$

Используя данные комплекта №4:  $\mathbf{R}$  = 25±3мм и ожидаемое значение

 ${\bf X}_0/{\bf R} \approx 0.67$  (см. график Рис.56) при  ${\bf \Delta X}_0 \approx 1$ мм, получим:

$$
\Delta n/n = 3/25 + 1/(0,67.25) = 0,18, \text{ T.e. } 18\%
$$
 (104)

Из вышеприведенной оценки мы видим, что точность измерений менее традиционным, чем в п. 12.1 способом оказалась несколько выше - мы обошлись без измерений углов транспортиром, заменив его миллиметровой линейкой.

### **Литература**

1. Комплект L – micro по физике. https://www.l-microrus.ru/catalog/433/4298/

2. Г. Я. Мякишев, Б. Б. Буховцев, Н. Н. Сотский. Физика 10 класс. Учебник для общеобразовательных организаций с приложением на электронном носителе. Базовый уровень Под редакцией проф. Н. А. Парфентьевой. Москва «Просвещение» 2019 г.

3. А.Ф. Беленов Использование виртуальной физической лаборатории «Живая Физика» на уроках физики и астрономии. // Методический ежегодник химического факультета МГУ им. М.В. Ломоносова, т.15, 2019 год, с.208 -223, ISBN 978-5-19-011406-5, УДК 373:54

4. А. М. Прохоров. Маятник // Физический энциклопедический словарь. — М.: Советская энциклопедия (рус.). — 1983. — Статья в Физическом энциклопедическом словаре.

5. А.В. Грачев и др. Физика. 9 класс. // Учебник для общеобразовательных организаций. Москва. Вентана – Граф. 2019 г.

6. А.В. Грачев и др. Физика. 10 класс.// Учебник для общеобразовательных организаций. Москва. Вентана – Граф. 2019 г.

7. Сайт Федерального Института Педагогических Измерений https://fipi.ru/oge/demoversii-specifikacii-kodifikatory#!/tab/173801626-3, раздел ОГЭ -2020, демоверсии, спецификации кодификаторы, физика.

8. А. Миснар. Теплопроводность твердых тел, жидкостей, газов и их композиций//Монография (рус). - М.: Мир,1968 , 464с.

9. А.В. Грачев и др. Физика. 8 класс.// Учебник для общеобразовательных организаций. Москва. Вентана – Граф. 2019 г.

10. Н.А. Паравян. Правило Дюлонга и Пти.// Журнал Физика в школе, №1,2013 г.,изд. ООО Школьная Пресса, стр 33-35.

11. А.С. Енохович.//Справочник по физике. М: Просвещение, 1990 г. 381 с.

12. А.В. Грачев и др. Физика. 11 класс.// Учебник для общеобразовательных организаций. Москва. Вентана – Граф. 2019 г.

13. Ф. Розенбергер. История физики. Часть первая.//ОНТИ. Москва -1934 – Ленинград. Пер. с нем. 147 стр.

14. Сайт Министерства Просвещения Российской Федерации. Приказ Минобрнауки об утверждении ФГОС СОО, <https://docs.edu.gov.ru/document/>

# **Содержание**

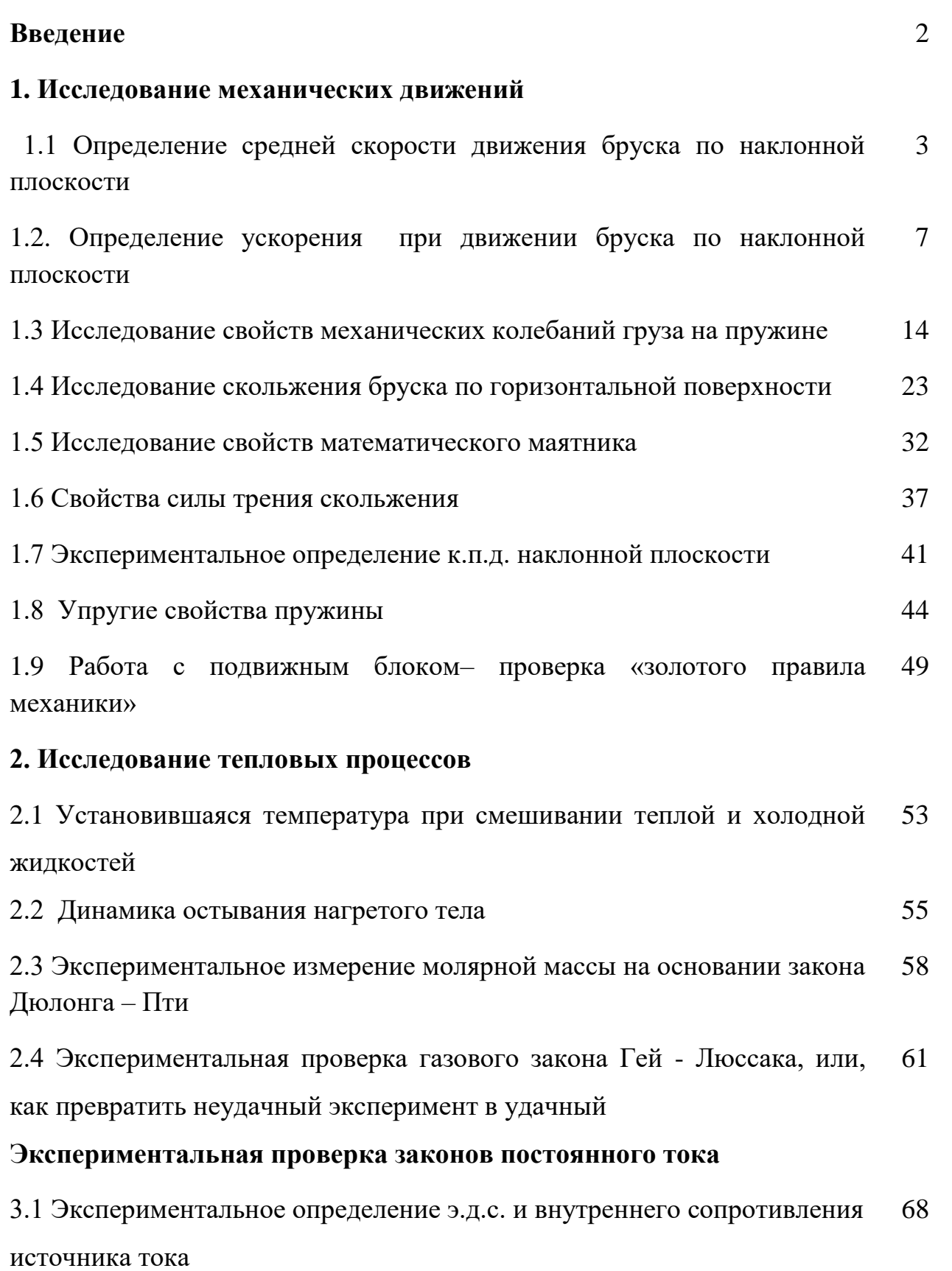

3.2 Экспериментальное исследование зависимости тепловой мощности, выделяемой на сопротивлении нагрузки, от сопротивления нагрузки 75

### **4. Лабораторные и экспериментальные работы по оптике**

4.1 Экспериментальная проверка закона преломления. Определение показателя преломления стекла 79

4.2 Использование оптических свойств прозрачного полуцилиндра в проектно – исследовательской работе учащихся 82

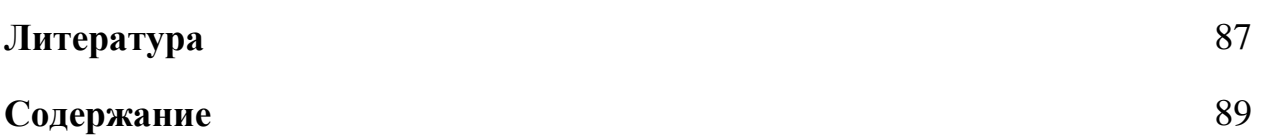